Diogo Fernando Bona

# **PROJETO GRÁFICO-EDITORIAL de manual de entrega de originais na imprensa universitária da ufsc**

Projeto de Conclusão de Curso submetido ao Curso de Design da Universidade Federal de Santa Catarina para a obtenção do Grau de Bacharel em Design. Orientador: Prof. Dr. Israel Braglia.

Florianópolis 2018

Ficha de identificação da obra elaborada pelo autor, através do Programa de Geração Automática da Biblioteca Universitária da UFSC.

Bona, Diogo Fernando

Projeto Gráfico-Editorial de Manual de entrega de originais na Imprensa Universitária da UFSC / Diogo Fernando Bona ; orientador, Israel de Alcântara Braglia, 2018.

101 p.

Trabalho de Conclusão de Curso (graduação) - Universidade Federal de Santa Catarina, Centro de Comunicação e Expressão, Graduação em Design, Florianópolis, 2018.

Inclui referências

1. Design. 2. Design Gráfico. 3. Design Editorial. 4. Produção Gráfica I. Braglia, Israel de Alcântara. II. Universidade Federal de Santa Catarina. Graduação em Design. III. Título.

Diogo Fernando Bona

## **PROJETO GRÁFICO-EDITORIAL de manual de entrega de originais na imprensa universitária da ufsc**

Este Projeto de Conclusão de Curso foi julgado adequado para obtenção do Título de Bacharel em Design, e aprovado em sua forma final pelo Curso de Design da Universidade Federal de Santa Catarina.

Florianópolis, 14 de junho de 2018.

 $\overline{\phantom{a}}$  , and the set of the set of the set of the set of the set of the set of the set of the set of the set of the set of the set of the set of the set of the set of the set of the set of the set of the set of the s Profª. Marília Matos Gonçalves, Drª. Coordenadora do Curso

**Banca Examinadora:**

Prof. Israel de Alcântara Braglia, Dr. Orientador Universidade Federal de Santa Catarina

\_\_\_\_\_\_\_\_\_\_\_\_\_\_\_\_\_\_\_\_\_\_\_\_

\_\_\_\_\_\_\_\_\_\_\_\_\_\_\_\_\_\_\_\_\_\_\_\_ Prof. Luciano Patrício Souza de Castro, Dr. Universidade Federal de Santa Catarina

\_\_\_\_\_\_\_\_\_\_\_\_\_\_\_\_\_\_\_\_\_\_\_\_ Profª. Mayara Atherino Macedo, Me. Universidade Federal de Santa Catarina

## **Agradecimentos**

Agradeço a todos que contribuíram de alguma forma para a conclusão de mais uma etapa em minha vida.

Agradeço aos meus pais e minha família por me encorajarem constantemente não só no meu desenvolvimento educacional, mas principalmente em relação a realização dos meu sonhos e crescimento pessoal. Sou grato por todo carinho, amor, dedicação, paciência e confiança com que pude contar durante toda minha vida.

Agradeço aos meus amigos, com quem sempre pude contar e que partilharam das alegrias e dificuldades da vida universitária.

Agradeço a todos professores que participaram desta longa jornada educacional que, com dedicação e paixão pelo exercício desta nobre função, proporcionaram conhecimento e me inspiraram a alçar vôos mais altos. Em especial ao meu orientador Israel de Alcântara Braglia por sua disposição, paciência e seu incentivo ao me guiar no desenvolvimento deste projeto.

Agradeço também a equipe da Imprensa Universitária da UFSC, pelo acolhimento e conhecimento prático proporcionado. Em especial ao meu mentor Adriano Hedler pelo incentivo, dedicação e pelo conhecimento partilhado. Também agradeço a direção da IU pela disponibilidade e compreensão no desenvolvimento deste projeto.

### **RESUMO**

Este trabalho apresenta a elaboração do projeto gráfico-editorial do manual de entrega de arquivos da Imprensa Universitária da UFSC. O projeto foi desenvolvido com base na metodologia de design proposta por Bruce Archer e na metodologia de estruturação de projeto gráfico-editorial proposta por Castro e Sousa (2013). Cada etapa, do planejamento a execução, foi descrita de forma detalhada expondo a pesquisa, análise, definições e justificativas para a obtenção de um produto gráfico-editorial funcional, atraente e que atende às necessidades do público e da própria Imprensa Universitária.

**Palavras-chave:** Design editorial. Manual de Produção Gráfica. Imprensa Universitária.

### **ABSTRACT**

This paper presents the development graphic-editorial project of a guide for files delivery in the Imprensa Universitária of UFSC. The project was developed based on design methodology proposed by Bruce Archer and on the graphic-editorial methodology proposed by Castro and Sousa (2013). Each stage, from planning to execution, has been described in detail, exposing the research, analysis, definitions and justifications to the conception of a functional and attractive graphic-editorial product, that meets the needs of the public and the Imprensa Universitária itself.

**Keywords:** Editorial Design. Print Production Guide.

# **LISTA DE FIGURAS**

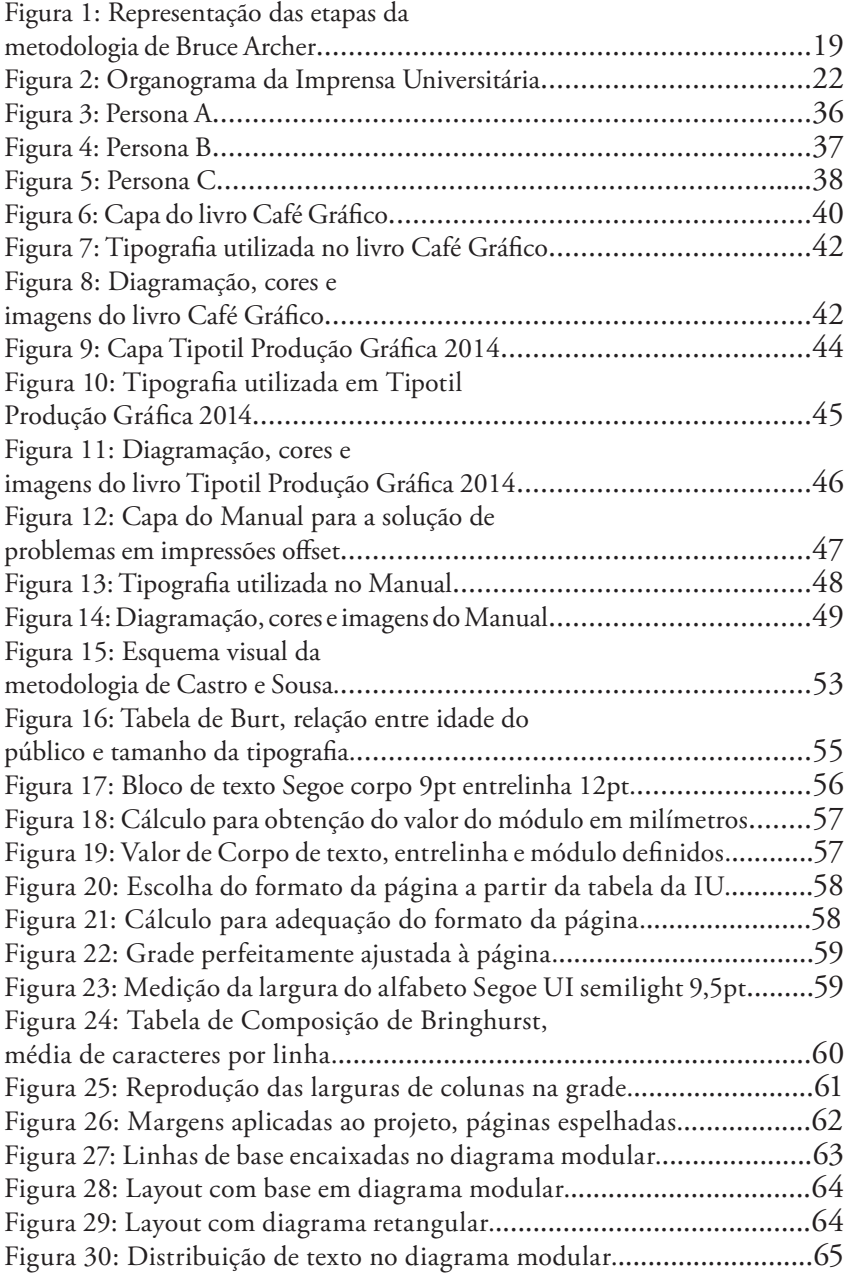

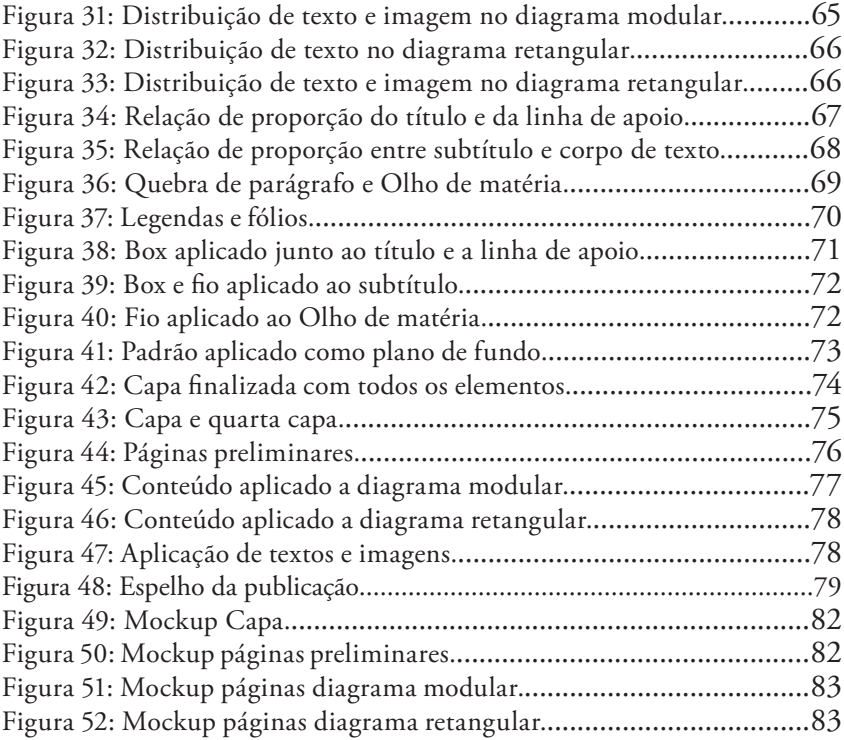

# **SUMÁRIO**

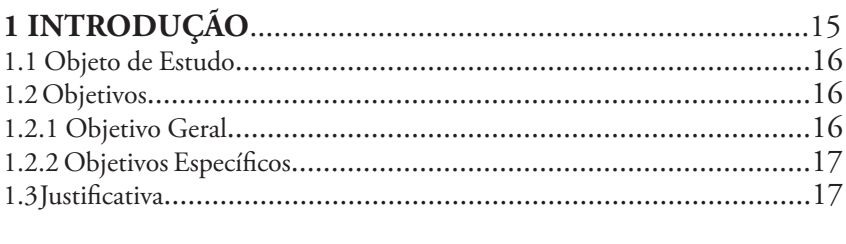

# 

# **FASE ANALÍTICA**

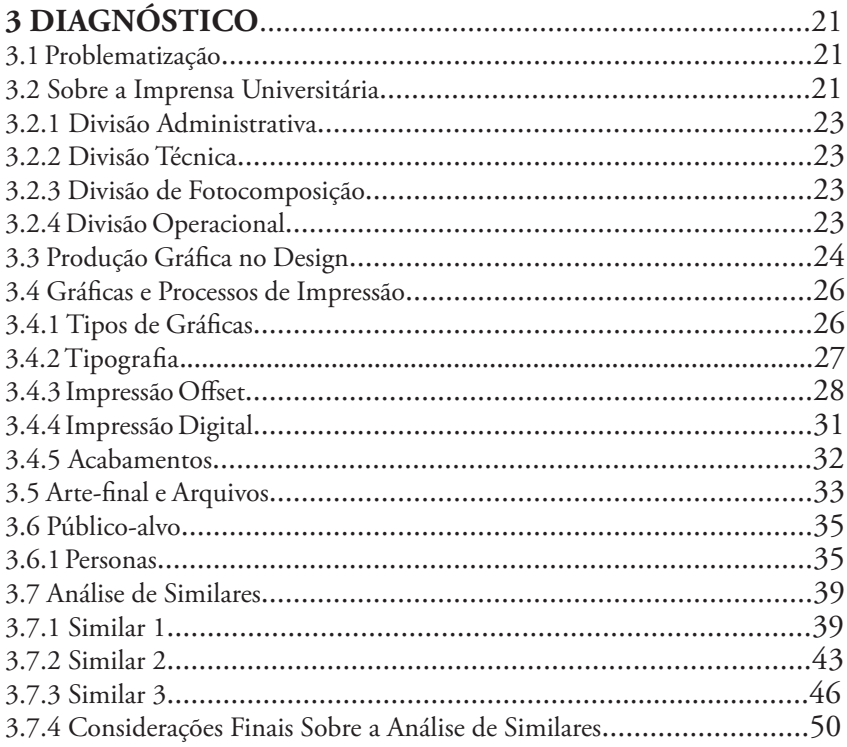

# **FASE CRIATIVA**

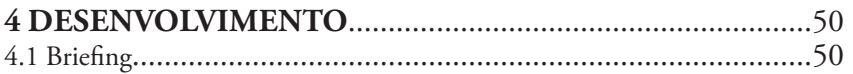

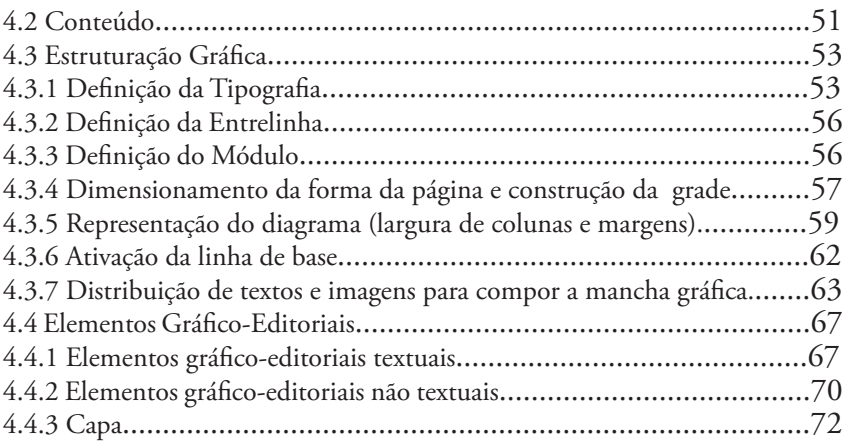

# **Fase Executiva**

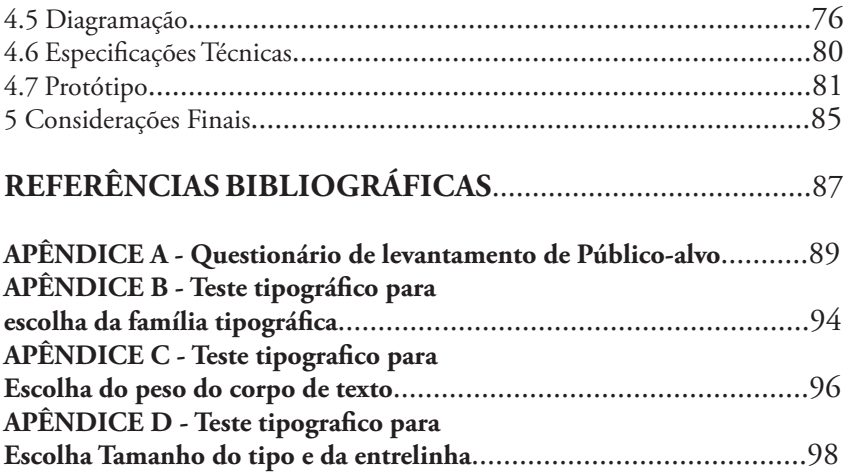

# **1 Introdução**

O design editorial é uma das áreas mais tradicionais do design gráfico. De acordo com Roberts (2007), podemos considerar como primeiro exemplo do que chamamos hoje de "design gráfico", o design de livros desenvolvido pelos monges copistas do século IX.

O design editorial consiste no planejamento funcional e estético de materiais gráficos diversos, como livros, revistas, jornais entre outros, onde o designer deve trabalhar a escolha da tipografia, imagens, formato, layout, tipo de suporte, hierarquia da informação, cores, elementos não textuais entre vários outros detalhes com o objetivo de oferecer ao leitor uma leitura confortável, envolvente e transmitir uma mensagem ou conceito editorial de forma coesa e unificada (SAMARA, 2011).

Para Roberts (2007), a combinação de fatores como o surgimento da economia global, aliado à revolução da editoração eletrônica e aos avanços das tecnologias na produção gráfica e consequentemente na qualidade da impressão, resultou em um aumento significativo na quantidade de títulos publicados. Este aumento da exposição em relação a peças gráficas influenciou na educação visual do público leitor, que passou a considerar fatores como apelo estético, hierarquia de informação e facilidade de leitura no momento da escolha dos títulos a serem adquiridos, mostrando assim, a importância do planejamento gráfico-editorial voltado ao usuário.

> É difícil generalizar sobre as tendências atuais do design do livro. O design editorial (como em qualquer espécie de design, como o de embalagem, relatórios anuais etc) está sempre sujeito a mudanças de rumo e de abordagens estilísticas que influenciam o design gráfico como um todo. Embora seja possível notar a preferência por tipo sem serifa ou perceber o aumento do uso de certos estilos fotográficos, a tendência mais significativa, no momento, é o "vale tudo". Os designers irão até onde for necessário para criar o design mais apropriado ao conteúdo e ao público-alvo do livro.

> > (FAWCETT-TANG, 2007, p.7)

O aumento dos valores de produção, segundo Roberts (2007), foi o único fator que influenciou todos os gêneros de livros, geralmente sendo aqueles que abordam o tema cultura visual, os mais caros, pois a maioria destes livros se utiliza de recursos como formatos e cores fora do padrão, a fim de

atrair o público que conhece design. Estes livros geralmente concebidos por designers e para o público de design podem ser classificados de forma geral, em uma das três categorias: aqueles que visam auxiliar os designers no trabalho, os manuais de software, e por fim, aqueles que abordam cada aspecto do design de forma singular, como cor, tipografia, grids, etc.

Considerando estas categorias, podemos classificar os manuais para gráficas na categoria dos que visam auxiliar os designers no trabalho, entretanto, como veremos na analise de similares, é possível verificar aspectos das outras duas categorias, como dicas inerentes a soluções para cada software, bem como parâmetros técnicos que auxiliam a escolha de elementos que tenham viabilidade de impressão.

#### **1.1 Objeto de Estudo**

Este projeto de conclusão de curso trata como seu objeto de estudo a criação de um manual de entrega de originais para a Imprensa Universitária da Universidade Federal de Santa Catarina.

> ORIGINAL: Uma representação bidimensional, composta de imagens e/ou textos, reproduzida em múltiplas cópias por meio de processo de pré-impressão e impressão.

> > (BAER, 2005, p.266)

Este manual consiste em um conjunto de informações de caráter técnico dentro da área de produção gráfica, que tem como objetivo auxiliar pessoas que tenham interesse em desenvolver material (peça gráfica) a ser impresso pela imprensa universitária da UFSC.

O conteúdo do manual deve compreender informações sobre os processos de pré-impressão, impressão e acabamento oferecidos pela imprensa universitária, bem como informações sobre os trâmites administrativos que possam viabilizar a execução de serviços, de forma clara e objetiva.

### **1.2 Objetivos**

### **1.2.1 Objetivo Geral**

Desenvolver o projeto gráfico-editorial de um manual de entrega de originais para a Imprensa Universitária da Universidade Federal de Santa Catarina.

### **1.2.2 Objetivos Específicos**

- Reunir, analisar e organizar o conteúdo a ser desenvolvido;
- Identificar o público-alvo e suas necessidades;
- Definir os requisitos do projeto;
- Desenvolver soluções a partir de uma metodologia de design editorial a fim de atender da melhor forma aos requisitos do projeto.

### **1.3 Justificativa**

Para melhor contextualizar a escolha do tema abordado neste projeto, é interessante informar a você leitor, que o autor (este que vos escreve), trabalha como arte-finalista na Imprensa Universitária, logo, no decorrer da atuação nesta função pode-se verificar a necessidade de um material que pudesse auxiliar os usuários da imprensa em relação à entrega de originais de acordo com os parâmetros que a imprensa é capaz de produzir.

> O designer tem o dever de entregar arquivos que não contenham erros e que possibilitem um bom resultado. Mas também cabe ao birô orientar o designer em como fazê-lo de a*cordo com o equipamento e com o fluxo de produção* com os quais trabalha. Ninguém é obrigado a saber das exigências de todos os equipamentos disponíveis nem a estar a par da organização interna do birô. Esses dados variam de empresa para empresa; não são padronizados. Os funcionários estão disponíveis para prestar informações claras e de imediato? Há documentação impressa com essas instruções? Em caso de dúvidas, há alguém designado para tirá-las ou os funcionários transferem essa tarefa indefinidamente uns aos outros ou se mostram incapacitados de resolvê-las? É importante que o designer possa contar com documentação impressa e/ ou um interlocutor ágil, disponível e capacitado para esclarecer as eventuais dúvidas.

> > (VILLAS-BOAS, 2008, p.147, 148)

Considerando que, se os usuários da Imprensa Universitária desenvolvessem suas artes desde o início com os parâmetros em mente, seria possível evitar ou minimizar atrasos, reduzir gastos, aumentar a fidelidade entre arquivo

entregue e peça gráfica final, entre outros aspectos que beneficiariam tanto a comunidade universitária, como também a própria Imprensa Universitária.

> Os designers gráficos têm à disposição uma variedade de processos de impressão e técnicas de acabamento para produzir publicações atraentes e funcionais. A impressão é o processo de fixar tinta em um suporte, mas o método escolhido pelo designer dependerá de fatores práticos como custo, quantidade e tempo, além de aspectos estéticos como a qualidade do resultado visual exigida.

> > (AMBROSE e HARRIS, 2009, p. 6)

Por fim, assim como qualquer trabalho acadêmico, este busca auxiliar outros estudantes e profissionais de design em suas pesquisas, a fim de fomentar o conhecimento científico na área.

## **2 Metodologia Projetual**

Para Fuentes (2009), cada designer deve buscar sua própria metodologia para estabelecer sua solução em design, bem como deve procurar sua proteção teórica para justificar sua atuação durante o processo de design.

Para o desenvolvimento deste projeto gráfico-editorial buscou-se utilizar a metodologia desenvolvida por Bruce Archer, a fim de guiar processo de forma mais racional e organizada. Esta metodologia busca sintetizar os passos mais frequentes e é composta por quinze etapas, divididas em três fases principais, que são: Fase Analítica; Fase Criativa e Fase Executiva, como ilustra a Figura 1.

Apesar desta metodologia servir como um guia, o processo em si não necessariamente ocorre de maneira linear, ou seja, inicia-se obviamente pelo começo, porém a cada momento que se avança para a próxima etapa busca-se verificar a etapa anterior, afim de rever possíveis erros e manter o projeto coerente.

> A fase prévia à materialização final é repetitiva, isto é, que as etapas de valorização crítica, ajuste da ideia e desenvolvimento, preliminares à etapa de materialização, são as que permitem rever os possíveis erros que possam ter ocorrido nas etapas anteriores, a fim de efetuar as correções ou ajustes à luz da observação de fatores condicionantes anteriormente não considerados.

> > (RUIZ apud FUENTES, 2009, p.30)

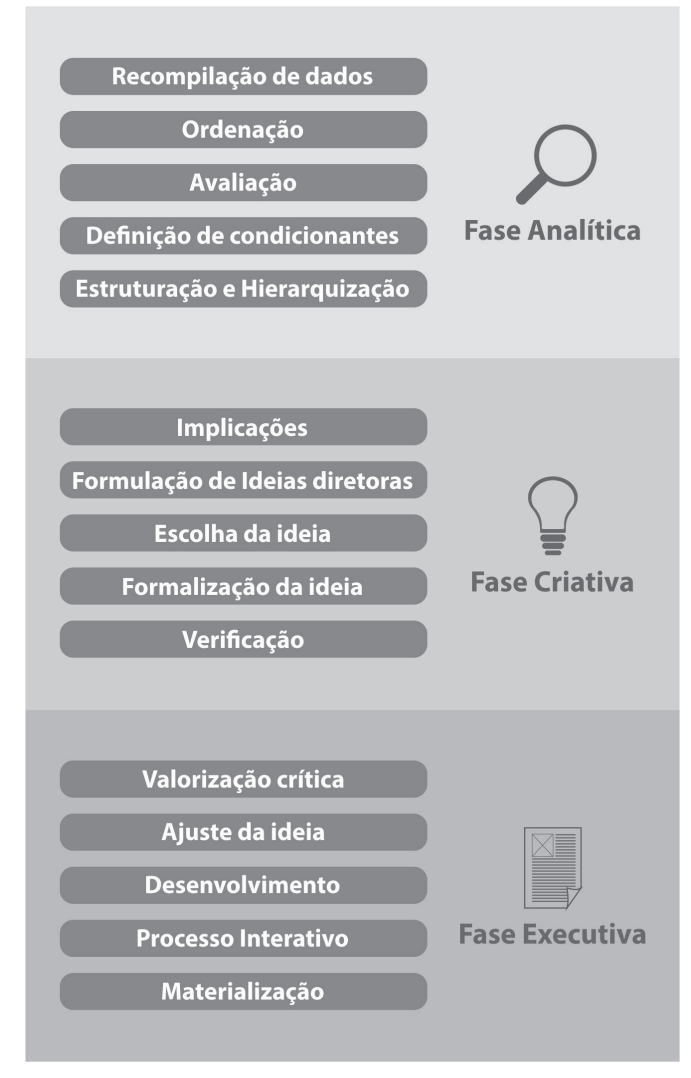

Figura 1: Representação das etapas da metodologia de Bruce Archer.

Fonte: Fuentes (2009), adaptado pelo autor.

A fase analítica consistiu na pesquisa e compilação de dados relevantes para o projeto. Foram realizados levantamentos sobre o objeto de estudo, sobre o público-alvo e aspectos relevantes da produção gráfica para este projeto. Foram utilizadas ainda nesta etapa outras duas ferramentas metodológicas, sendo uma o desenvolvimento de personas e a outra a análise de similares.

A fase criativa consistiu na etapa onde se definem soluções para os problemas encontrados na fase analítica. A principal ferramenta utilizada para nortear a geração de alternativas que buscam solucionar estes problemas foi a metodologia de Castro e Sousa (2013).

Nesta etapa foi definida a hierarquização das informações que compõem o manual, foi realizado o briefing que determinou alguns parâmetros de ordem prática para a publicação e definiu-se a estrutura do projeto gráfico-editorial. Esta última, foi feita com base na metodologia "A tipografia como base do projeto gráfico-editorial" de Castro e Souza (2013), que consiste basicamente em sete etapas:

- 1. Definição da tipografia.
- 2. Estabelecimento da entrelinha.
- 3. Determinação do módulo.
- 4. Dimensionamento da forma da página e construção da grade (módulos).
- 5. Criação de uma escala modular.
- 6. Representação do diagrama (largura de colunas e margens).
- 7. Distribuição de textos e imagens para compor a mancha gráfica.

No curto(...)o modelo apresentado parte da definição da tipografia, como o primeiro passo para o planejamento das páginas e de todo o produto.

O planejamento aqui descrito é iniciado dentro da página, a partir da escolha do tipo, como unidade mínima da composição gráfico-editorial. Assim, com base nessa escolha, é planejada em sequência toda a estruturação do projeto.

(CASTRO; SOUSA, 2013 p.12)

Assim como propõe a metodologia de Bruce Archer, a última etapa foi a executiva, onde buscou-se aplicar as soluções desenvolvidas na fase criativa. Esta etapa entretanto não ocorre de maneira linear, ou seja, pode-se transitar entre esta etapa e a etapa criativa a fim de verificar possíveis erros e readequar as soluções desenvolvidas para o projeto. Nesta etapa foi realizada a diagramação e revisão final do projeto e a elaboração do protótipo.

## **Fase Analítica**

# **3 Diagnóstico**

Esta é a etapa onde busca-se verificar e validar o problema, bem como analisar e compreender melhor os parâmetros do projeto. Para isso, foram utilizadas ferramentas metodológicas a fim de desenvolver uma análise mais aprofundada sobre o tema abordado neste trabalho, bem como uma pesquisa com o objetivo de identificar o público-alvo e suas características. Esta etapa também auxiliou no desenvolvimento de requisitos e parâmetros para o projeto, além de proporcionar embasamento teórico ao mesmo.

### **3.1 Problematização**

A problematização compreendeu a análise acerca da Imprensa Universitária, da relação entre a produção gráfica e o design, os tipos de gráficas e os processos de impressão, além da relação entre gráficas e clientes através da entrega e finalização de arquivos. Além disso, buscou-se compreender as principais dificuldades em relação a produção de material impresso, e também verificar aspectos positivos e negativos em publicações similares.

### **3.2 Sobre a Imprensa Universitária**

Após a instalação da Universidade Federal de Santa Catarina, em 1962, sentiu-se a necessidade de um setor gráfico que pudesse atender à confecção de impressos para diversos órgãos da administração da Universidade, bem como, a própria instituição em si, além de cumprir com o propósito de auxiliar professores, técnicos-administrativos e alunos na edição de trabalhos de pesquisa e obras originais. Sendo assim, deu-se início, em 1964, durante a gestão do Magnífico Reitor Professor João David Ferreira Lima, a construção da obra que abrigaria a Imprensa Universitária. Em 12 de julho de 1965, já na gestão do Magnífico Reitor Professor Roberto Mündell de Lacerda, a Imprensa Universitária iniciou oficialmente a prestação de serviços e o cumprimento de suas atribuições.

Atualmente, a Imprensa Universitária atua como órgão suplementar da Universidade Federal de Santa Catarina e está vinculada à Pró-Reitoria de Administração (PROAD). Localiza-se nos fundos do Centro de Cultura e Eventos, ao lado da Agência de Comunicação (Agecom).

Entre os diversos tipos de impressos produzidos na Imprensa Universitária podemos citar livros, folders, panfletos, cartazes, cartão de visita oficial da

UFSC, marcadores de página, blocos de pedidos com vias, talonários, revistas, calendários, agendas, pastas, certificados, crachás, livretos, jornais, blocos de rascunho etc.

> Entre as atribuições da IU, estava a de executar todos os serviços de tipografia, impressão e encadernação, bem como, editar livros didáticos, técnicos e científicos, teses, trabalhos de pesquisa, além de boletins informativos e publicações de divulgação da Universidade.

Fonte: Imprensa Universitária<sup>1</sup>

Em sua estrutura organizacional, a Imprensa Universitária, como ilustra a Figura 2, conta com as divisões administrativa, técnica, operacional e de fotocomposição. Para melhor elucidar a respeito da estrutura física e dos serviços prestados em cada respectivo setor, segue uma breve descrição.

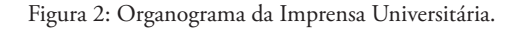

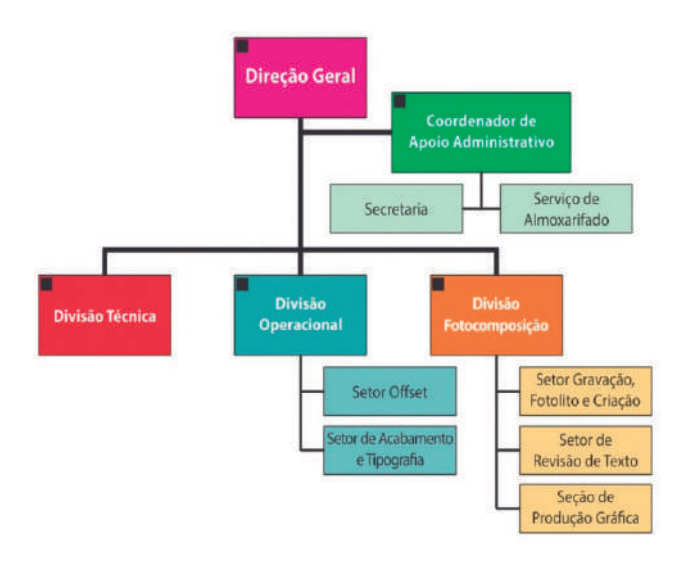

Fonte: Imprensa Universitária²

<sup>&</sup>lt;sup>1</sup> Disponível em <http://iu.ufsc.br/historia/> Acesso em nov de 2017.

² Disponível em <http://iu.ufsc.br/organizacional/> Acesso em nov de 2017.

### **3.2.1 Divisão Administrativa**

Composta por salas de escritórios, realizam serviços internos como recursos humanos, trâmites burocráticos de ordem institucional, almoxarifado, controle de estoque de substrato e externos como triagem de atendimento ao público.

### **3.2.2 Divisão Técnica**

Tem o objetivo de realizar atendimentos externos, atendendo à comunidade universitária, compreende os setores de orçamento e expedição de materiais, é composta por duas salas.

#### **3.2.3 Divisão de Fotocomposição**

É subdividida em três setores distintos, o setor de gravação, fotolito e criação, o setor de revisão de texto e o setor de produção gráfica. Esta divisão é responsável pela etapa de pré-impressão e pelo processo de impressão digital.

O **setor de gravação**, **fotolito e criação**, é composto por duas salas, uma delas, equipada com mesas de luz, é utilizada para a composição de máscaras e montagem de bonecos, enquanto a outra sala é equipada com uma prensa de contato, onde os fotolitos são gravados na chapa, e com uma reveladora de chapas.

O **setor de revisão de texto** consiste em uma sala de escritório onde os textos de peças gráficas, desenvolvidas pela imprensa ou livros de produção independente, são revisados.

O **setor de produção gráfica** é onde ocorre o recebimento e artefinalização dos arquivos. É composto por uma sala de escritório equipada com quatro impressoras digitais de média tiragem, destas, duas são coloridas e duas preto e branco. Caso o processo de impressão seja digital, o serviço é executado nesta sala. Caso seja offset, é encaminhado para a gravação de chapa, que pode ser CTP (serviço terceirizado) ou fotolito.

#### **3.2.4 Divisão Operacional**

É formada por dois setores, o setor de offset e o setor de acabamento e tipografia. Esta divisão é responsável pelo processo de impressão offset e tipográfico, bem como pela etapa de pós-impressão.

O **setor de offset** é composto por um espaço amplo equipado com quatro impressoras offset monocromáticas que comportam impressos até o formato 2 (48x66 cm) e uma impressora monocromática, que comporta até o formato 4 (48x33 cm). Após o processo de impressão o serviço segue para o setor de acabamento.

O **setor de acabamento** é o mais amplo dos espaços, comporta grandes mesas onde os impressos vindos dos processos de impressão (digital, offset ou tipográfico) aguardam pelos procedimentos de acabamento, que podem ser, refile, dobra, lombada canoa (grampeamento), lombada quadrada com costura ou serrilha e cola, picote e furação. Para a execução destes acabamentos o setor conta com os seguintes maquinários: guilhotina, máquinas de dobra, grampeadoras, máquinas de costura de cadernos, serrilhadeira, picotadeira, prensa e encadernadora térmica (*hot melt*). Além destes equipamentos, também se encontram no setor uma embaladeira, quatro máquinas tipográficas, que são utilizadas para serviços eventuais ou para vincar alguns impressos e ainda, duas máquinas Linotipo. A laminação, que também é um processo de acabamento, é realizada de forma terceirizada, o que gera a demanda de um prazo maior para a realização da mesma.

### **3.3 Produção Gráfica no Design**

Produção gráfica, segundo Baer (2005), é um processo formado por um conjunto de operações envolvidos na concepção de um projeto gráfico a fim de gerar um impresso acabado. É a área que avalia competência, custos e prazos do projeto a ser elaborado, que pode ter diversos níveis de complexidade como um cartão de visita, folder, revista, livro, etc. A produção gráfica busca a execução correta de cada etapa do processo de impressão com base em conhecimento técnico dos diversos sistemas de impressão.

Para Villas-Boas (2008), a produção de um impresso, seja qual for o sistema de impressão, envolve, de forma geral, quatro etapas distintas que são:

• **Projetação:** É a etapa de concepção que ocorre na empresa ou escritório do designer. Termina com a conclusão dos originais que serão impressos, ou seja, quando os arquivos estão prontos para gerar as matrizes para impressão.

• **Pré-impressão:** É a etapa onde são produzidos os fotolitos, que são "máscaras" utilizadas na produção das matrizes da maioria dos processos gráficos. Ela inclui também, conforme a complexidade do projeto, a digitalização e o tratamento de imagens de alta resolução. À medida que a geração de matrizes está sendo cada vez mais informatizada, a tendência é que esta etapa seja gradativamente eliminada.

• **Impressão:** Começa com a produção da matriz, geralmente na gráfica onde a impressão ocorrerá. Termina quando se obtém as cópias em qualidade e quantidade desejada antes de qualquer processo de acabamento, embora muitas das máquinas impressoras, hoje, realizem automaticamente a dobradura.

• **Acabamento:** Também conhecida como pós-impressão, a etapa de acabamento inclui tudo aquilo que é posterior a impressão e anterior ao empacotamento dos impressos, como refiles, aplicação de vernizes e revestimentos, grampeamento, encadernação etc. Esta etapa, dependendo da complexidade do projeto e também do porte da gráfica, pode ou não ser executada de forma terceirizada (fora da gráfica onde a impressão foi realizada).

A produção gráfica abrange temas como aspectos da cor, tipos de suporte, tratamento de imagem, layout, processos de impressão e seus parâmetros, entre vários outros. Este apanhado teórico não é de uso exclusivo de designers, mas é imprescindível para que o designer se comunique de forma adequada com os outros profissionais que participam do processo de impressão, como produtores gráficos, diretores de arte e até mesmo para elucidar eventuais dúvidas dos clientes.

De acordo com Ambrose e Harris (2009), é dever do designer considerar o processo de impressão durante o desenvolvimento de um trabalho impresso, a fim de assegurar que o impacto visual seja otimizado e para gerenciar de modo eficaz as restrições de prazo e orçamento. O designer gráfico que possui conhecimento sobre os diferentes métodos de impressão e acabamento, tem a sua disposição uma maior variedade de opções para aprimorar o impresso.

Podemos verificar que o conhecimento em produção gráfica é intrínseco a todo designer gráfico que pretenda desenvolver materiais impressos, pois o profissional que não possui o conhecimento dos parâmetros técnicos dificilmente obterá os resultados desejados, o que pode gerar custos elevados, descumprimento de prazos, materiais inutilizados por problemas na impressão e até mesmo alteração na semântica no caso de problemas relacionados a cores.

> O designer pode aproveitar os processos de produção físicos para produzir resultados criativos, seja manipulando canais e chapas ou alterando a ordem em que as cores de escala são impressas; assim, o designer controla os processos em vez de eles controlarem o seu trabalho.

> > (AMBROSE e HARRIS, 2009, p. 6)

Podemos afirmar então que, o designer que possui conhecimento em produção gráfica não só é capaz de desenvolver materiais gráficos com assertividade em relação aos aspectos técnicos e práticos, mas também é capaz de produzir peças gráficas mais completas e complexas no que tange a aplicação de materiais e técnicas diversas resultando em um impresso criativo e atrativo ao público-alvo.

### **3.4 Gráficas e Processos de Impressão**

Neste capítulo buscou-se abordar temas relevantes ao projeto de forma simples e objetiva, com o propósito de elucidar os leitores mais leigos, além de proporcionar um panorama geral do tema abordado.

Em relação aos processos de impressão, existem diversos processos à disposição no mercado gráfico, porém, para este trabalho abordaremos apenas aqueles que são relevantes, ou seja, somente aqueles com os quais a Imprensa Universitária trabalha.

Apesar de os acabamentos não se enquadrarem como processos de impressão, estes também serão abordados neste capítulo, a fim de oferecer ao leitor uma melhor compreensão dos processo gráficos que ocorrem na Imprensa Universitária da UFSC.

#### **3.4.1 Tipos de Gráficas**

De acordo com Villas-Boas (2008), podemos classificar as gráficas de acordo com aspectos como maquinário disponível, capacidade de produção, cumprimento de prazos, entre outros. De forma geral, é possível classificá-las como grandes, médias, pequenas ou rápidas, sendo elas:

• **Gráficas grandes** geralmente possuem funcionários altamente especializados e fluxo de trabalho organizado, conseguindo oferecer uma previsão de entrega mais precisa. Contam com equipamento avançado e geralmente fazem o acabamento na própria gráfica, sem necessidade de terceirização desta etapa.

• **Gráficas médias** costumam contar com máquinas diversas que são utilizadas conforme a necessidade, geralmente dispõem de apenas uma impressora em policromia. Não costumam oferecer muitas opções de acabamento e seus prazos tendem a ser maiores.

• **Gráficas pequenas** em geral não possuem mais do que uma ou duas impressoras monocromáticas ou no máximo uma bicolor, o que acarreta em maior prazo, pois a cada cor impressa a máquina precisa ser lavada e ajustada, além de uma maior chance de o papel dilatar entre as entradas em máquina, o que pode ocasionar problemas no registro. Geralmente não possuem nenhum tipo de acabamento e tampouco utilizam cores especiais, salvo aquelas preparadas pelo impressor na própria gráfica.

• **Gráficas rápidas** surgiram no Brasil nos anos 1990, principalmente devido a evolução dos originais e das impressoras digitais. Geralmente oferecem serviços bastante diversificados através de meios informatizados,

alguns exemplos são o corte eletrônico, produção de banners e impressões em plotters. Como o nome diz, conseguem entregar o material em prazos curtos.

A partir da classificação proposta por Villas-Boas e considerando as características da Imprensa Universitária citadas anteriormente neste trabalho, podemos afirmar que a Imprensa Universitária corresponde tanto às características de uma gráfica média, quando as de uma pequena, pois apesar de não contar com uma impressora de policromia e ter que lidar com os problemas das impressoras monocromáticas, a Imprensa Universitária dispõe de um maquinário diversificado, contando também com algumas opções de acabamento.

### **3.4.2 Tipografia**

Primeiramente abordaremos o processo de tipografia, não por ser o mais utilizado atualmente na Imprensa Universitária, mas por sua importância histórica e a melhor contextualização da evolução dos processos de impressão.

A tipografia é um processo relevográfico, ou seja, os elementos a serem impressos ficam em alto relevo na matriz. Foi criado por Gutenberg entre 1445 e 1453 e revolucionou a história da produção gráfica, sendo o principal processo de impressão por quase cinco séculos.

> A prensa de Gutenberg, talvez o desenvolvimento tecnológico mais significativo da história do livro, ajudou a expandir o mundo literário, dando a oportunidade a um número maior de pessoas poderem ler, falar e escrever sobre livros.

> > (FAWCETT-TANG, 2007, p.11)

A matriz da tipografia, também conhecida como *rama*, é formada por pequenos blocos de metal dispostos lado a lado, a fim de compor o texto. Cada um destes blocos de metal, conhecidos como tipos móveis, contém um caractere, seja ele uma letra, número, sinal de pontuação, espaço etc. Caso o original tenha uma imagem, esta é reproduzida por um clichê também de metal. Esta matriz é entintada por um rolo e entra em contato com o papel, que é pressionado sobre a matriz, obtendo-se assim a cópia.

A tipografia é um processo de baixo custo indicado para impressões padronizadas e com pouco textos, como cartões de visitas, talões de pedidos etc. Atualmente a Imprensa Universitária produz ou encomenda novos clichês, limitando as impressões para composições majoritariamente textuais ou que utilizem clichês já existentes, que em sua maioria são institucionais. A Imprensa Universitária utiliza suas máquinas tipográficas para numeração de impressões sequenciais, impressão de envelopes institucionais e também para realizar o vinco em capas e pastas.

### **3.4.3 Impressão Offset**

Com o surgimento de novas tecnologias, a tipografia foi perdendo espaço entre os processos de impressão. Após quase cinco séculos sendo o principal processo de impressão, a tipografia deu lugar ao processo de impressão offset que, de acordo com Villas-Boas (2008), desde a segunda metade do século XX é considerado o principal processo, pois este garante boa qualidade de impressão indiferente da tiragem, tendo bom custo-benefício para tiragens acima de 300 cópias.

O processo de impressão offset é classificado como planográfico, ou seja, a matriz é plana, sem relevo que determine as áreas a serem impressas. O que determina as áreas a serem impressas neste processo é a forma como a matriz é gravada, pois o princípio de impressão é a repulsão entre água e gordura, que não se misturam. Sendo assim, a tinta, que é gordurosa, é atraída para a área gravada na matriz determinada para ser impressa, que repele a água, enquanto as áreas determinadas para permanecerem sem impressão atraem água e repelem a gordura.

As matrizes também são conhecidas por chapas, pois são chapas geralmente de alumínio revestido de acordo com a sua forma de gravação. A Imprensa Universitária utiliza duas formas de gravação de chapas virgens, que são:

• **Fotogravura:** É feito a partir dos fotolitos, são originais gravados em acetato ou *laserfilm* que, por sua vez, são transparentes e funcionam como uma espécie de máscara que determinam as áreas da chapa que devem ser gravadas. Posiciona-se o fotolito sobre a chapa virgem, que é fotossensível, e coloca-se em um equipamento chamado prensa de contato, neste equipamento a chapa fica exposta a um determinado tempo de luz e é neste processo que ocorre a transferência do conteúdo do fotolito para a chapa.

Após a gravação da chapa, a mesma precisa ser revelada, para tanto, a mesma recebe um banho de elementos químicos que reagem tanto as áreas que foram expostas à luz quanto as que não foram. Durante este processo é possível fazer correções, caso algum elemento tenha sido gravado indevidamente na matriz. Na Imprensa Universitária este processo é feito na divisão de fotocomposição, e é utilizado apenas para impressos a traço e seleções simples.

• **CTP (***computer to press***):** É a evolução do processo de gravação de chapas, consiste na gravação direta do arquivo digital através de um

equipamento chamado *platesetter*. Este equipamento utiliza uma chapa específica, que é gravada por feixes de laser direcionados pelo computador. Este processo proporciona melhor resolução as chapas gravadas, sendo assim, na Imprensa Universitária, opta-se por ele quando o impresso possui meios-tons que necessitem de maior cuidado. Este serviço é feito de forma terceirizada, fazendo com que o prazo necessário para esta etapa seja um pouco maior.

Após a produção da chapa, a mesma é posicionada no cilindro da matriz, porém, diferente do processo de tipografia onde a matriz tem contato com o papel, o processo de impressão offset não tem contato entre a matriz e o suporte (papel), sendo então considerado um processo de impressão indireta. Para que o processo de impressão ocorra efetivamente, existe um cilindro intermediário, que é coberto por uma capa de borracha, que é chamado de blanqueta ou caucho.

Segundo Villas-Boas (2008), existem seis elementos básicos que compõem o processo de impressão offset, que são, a chapa, a blanqueta, o suporte (papel), o cilindro de pressão (que pressiona o papel contra a blanqueta), a tinta e a água.

> Entintada, a chapa imprime a imagem na blanqueta e esta a transfere para o papel. A transferência é garantida porque o papel é pressionado contra a blanqueta graças ao cilindro de pressão. A blanqueta é o grande segredo da qualidade da impressão obtida: a imagem impressa no papel fica mais nítida porque a blanqueta trata de conter excessos de tinta; a chapa tem uma durabilidade maior porque seu contato direto é com a superfície mais flexível da borracha; finalmente, o papel resiste bem ao processo porque não tem contato direto nem com a umidade nem com a maior quantidade de tinta da chapa (por ser viscosa, a tinta tenderia a fazer o papel aderir à chapa, rasgando-o).

> > (VILLAS-BOAS, 2008, p.63)

A impressão offset é, de forma geral, feita com base na escala CMYK, onde para cada uma das quatro cores que compõem esta escala é necessária uma matriz. Caso haja algum verniz localizado ou cor especial, são necessárias mais chapas, neste caso, o número corresponde à quantidade de impressões adicionais.

As impressoras offset podem ser designadas de acordo com o modo como o papel entra na mesma, podendo então ser rotativa, pela qual o papel entra inteiro direto da bobina, ou plana, na qual o papel entra em folhas cortadas. Além da designação pelo método de entrada de papel, as impressoras offset

podem ser ainda classificadas de acordo com a quantidade de módulos de impressão que possuem, estes módulos também são conhecidos como castelos. Cada castelo corresponde a uma cor a ser impressa, e recebe uma matriz correspondente a esta cor. Impressoras com quatro castelos de impressão são destinadas a policromia, podendo fazer uma impressão completa em CMYK em uma face do suporte com apenas uma entrada em máquina. Seguindo a mesma lógica, impressoras com dois castelos são chamadas de bicolores e são capazes de imprimir duas cores por entrada. Já as impressoras com apenas um castelo são chamadas de monocromáticas e imprimem uma cor por entrada.

A Imprensa Universitária possui quatro impressoras offset planas monocromáticas que, conforme citado anteriormente, podem ter alguns problemas como dilatação de papel entre entradas em máquina, além da necessidade de serem lavadas a cada cor impressa.

Além destes problemas específicos das impressoras monocromáticas, existem outros problemas comuns ao processo offset em si, como o ganho de ponto, problemas com registro, decalque entre outros.

O ganho de ponto é o aumento do tamanho do ponto causando a deformação do mesmo. Este problema pode gerar efeitos indesejáveis nos impressos, como perda de detalhes, escurecimento de imagens, degradês que se inviabilizam, textos muito pequenos podem se tornar ilegíveis entre vários outros. Para minimizar este problema, algumas medidas devem ser tomadas durante o processo de pré-impressão, como o uso correto de lineaturas, o tratamento adequado de imagens, o uso de papéis menos absorventes, escolha adequada do tamanho da tipografia, uso de fios mais largos sobre fundos chapados ou em policromia, etc.

Problemas de registro são mais comuns a impressoras monocromáticas, devido a dilatação do papel entre as entradas em máquina, entretanto este problema pode ocorrer devido a outros fatores, como o refile fora de esquadro por exemplo. Para minimizar este problema, também recomenda-se a utilização de fios mais grossos e tipografias com tamanhos superiores a 6 pt, sendo recomendado que tenham maior peso (como *bold* e *semi-bold*) e sejam superiores a 8 pt caso o texto seja vazado sobre fundos vazados ou em policromia.

O decalque refere-se a transferência de tinta úmida da frente de uma folha para o verso da folha seguinte durante a saída do impresso da impressora, quando os impressos são empilhados. Ocorre geralmente devido ao excesso de tinta, especialmente em áreas chapadas compostas pelas quatro cores do processo (CMYK). Para evitar este problema, deve-se respeitar o limite das cores aplicadas em no máximo 320%, sendo que na Imprensa Universitária costuma-se recomendar um limite de 280%, considerando-se que a variação de pressão em monocromáticas é maior do que em impressoras de policromia.

### **3.4.4 Impressão Digital**

A impressão digital é um processo eletrográfico, ou seja, a transferência de pigmentos para a matriz ou diretamente para o suporte se baseia no uso de eletricidade estática. Derivação da xerografia, este processo se distingue pela entrada de dados, que acontece de forma digital, ou seja, por meio de arquivos de dados.

> O funcionamento se dá, inicialmente, pela ação de feixes de laser que carregam eletrostaticamente um cilindro revestido de selênio nas áreas que correspondem ao que será impresso. Simultâneamente, o toner recebe uma carga eletroestática de sinal negativo ao do cilindro. Desta forma, a eletricidade estática do cilindro, concentrada nas áreas que formam a imagem que será reproduzida, atrai o toner, que adere então ao cilindro e, em seguida, é transferido para o papel, que recebeu carga elétrica de maior intensidade. Finalmente, a imagem formada pelo toner é fixada no papel por aquecimento e pressão ou só por aquecimento (etapa que é denominada de polimerização, pois ocorre em função do processo químico homônimo que combina monômeros para formação de polímeros).

> > (VILLAS-BOAS, 2008, p.80)

Impressoras digitais não possuem matriz, o cilindro de selênio funciona como uma espécie de suporte para a matriz virtual criada pela marcação do laser, ou seja, após a impressão de todas as cópias de um mesmo arquivo, o cilindro se regenera e está pronto para receber uma nova matriz virtual. Esta ausência de matriz faz com que o custo por cópia seja fixo, pois não há um custo relacionado à produção da matriz, como no offset por exemplo, onde o processo de geração de fotolitos e de geração e gravação de chapas gera um custo inicial. Dada essa diferença, é possível afirmar que a impressão digital é indicada para pequenas tiragens de até 500 cópias, pois o valor de cada cópia é fixo, já a impressão offset é indicada para médias e grandes tiragens, pois o custo mais alto deste processo é a geração da matriz, sendo assim, o custo de cada cópia tende a ser diluído pela grande quantidade de cópias que podem ser obtidas a partir da matriz.

Existem ainda algumas outras vantagens da impressão digital em relação ao offset, como a possibilidade de correções a partir da impressão de uma prova,

caso haja alguma informação incorreta ou as cores não estiverem fiéis. O fato de este processo de impressão não ter necessidade de produção de uma matriz faz com que o processo seja relativamente mais rápido, além da possibilidade de serem reproduzidos diversos originais em baixíssimas tiragens como 10, 20 ou 50, o que é economicamente inviável no processo de offset.

### **3.4.5 Acabamentos**

Os acabamentos são todos os processos realizados no material após a impressão e antes da embalagem do impresso finalizado. A Imprensa Universitária dispões de alguns processos de acabamento, sendo apenas as laminações feitas de forma terceirizada.

O refile são os cortes no papel necessários para a finalização do impresso. Geralmente as impressões são feitas em folhas maiores do que o corte final, especialmente os impressos feitos no processo de offset, sendo assim, são necessários cortes para separar os impressos.

A vincagem é a aplicação de sulcos no papel a fim de facilitar o manuseio e a dobra. Na Imprensa Universitária as máquinas de tipografia são utilizadas para a realização deste acabamento em capas de livro, pastas institucionais e outros materiais impressos em papel de maior gramatura. Para isto, monta-se uma rama com fios em alto-relevo, que ao entrarem em contato com o papel na máquina tipográfica, realizarão os sulcos na posição desejada, neste processo obviamente não se usa tinta, pois o objetivo não é a impressão.

As dobras ou dobraduras, são, como pode-se deduzir pelo nome, dobras realizadas em impressos como folders, livretos, cadernos que compõem a montagem de livros e outros materiais. Geralmente estes materiais são produzidos em gramatura menor e dispensam a necessidade de vinco. Para a realização de dobras comuns, como a paralela (também conhecida como janela) e a sanfonada, a Imprensa Universitária dispõe de máquinas específicas para dobra, que por vezes também fazem o processo de vincagem ou de serrilha. Para dobras mais complexas ou tiragens muito baixas, o material é dobrado de forma manual, com o auxílio de uma espátula específica para o processo.

> CADERNO: Folha impressa e sucessivamente dobrada, resultando em um número de páginas de uma publicação. Todos os cadernos constituem um múltiplo de 4 páginas (4,8,16,32). Os cadernos são alceados, encadernados e refilados para produzir a revista, catálogo ou livro acabados.

(BAER, 2005, p.248)

A encadernação é o processo de união das páginas de publicações. A Imprensa Universitária dispõe de três métodos para este processo.

A lombada canoa é o mais simples e barato método de encadernação, utilizada para livros, revistas e livretos com poucas páginas, geralmente até 100, consiste na união e grampeamento dos cadernos.

A lombada quadrada com costura e cola, consiste na união através da costura das dobras dos cadernos que compõem livros mais grossos a partir de 100 a 150 páginas, dependendo da gramatura utilizada no miolo. Após a costura, os impressos são prensados e colados, podendo-se fazer a opção de colagem na *hot melt*, que é a aplicação de um adesivo térmico que serve para colar os cadernos que compõem o miolo e a capa.

A lombada quadrada pode ser feita também sem costura, sendo então serrilhada e colada, porém esta não é muito indicada para impressos que serão muito manuseados, pois a cola pode romper separando a publicação em duas ou mais partes.

O serrilhamento é utilizado em impressos que necessitam ter partes destacadas, como canhotos, ingressos entre outros. Esta etapa consiste na realização de pequenos cortes sequenciais distanciados de acordo com a serrilha utilizada.

O picote, também utilizado para itens destacáveis, como os passes do Restaurante Universitário por exemplo, consiste na realização de pequenos furos sequenciais no papel a fim de que estes formem uma linha, facilitando o destacamento, que neste caso é mais eficaz que o proporcionado pela serrilha.

A laminação consiste na aplicação, mediante a pressão e calor, de um filme sobre o papel já impresso. Utilizada com o objetivo de proporcionar proteção e um acabamento diferenciado ao impresso, a Imprensa Universitária dispõe de duas opções de laminação, a fosca e a alto brilho, sendo que este processo é feito de maneira terceirizada, visto que a Imprensa Universitária não possui equipamento para tal.

### **3.5 Arte-final e Arquivos**

Para Baer (2005), o objetivo da preparação de uma arte-final é a designação de localização, dimensões e feições de cada grafismo (texto e imagens) que compõem a diagramação do original. Além da disposição dos elementos que compõem a diagramação, é ainda durante a arte-final que são colocadas as marcas de impressão, que visam auxiliar nas etapas de impressão e acabamento. Segundo Villas-Boas (2008), pode-se afirmar que um original está arte-finalizado quando os arquivos estão prontos para a geração de matrizes.

Na Imprensa Universitária o recebimento dos originais (arquivos digitais) ocorre no setor de produção gráfica. Assim que os arquivos são recebidos,

verifica-se a situação da OS (ordem de serviço) e também se o arquivo está de acordo com os parâmetros de impressão. Após as devidas verificações, se o arquivo não contiver erros, segue para o processo de impressão adequado (digital ou offset), caso sejam verificados erros durante a arte-finalização entrase em contato com o responsável pelo projeto para que o mesmo seja corrigido. Sendo assim, pode-se dizer que a etapa de arte-finalização que ocorre na Imprensa Universitária consiste na adequação do projeto gráfico para a geração das matrizes, pois frequentemente os arquivos chegam fora dos parâmetros de impressão, visto que geralmente são feitos por pessoas que não possuem embasamento técnico e teórico para isto.

Embora existam diversos editores de texto e imagem e, consequentemente, diversos formatos de arquivos, a Imprensa Universitária restringe o recebimento de arquivos para os formatos (de arquivo digital) que melhor atendam às especificações de impressão e que possuam a melhor compatibilidade com os sistemas utilizados. São estes: Portable Document Format (.PDF), CorelDraw X6 (.cdr ou .cmx), Adobe Illustrator CS6 (.ai), Adobe Indesign CS6 (.indd ou .idml), Scalable Vector Graphics (.svg) e Encapsulated PostScript (.eps).

Villas-Boas (2008) relata algumas das principais vantagens e desvantagens dos arquivos abertos e também dos arquivos fechados. Arquivos abertos são aqueles que são gerados pelos programas de editoração, onde cada programa tem seu próprio formato, no caso da Imprensa Universitária por exemplo, são aceitos nos formatos .cdr, .ai, .indd, entre outros. Já os arquivos fechados, também são gerados a partir de programas de editoração, porém, não permitem edição do conteúdo, são salvos em formatos diferentes do formato nativo do programa, como o PDF por exemplo.

A principal vantagem dos arquivos abertos é a liberdade que o artefinalista tem para solucionar problemas e adequar o arquivo em relação aos parâmetros de impressão, entretanto, é preciso atenção por parte do arte-finalista para que estas alterações somente interfiram no caráter técnico, deixando o caráter semântico intacto. Este tipo de arquivo necessita que o local responsável pela arte-finalização tenha o programa de editoração original, de preferência na mesma versão ao qual o arquivo foi criado, das mesmas fontes instaladas (podem ser enviadas junto do arquivo) e das imagens vinculadas (quando não incorporadas ao arquivo). Caso haja alguma divergência nos requisitos citados anteriormente, a geração da matriz pode sofrer atrasos ou até se tornar inviável.

A principal vantagem dos arquivos PDF é a sua versatilidade, pois este pode ser aberto em qualquer sistema, este formato necessita apenas de um (programa) leitor de PDF, sendo que a maior parte destes leitores são gratuitos. Além da versatilidade, outro ponto positivo deste tipo de arquivo é que quando fechado adequadamente, incorpora fontes e imagens, mantendo o arquivo

relativamente leve. Tratando-se de um formato que não permite edições, este tipo de arquivo garante a integridade do conteúdo, porém, se houver algum problema em relação aos aspectos de impressão, dificilmente estes poderão ser resolvidos pelo arte-finalista.

## **3.6 Público-alvo**

Considerando que este manual é específico para entrega de originais para a Imprensa Universitária da UFSC, podemos considerar que o público-alvo é o mesmo que é atendido ou pode ser atendido pela Imprensa Universitária. Sendo assim, identificamos como público-alvo homens e mulheres com idades entre 18 e 70 anos, que possuem vínculo com a UFSC e tenham interesse em desenvolver material impresso, desde que este material também tenha algum vínculo com a instituição.

De acordo com Ambrose e Harris (2011), uma vez que identificamos o público-alvo podemos então realizar uma pesquisa mais aprofundada e direcionada a fim de obter informações mais relevantes para o projeto. A partir desta pesquisa, pode-se criar um perfil fictício do "usuário padrão" para que este sirva de referência para a criação de soluções em design durante a etapa de geração de idéias.

Para este projeto, desenvolveu-se um questionário (apêndice A) com o objetivo de aprofundar os conhecimentos sobre o público-alvo a sua relação com desenvolvimento de materiais para impressão. O questionário foi disponibilizado on-line e é composto de 14 questões, sendo duas especificamente voltadas para a identificação e separação dos respondentes comuns em relação àqueles pertencem ao público-alvo descrito acima.

### **3.6.1 Personas**

Com base nas características mais relevantes do público-alvo, obtidas no questionário (apêndice A) , buscou-se desenvolver personas. Para Ambrose e Harris (2011), o perfil de personagem deve ser construído com base em características e palavras-chave que definem o público-alvo e podem ser enriquecidas com dicas visuais. O objetivo desta ferramenta é servir como referência no processo de criação e de tomada de decisão.

Nesta etapa foram desenvolvidas três personas (figuras 1, 2 e 3) a fim de representar as características e dificuldades dos principais perfis de usuários da Imprensa Universitária.

Figura 3: Persona A

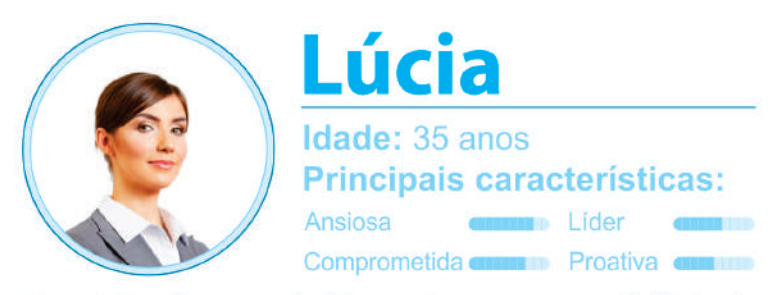

Descrição: Docente de Lingua Portuguesa no Colégio de Aplicação (CA), Lúcia possui um projeto de extensão que propõe eventos ao longo do ano letivo.

Além do projeto de extensão, Lúcia acumula o cargo de coordenadora de eventos, sendo assim responsável pelo gerenciamento do material gráfico institucional. No total, ela possui três bolsistas subordinados que a auxiliam no desenvolvimento das peças gráficas e nos tramites com a imprensa universitária. Sua principal dificuldade é a rotatividade de bolsistas, que muitas vezes nem sabem onde fica a imprensa.

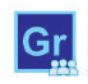

Depende de terceiros para o desenvolvimento de peças gráficas

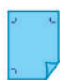

Seus bolsistas costumam ter dúvidas ou problemas em relação aos formatos

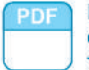

Pede ajuda para os bolsista para fechar PDF's

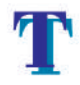

Já teve problema com a não incorporação de tipografias

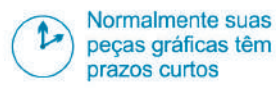

Já teve problema com corte sobre o texto e logos

A peças gráficas que ela mais necessita são: Cartazes, Folders, Marca Páginas, Agenda e Cartão de Visita

Fonte: Desenvolvido pelo autor
Figura 4: Persona B

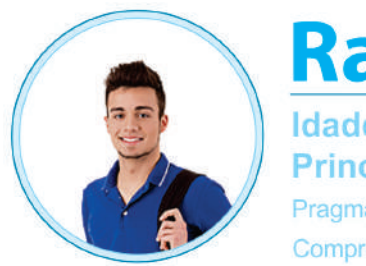

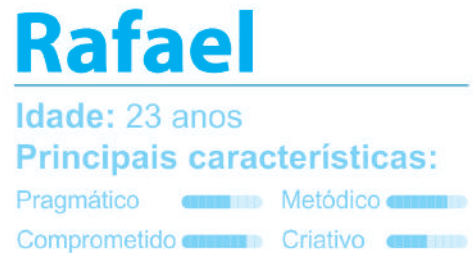

Descrição: Aluno do CTC, mais especificamente do curso de engenharia mecânica, Rafael divide seu tempo entre estudos, sua bolsa no projeto de extensão Ampera e suas atribuições na diretoria de marketing da atlética de engenharia mecânica e de materiais (ATM).

Rafael possui conhecimento básico em alguns softwares gráficos, por isso geralmente é ele quem desenvolve as peças gráficas tanto em seu estágio como também na atlética. Além disso ele costuma fazer os tramites com as gráficas, inclusive com a imprensa universitária da UFSC.

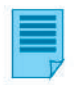

Não possui formação ou conhecimento técnico relacionado a impressão

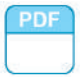

Acredita que sabe configurar e fechar um PDF para impressão.

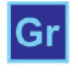

Seu conhecimento em edição de imagem é razoável

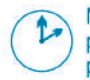

Normalmente suas peças gráficas têm prazos curtos

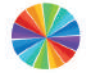

Já teve problema com infidelidade de cor

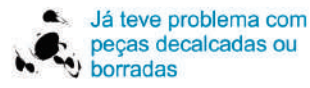

A peças gráficas que ele mais necessita são: Cartazes, Folders, Livretos e Flyers

Fonte: Desenvolvido pelo autor

Figura 5: Persona C

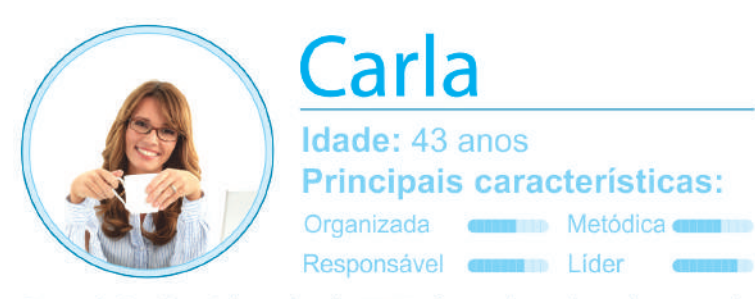

Descrição: Servidora desde 2008, é coordenadora do setor de criação da Agecom (Agência de Comunicação da UFSC), junto com sua equipe é responsável pela criação de material institucional e alguns materiais relativos à eventos que ocorrem na instituição.

Carla gerencia uma equipe de seis funcionários, entre eles programadores visuais, jornalistas e dois estagiários, geralmente do curso de design. As peças gráficas geralmente são produzidas para terceiros, sendo assim demandam da aprovação dos mesmos e têm prazos curtos. Eventualmente, devido a diversidade de projetos, sente-se a falta de um manual dos parâmetro de produção da Imprensa Universitária para consulta.

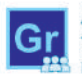

As vezes precisa treinar algum membro da equipe

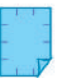

Já teve demandas de pecas com dobras muito complexas.

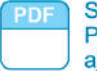

abe fechar **DF's sem** iuda

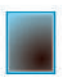

Já teve problema com o uso indevido de lentes

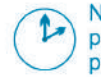

Normalmente suas peças gráficas têm prazos curtos

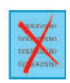

Já recebeu solicitação de alteração de conteúdo após a gravação da matriz

A peças gráficas que ela mais necessita são: Cartazes, Folders, Flyers, Livretos e Cartão de Visita

Fonte: Desenvolvido pelo autor

#### **3.7 Análise de Similares**

Nesta etapa desenvolveu-se a análise a partir de três similares. O objetivo desta análise é verificar os pontos fortes e pontos fracos de publicações que tratem do mesmo assunto ou atendam ao mesmo público-alvo. Os pontos positivos devem servir de referência no desenvolvimento do projeto, enquanto os pontos negativos devem ser evitados ou corrigidos.

Esta análise foi feita com base nos elementos que compõem o livro segundo Ribeiro (2003).Sendo assim, de acordo com Ribeiro (2003) o livro é composto por dois tipos de elementos, materiais e textuais.

Os elementos materiais são aqueles que compõem a parte física do livro como a capa, lombada, orelhas e partes do corpo ou miolo.

Já os elementos textuais são aqueles que compõem a parte intelectual ou conteúdo do livro. Podemos classificar, ainda, os elementos textuais em outras três categorias, sendo elas pré-textuais, textuais, pós-textuais. São considerados elementos pré-textuais a folha de rosto, dedicatória, epígrafe, sumário, prefácio, agradecimentos e introdução. Os elementos textuais são o desenvolvimento e conclusão. São considerados elementos pós-textuais o apêndice, o glossário, a bibliografia, índice remissivo, posfácio e colofão.

Buscando-se tornar a análise mais completa, foram classificados como elementos complementares todos os elementos que auxiliam na organização e hierarquização do conteúdo textual, como fios, boxes, vinhetas de seção, fólio, cartola entre outros.

#### **3.7.1 Similar 1**

**Título:** Café Gráfico: Workshop de produção gráfica Posigraf **Autores:** Concepção: Giem Guimarães e Mário Henrique Harasim Palestrante, textos, design e produção gráfica: Luiz Seman **Ano:** 2008 **Editora/Responsável:** Gráfica Posigraf S/A **Número de páginas:** 66 páginas

O livro Café Gráfico foi distribuído para o público que compareceu ao workshop de produção gráfica organizado pela Posigraf. De acordo como o autor (Seman, 2008) foi desenvolvido com o objetivo de oferecer a todos os seus leitores a oportunidade de encontrar soluções gráficas que auxiliem no processo de produção de impressos.

### **a) Elementos materiais**

# **Medidas no formato fechado:** 212 x 280 mm **Medidas no formato aberto:** 424 x 280 mm

**Encadernação:** Capa dura simples (sem orelhas) com laminação fosca e detalhes em Verniz brilho aplicado sobre a tipografia e texturizado aplicado próximo aos vértices da margem externa e também da aresta da borda interna.

**Lombada:** Espiral metálica duplo anel também conhecida como wire-o, em cor similar a da capa (cobre).

Papel do miolo: Couché fosco 115g/m<sup>2</sup>.

**Acabamentos especiais no miolo:** Página 57: Verniz UV High Gloss, Verniz UV High Fosco e Verniz UV Texturizado; Página 58: Laminação Fosca com Verniz UV High Gloss; Página 59: Laminação Fosca com Verniz UV Texturizado; Página 60: Laminação Brilho com Verniz UV Fosco e Texturizado.

**Tipo de impressão:** Offset 4x4

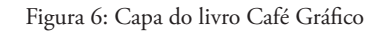

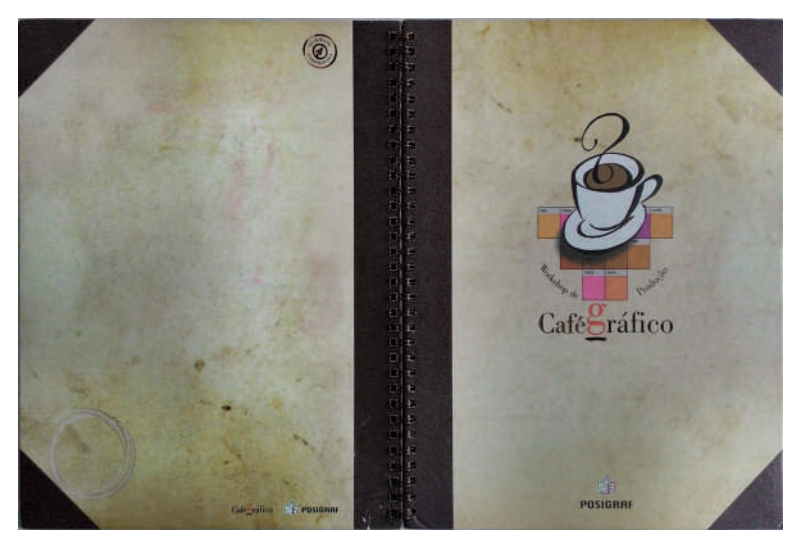

Fonte: Café Gráfico (fotografia)

Em nível semântico, a capa possui composição centralizada apresentando uma ilustração, seguida do título logo abaixo e no rodapé o logo da editora/ gráfica, todos estes elementos aplicados sobre fundo que simula o papel envelhecido. A ilustração é bastante simples, de caráter simbólico representando "café gráfico". O título possui certa variação estética na tipografia, porém,

mantém-se o padrão de tipos serifados (Figura 6). As cores utilizadas são harmônicas, predominando o uso de variações de marrom.

De forma geral, a composição é bastante harmônica, alia o uso de cores quentes a linhas orgânicas na ilustração da xícara, proporcionando uma certa aproximação como o leitor. Entretanto, os tons pastéis e a composição muito centralizada tornam a capa um tanto quanto monótona, deixando para os vernizes aplicados a função de destaque que, de certa forma, cumpre com o papel de reforçar a importância das características físicas do impresso.

#### **b) Elementos textuais**

**Páginas Pré-Textuais:** Folha de rosto, verso da folha de rosto, bibliografia, prefácio, Sobre a Posigraf, sumário.

**Páginas Pós-Textuais:** Glossário, página para anotações.

**Páginas Textuais (Desenvolvimento):** Entre os conteúdos abordados podemos relacionar uma breve passagem pela história das artes gráficas, criação gráfica para offset (Rotativas e Planas), níveis de qualidade em relação ao produto final, a relação entre custo e valor, gerenciamento do processo de produção gráfica, orçamentos de projetos, pré-impressão e os cuidados em relação aos parâmetros para o fechamento de arquivos, orientações para geração de arquivos postscript de acordo com cada software, tipos de papel, aspectos técnicos da impressão, problemas comuns no processo de impressão e acabamentos em geral.

**Tipografia:** A principal tipografia utilizada foi a Bodoni, aplicada ao corpo de texto (tamanho aproximado 11pt) e a títulos e subtítulos. Esta tipografia, por ter grande contraste na espessura do seu traço, não é indicada para textos longos, pois dificulta o foco, tornado a leitura cansativa (figura 7).

Também verificou-se o uso de uma tipografia diferenciada em imagens e em legendas, trata-se de uma família composta por tipos sem serifa e geométricos. Nas páginas 57 a 60, foram utilizadas duas outras tipografias, sendo aplicada ao corpo de texto a arial e outra display aplicada a títulos, dando um caráter mais informal ao conteúdo.

**Diagramação:** O livro apresenta diagramação colunar com uma coluna bastante larga, o que torna a leitura um pouco cansativa e difícil de acompanhar a sequência das linhas. A disposição de texto e imagens não possui um padrão bem definido dando a impressão de um layout sem unidade. As margens em relação ao bloco de texto são agradáveis e possibilitam uma pegada confortável sem prejuízo no ato da leitura. A posição do fólio, alinhado em relação às margens externas e inferior, facilita a localização das páginas mais rapidamente.

Figura 7: Tipografia utilizada no livro Café Gráfico

#### **STAMPING HOT**

É a impressão de camada brilhante, em cores metálicas, utilizado para dar destac de plástico fina carrega uma película metálica. A imagem é transferida ao papel po

As impressoras de hot stamping podem ser impressoras tipográficas adaptada exclusivamente para hot stamping, com alimentação automática do papel. A imag matriz sofre a ação do calor e da pressão da máquina. Pelo calor, a película metálica se encarrega de transferir a imagem para o papel.

Para aplicar o hot stamping, não é necessário vazar a imagem na impressão. Se em Offset (capa de revista, por exemplo), não precisa vazar a imagem que será apli

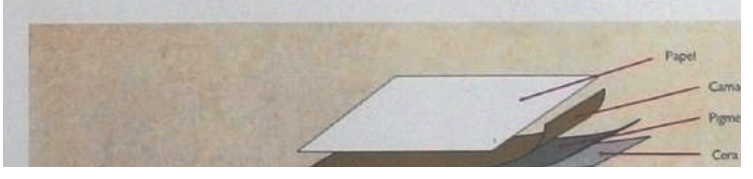

Fonte: Café Gráfico (fotografia).

#### Figura 8: Diagramação, cores e imagens do livro Café Gráfico

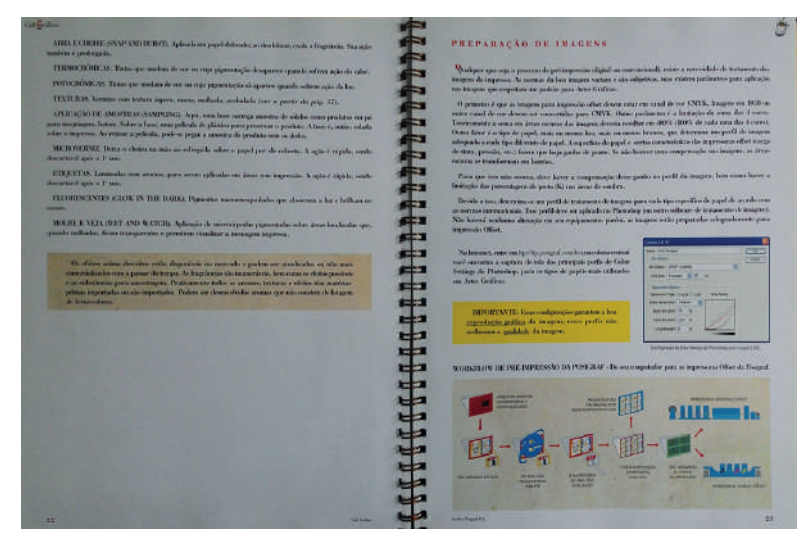

Fonte: Café Gráfico (fotografia).

**Cores:** O miolo do livro é todo colorido, porém três cores podem ser percebidas considerando a sua aplicação específica, são elas o vermelho, o amarelo e o cinza. A cor vermelha foi aplicada aos tíltulos e subtítulos a fim de auxiliar na hierarquização da informação, dando prioridade aos mesmos. O amarelo foi aplicado em alguns boxes com o propósito de classificar o conteúdo que necessita de mais atenção ou tem maior importância. Já o cinza foi aplicado especificamente à seção que trata de orientações para geração de arquivos postscript de acordo com cada software, afim de diferenciar este conteúdo do conteúdo teórico de produção gráfica.

**Imagens:** Foram utilizadas diversas imagens neste livro, sendo a maioria delas representações de exemplos de aspectos inerentes à produção gráfica. Além destas, são bastante comuns imagens de interfaces de softwares gráficos, que auxiliam na compreensão das orientações dadas.

**Elementos complementares:** O mais comum destes elementos é o box, que geralmente possui o fundo simulando papel envelhecido, como ocorre na capa. Além do box, pode-se encontrar ainda elementos como fios e vinheta de seção.

### **3.7.2 Similar 2**

**Título:** Tipotil Indústria Gráfica: Produção Gráfica 2014 **Autora:** Dinara Raquel Butzke **Ano:** 2014 **Editora/Responsável:** Gráfica Tipotil **Número de páginas:** 82 páginas

Distribuido para aqueles que desejam realizar serviços na Gráfica Tipotil, ou aqueles que visitam a gráfica e têm relação com o mundo da produção gráfica, este livro busca elucidar questões referentes a aspectos técnicos da produção gráfica, bem como auxiliar no desenvolvimento correto dos materiais a serem impressos.

#### **a) Elementos materiais**

**Medidas no formato fechado:** 210 x 297 mm **Medidas no formato aberto:** 420 x 297 mm

**Encadernação:** Capa em polipropileno frente transparente e verso preto. Esta capa na verdade atua apenas como proteção, fazendo com que a folha de rosto atue como capa.

**Lombada:** Espiral metálico duplo anel (wire-o) branco. **Papel do miolo:** Offset 120g/m². **Tipo de impressão:** Digital 4x0.

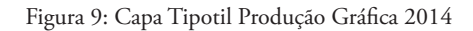

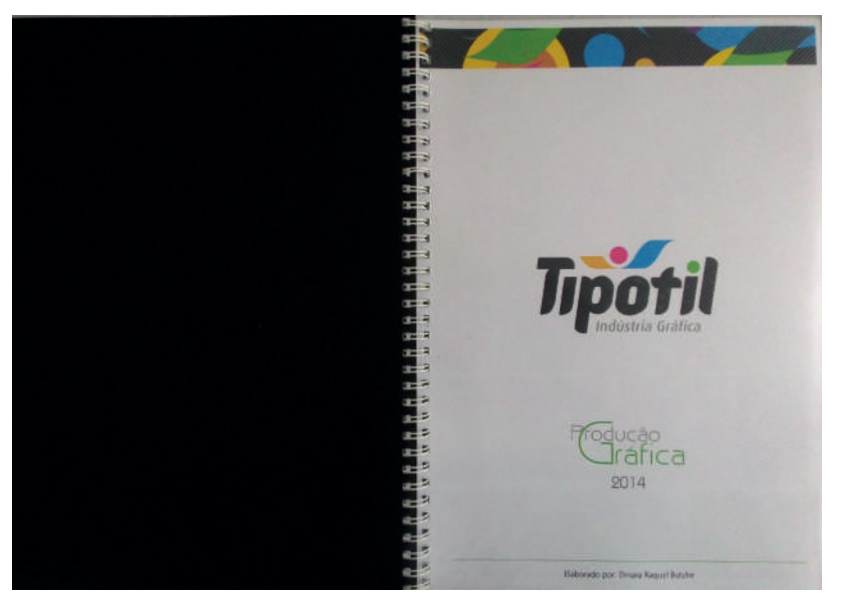

Fonte: Tipotil Produção Gráfica 2014 (fotografia).

A folha de rosto, que como citado anteriormente atua como capa, possui aspecto limpo, ornamentada apenas por um box com padrão colorido localizado no cabeçalho, seguido abaixo pelo logo da Gráfica Tipotil, pelo título da edição e no rodapé o nome da autora. Todos estes elementos possuem alinhamento vertical centralizado e repousam sobre fundo branco. Apesar da simplicidade da capa, ela oferece uma experiência prática e agradável aos olhos.

# **b) Elementos textuais**

**Páginas Pré-Textuais:** Folha de rosto e folha de prova de impressão. **Páginas Pós-Textuais:** Não possui.

**Páginas Textuais (Desenvolvimento):** Este livro não possui qualquer introdução, ao abri-lo o leitor logo se depara com o conteúdo, que é dividido em quatro seções sendo elas Cores, Impressão, Desenvolvimento Gráfico e Configurando os Programas.

**Tipografia:** Foram utilizadas duas famílias tipográficas na apresentação do conteúdo. No corpo de texto, títulos e legendas foi utilizada uma família sem serifa, com variações de tamanho e peso (regular, bold e itálico) aplicadas para auxiliar na hierarquia da informação. A outra família foi aplicada às vinhetas de seção, sendo ela display, sem serifa e de construção geométrica, foi bem aplicada, criando um conjunto harmonioso com a outra família, ajudando a reforçar o aspecto limpo da publicação.

Figura 10: Tipografia utilizada em Tipotil Produção Gráfica 2014

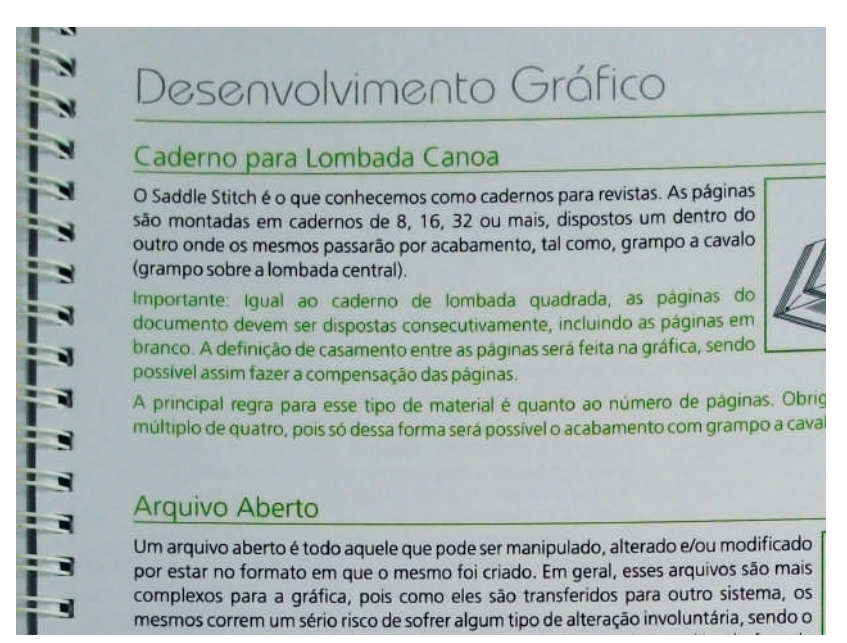

Fonte: Tipotil Produção Gráfica 2014 (fotografia).

**Diagramação:** O texto foi disposto em diagramação colunar com texto justificado, porém com uma coluna um tanto quanto larga. A disposição do texto e das imagens apresentam unidade. As margens em relação a mancha de impressão são agradáveis ao olhar, porém considerando o tamanho do impresso e o fato de não ter uma capa rígida, as margens externas poderiam ser um pouco mais largas a fim de proporcionar uma pegada mais firme. O livro não possui fólio ou sumário, deixando a função de localização do conteúdo para as vinhetas de seção e posteriormente para os títulos. Por ter sido impresso 4x0 o conteúdo sempre se encontra na direita do leitor (figura 11).

**Cores:** O conteúdo do livro é todo colorido, porém um tom específico de verde foi utilizado com a função de destaque para títulos subtítulos e notas sempre iniciadas por "importante". Este tom de verde também aparece no logo da Tipotil e seu uso no texto ajuda a reforçar o caráter institucional da publicação.

Figura 11: Diagramação, cores e imagens do livro Tipotil Produção Gráfica 2014

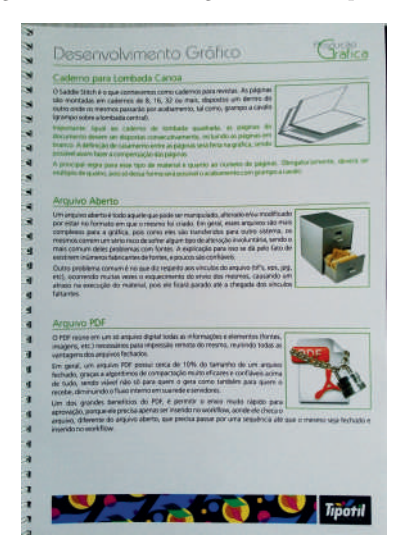

Fonte: Tipotil Produção Gráfica 2014 (fotografia).

**Imagens:** Todas as imagens têm relação direta com o texto, sendo a maior parte delas representações de aspectos técnicos da produção gráfica. A seção "Configurando os Programas" é composta basicamente por imagens de interfaces de softwares gráficos.

**Elementos complementares:** O texto conta com elementos como boxes e fios, sempre na cor verde, para auxiliar a hierarquização do conteúdo.

# **3.7.3 Similar 3**

**Título:** Manual para a solução de problemas em impressão offset **Autor:** Sérgio Rossi Filho **Ano:** 1999 **Editora/Responsável:** ABIGRAF-MG **Número de páginas:** 222 páginas

Diferente dos outros dois livros analisados anteriormente, este livro é voltado para o público que atua diretamente no processo de impressão em si, e não na pré-impressão. Ele busca atender impressores, técnicos de controle de qualidade e de processos produtivos. A proposta deste livro é auxiliar na solução dos principais problemas que ocorrem na impressão offset, entretanto, é preciso observar que esta publicação possui cerca de 18 anos, sendo assim, tanto os processos de impressão como também conceitos editoriais evoluíram e/ou se popularizaram.

# **a) Elementos materiais**

**Medidas no formato fechado:** 214 x 298 mm **Medidas no formato aberto:** 428 x 298 mm **Encadernação:** Capa dura , Cartão Supremo 300g/m² dobrado **Lombada:** Espiral plástica em cor similar a da capa (azul). Papel do miolo: Altaprint (Offset) 120g/m<sup>2</sup> **Tipo de impressão:** Offset 4x4

Figura 12: Capa do Manual para a solução de problemas em impressões offset

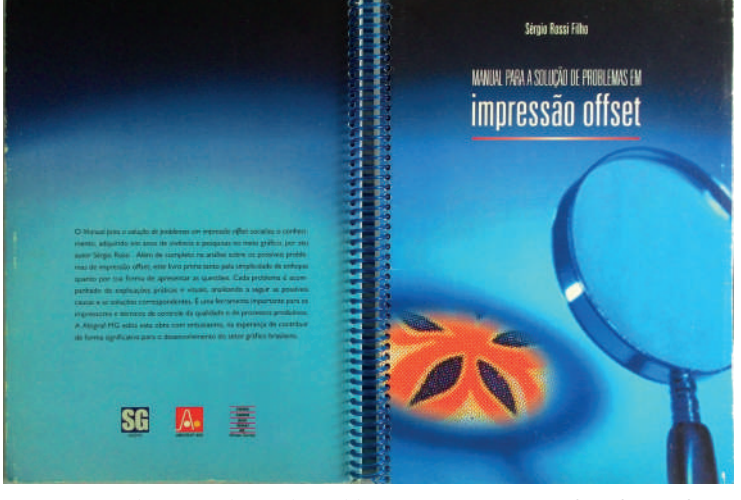

Fonte: Manual para a solução de problemas em impressões offset (fotografia).

A capa possui como fundo uma ilustração, com tons predominantemente azuis, a qual podemos denotar, através dos elementos da lupa e da retícula, a representação do tema abordado, no caso a investigação de problemas em impressões offset. O termo "impressão offset" aparece em destaque no título e

é o primeiro elemento textual percebido. O título está centralizado próximo ao cabeçalho, logo abaixo do nome do autor, o restante da capa, um pouco mais da metade, está reservada para a ilustração.

A cor azul, aliada aos tipos com altura x maior que o padrão e com terminais mais retos, fazem com que a capa pareça distante e mecânica/ tecnológica, porém, como citado anteriormente, é preciso levar em conta também a data da publicação.

### **b) Elementos textuais**

**Páginas Pré-Textuais:** Falso rosto, verso da folha de rosto, folha de rosto, introdução, sumário e prefácio.

**Páginas Pós-Textuais:** Glossário, índice remissivo, bibliografia e sobre o autor.

**Páginas Textuais (Desenvolvimento):** Ao iniciar a leitura, o leitor conta com o prefácio, que dá instruções para uma utilização mais prática do mesmo. O livro é composto por 65 capítulos, cada capítulo corresponde a um problema no processo de impressão offset. Cada capítulo começa com uma breve introdução do problema e em seguida são apontadas as prováveis causas e possíveis soluções.

Figura 13: Tipografia utilizada no Manual

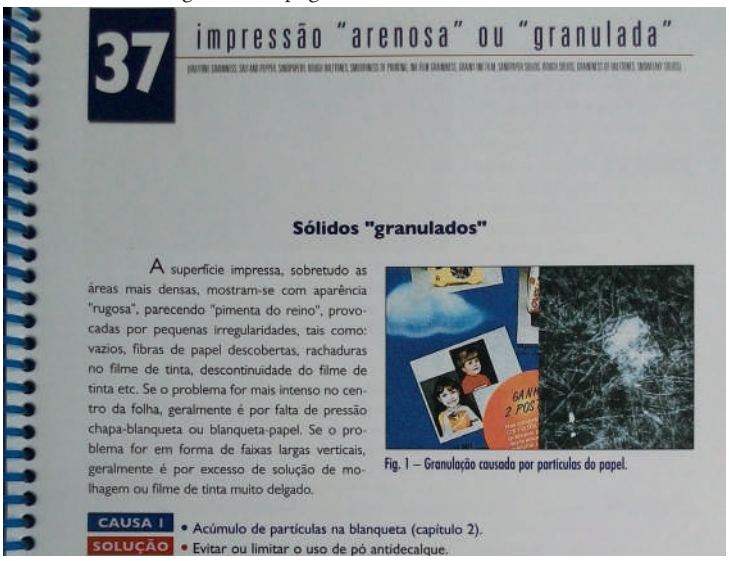

Fonte: Manual para a solução de problemas em impressões offset (fotografia).

**Tipografia:** Uma única família tipográfica foi utilizada no corpo de texto, sendo ela não serifada, foi aplicada com diferentes tamanhos e pesos para distinção do corpo de texto em relação aos títulos, subtítulos e legendas (figura 13).

Já para as aberturas de capítulos e linhas de apoio, foi utilizada uma fonte display, da mesma família de tipos aplicada na capa, também sem serifa e com altura x acima do padrão. O principal problema foi verificado na linha de apoio, que ao ser restrita a uma única linha, tem seu tamanho alterado conforme a quantidade de texto e consequentemente perde legibilidade.

**Diagramação:** O livro possui diagramação retangular, com duas larguras distintas, uma para o texto em geral, e outra, onde trata-se das possíveis causas e soluções, o texto possui um recuo padrão. Esta diferenciação auxilia o leitor a encontrar a informação desejada de forma mais rápida e prática. O texto possui alinhamento justificado e é bem distribuído. A margens garantem o conforto ao segurar o livro além de proporcionarem o respiro necessário ao conteúdo.

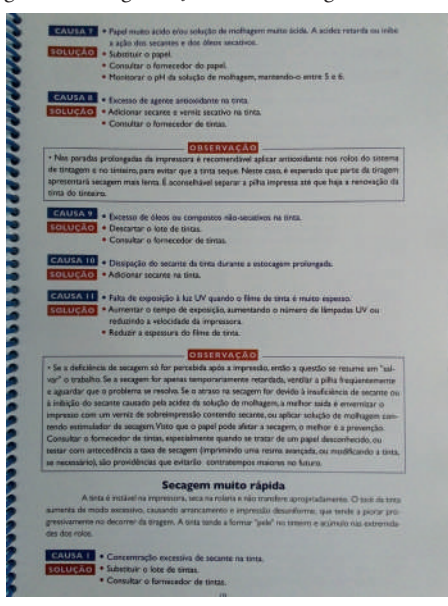

#### Figura 14: Diagramação, cores e imagens do Manual

Fonte: Manual para a solução de problemas em impressões offset (fotografia).

**Cores:** As cores que se destacam ao longo de toda publicação são o azul e o vermelho, sendo o azul aplicado nas aberturas de capítulos, títulos, subtítulos, legendas, fólio e também aplicados em textos relacionados às "causas". Já o

vermelho foi relacionado a solução ou observação. É possível, apenas olhando para as cores aplicadas, sem ler o conteúdo, associar este livro a algum livro didático de língua inglesa, pois os tons escolhidos são muito parecidos com os das bandeiras inglesa e estadunidense.

**Imagens:** Todas as imagens relativas ao desenvolvimento do livro, são representações dos problemas abordados em cada capítulo.

**Elementos complementares:** Verifica-se o uso de fios para a separação do título do capítulo e a linha de apoio e também para a distinção do conteúdo de observação. Já os boxes foram aplicados em duas cores, no azul emoldurando a numeração dos capítulos e nos subtítulos "causas", enquanto o vermelho foi aplicado no subtítulo "solução" e também em "observação". Apesar da similaridade das cores, estes elementos auxiliam de forma eficaz na distinção dos conteúdos.

# **3.7.4 Considerações Finais Sobre a Análise de Similares**

Através da análise de similares, foi possível observar que os três livros possuem diagramação relativamente simples e objetiva, mas com problemas na escolha de algumas tipografias específicas. Em relação a organização dos conteúdos dos dois primeiros similares houve uma aparente falta de linearidade, podendo assim dificultar a compreensão do leitor. Quanto ao formato escolhido para estas publicações, todas têm tamanho fechado próximo ao A4, o que pode dificultar o transporte e manuseio por parte do leitor.

Já o uso de fios e boxes aparecem como um ponto positivo, pois auxiliam na distinção dos conteúdos. Outro ponto positivo é o uso de imagens para melhor representar aspectos que estão sendo tratados no texto. Em relação às cores, verifica-se que apesar de todos impressos serem coloridos, houve uma certa restrição, aplicando-se poucas cores, o que, apesar de garantir a não poluição do material, acabou deixando os impressos um pouco monótonos.

# **Fase Criativa**

# **4 Desenvolvimento**

#### **4.1 Briefing**

De acordo com Phillips (2008), o briefing refere-se à descrição de um projeto envolvendo aplicação do design. Um bom briefing deve conter todas as

informações relevantes aos interessados no projeto da forma mais completa e útil, como prazos, objetivos do projeto, requisitos técnicos, orçamento disponível, público-alvo, etc. Esta ferramenta pode ser considerada ponto de partida para o projeto e deve ser preparada de forma colaborativa entre solicitante e designer, funcionando como roteiro a ser seguido no desenvolvimento do projeto.

Para o desenvolvimento do briefing deste projeto, foi realizada uma reunião com a atual gestão da Imprensa Universitária, estando presentes o diretor, o coordenador e o responsável pelos orçamentos.

Ficou definido como objetivo do projeto o desenvolvimento de um manual de entrega de originais, para que os usuários da Imprensa Universitária entreguem os arquivos dentro dos parâmetros necessários para impressão, reduzindo assim, erros e consequentemente tempo e custos.

Em relação ao público-alvo, como visto anteriormente, identificamos como público-alvo homens e mulheres, com idades entre 18 e 70 anos, que possuem vínculo com a UFSC e tenham interesse em desenvolver material impresso na Imprensa Universitária.

Sobre o caráter do manual, deve ser profissional, condizente com a qualidade que se espera de uma gráfica. Deve também ser didático e objetivo, com estética simples porém atraente.

Em relação aos aspectos técnicos, trata-se de um material desenvolvido para a Imprensa Universitária, sendo assim este deverá estar adequado ao processo Offset, permitindo assim possíveis reimpressões na própria Imprensa. O material não deve utilizar cores ou acabamentos especiais que gerem custos adicionais, estes custos devem ser restritos ao papel e à impressão.

O formato deve ser adequado à tabela de aproveitamento de papel a qual a Imprensa Universitária utiliza e permitir que o usuário final consiga manusear em local de trabalho sem ter problemas (não pode ser grande demais). Recomenda-se papel revestido com gramatura média, por ser mais adequado ao processo offset, além de oferecer uma experiência agradável ao leitor.

A Impressão ficou definida como colorida, frente e verso (4x4), com número de páginas do miolo definido para 32, além da capa, que pode ser impressa separada.

Quanto a tiragem ficou definida uma quantidade inicial de 600 cópias, que devem ser distribuídas na própria Imprensa Universitária, podendo ser enviadas também a outros campus por meio de malote.

# **4.2 Conteúdo**

O conteúdo foi desenvolvido e organizado entre as etapas analítica e criativa. Para o desenvolvimento do conteúdo tomou-se como base a pesquisa feita em relação ao público-alvo e os principais problemas que eles encontram ao lidar com produção gráfica (apêndice A). Foi também realizada uma entrevista com os impressores da Imprensa Universitária, para saber quais problemas que ocorrem no processo offset poderiam ser evitados já no desenvolvimento do arquivo. Também foi utilizada a experiência do autor como arte-finalista na Imprensa Universitária, pois esta função consiste em receber os arquivos, analisar e auxiliar o público na resolução dos problemas verificados.

Parte do conteúdo definido são informações básicas a respeito da Imprensa Universitária, como histórico, localização, contato, serviços prestados e como solicitá-los. Pois, a partir da pesquisa sobre o público-alvo, verificou-se que aproximadamente um terço dos respondentes que pertencem à comunidade universitária não conhece a Imprensa Universitária. Ainda em relação a esta amostra do público-alvo que respondeu ao questionário, verificou-se que mais da metade nunca utilizou serviços prestados pela Imprensa Universitária, mostrando assim a importância da divulgação destes e do esclarecimento em relação a quem tem direito e como deve ser realizada a solicitação destes serviços.

A outra parte do conteúdo se refere especificamente aos principais problemas relacionados à produção gráfica. Nesta parte buscou-se compreender as principais dificuldades do público-alvo que, como pode-se verificar na pesquisa, estão associadas principalmente à fidelidade de cor, formato e refile, material borrado, fechamento de arquivo entre outros. Por meio da entrevista com os impressores da Imprensa Universitária, verificou-se, como principais problemas que poderiam ser resolvidos no desenvolvimento dos arquivos, textos com cor composta, problemas de tratamento de imagem, áreas com excesso de tinta (causando assim o decalque), fontes e fios muito pequenos ou finos, entre outros.

Procurou-se também ter um especial cuidado com relação à hierarquia do conteúdo em sua organização. A criação de uma introdução que explica como funciona a organização do manual propõe a introdução do leitor de forma gradual. A disponibilização de um *checklist,* que também funciona como índice remissivo, propõe uma usabilidade prática e objetiva, permitindo que o leitor, além de verificar possíveis erros, encontre a solução ou efeitos colaterais relativos ao mesmos.

Tanto o texto como as imagens foram desenvolvidos, digitados e preparados pelo autor para posteriormente passarem por uma revisão e uma adequação da linguagem com o auxílio da colega do jornalismo Carol Gomez, a fim de torná-lo mais prático e amigável ao público-alvo. Posteriormente, o conteúdo ainda foi verificado pelo orientador deste projeto, professor Israel Braglia, para então ser diagramado.

#### **4.3 Estruturação Gráfica**

Antes de iniciar a diagramação efetivamente, se faz necessário o planejamento estrutural do projeto gráfico-editorial. De acordo com Castro e Sousa (2013), o projeto gráfico-editorial consiste em um plano que determina os aspectos técnicos e gráfico-visuais, decorrentes da composição visual do conteúdo (diagramação e layout), do processo de produção digital ou de impressão e acabamento do produto gráfico-editorial. Ou seja, consiste na definição do formato da página, escolha de tipografia, tamanho da mancha gráfica, entre outros elementos que determinam como será a relação entre o produto gráfico-editorial e o leitor, em nível estético, semântico e funcional.

Nesta etapa utilizou-se da metodologia de Castro e Sousa que propõe o uso da tipografia como base do projeto gráfico-editorial que, como citado no capítulo 2, é composta por sete etapas (figura 15).

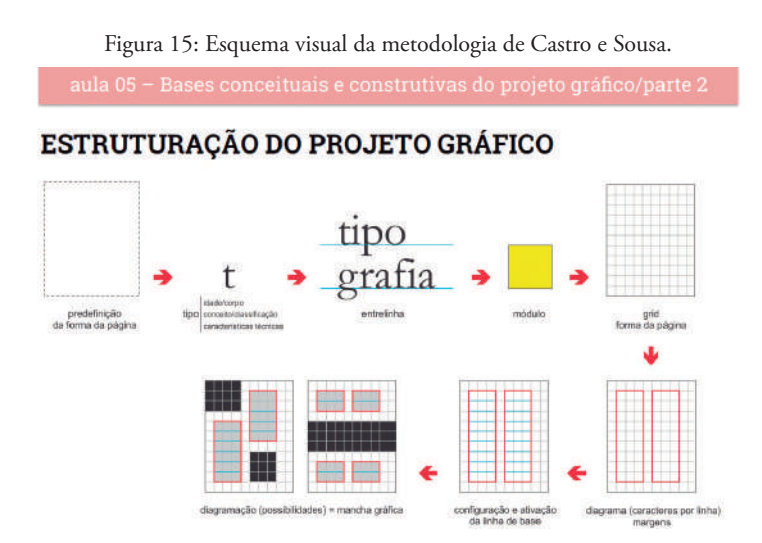

Apesar de tais aspectos relacionados configurarem-se em uma sequência, eles devem ser definidos simultaneamente, adaptando suas proporções mediante os valores obtidos.

Fonte: Adaptado por Castro (2016).

#### **4.3.1 Definição da Tipografia**

A primeira etapa da metodologia proposta por Castro e Sousa (2013) consiste na definição da tipografia. De acordo com Lupton (2006), a escolha

tipográfica deve ser encarada como um problema conceitual e comunicativo, que necessita de cuidados relativos a características culturais do produto, da mensagem e do público.

Sobre os parâmetros relativos ao produto utilizados na escolha da tipografia, foram considerados como relevantes o fato de ser um material impresso, porém, sem descartar a hipótese de publicação do mesmo no site da Imprensa Universitária. Outro fator considerado foi o caráter técnico/ tecnológico que o manual propõe. Tratando-se de um material desenvolvido para um órgão público, buscou-se por uma família tipográfica que não apresentasse grandes restrições quanto à licença e termos de uso.

Em relação aos parâmetros da mensagem em si, espera-se oferecer ao leitor informação com assertividade, dinamicidade e soluções objetivas para problemas comuns aos processos gráficos da Imprensa Universitária.

O público ao qual a publicação é destinada é a comunidade universitária da UFSC a qual, segundo a amostra coletada pela pesquisa (apêndice A), é composta majoritariamente por jovens com idade entre 21 e 25 anos de ambos os gêneros.

Considerando-se que o conteúdo é composto, em sua maior parte, por pequenos blocos de texto, o caráter da publicação, a possibilidade de disponibilização em plataforma digital e principalmente a faixa etária do público-alvo, optou-se pelo uso de famílias tipográficas sem serifa. O público jovem está habituado à leitura em plataformas digitais, as quais fazem muito uso de fontes não serifadas, sendo assim, a escolha por este tipo de tipografia deve gerar identificação por parte do leitor, além de reduzir expressivamente o número de tipografias a serem analisadas durante a busca preliminar.

Para a escolha da família tipográfica, foi desenvolvida uma lista de conceitos que visam sintetizar os parâmetros anteriormente descritos, são eles, técnico, didático, dinâmico e jovem. Outros dois fatores importantes foram a variedade de pesos, caracteres dentro da família e a qualidade da mancha gráfica, ambos verificados por meio de testes tipográficos.

Apresentados os parâmetros desejáveis para a tipografia, iniciou-se uma busca por famílias que os atendessem de forma mais completa, chegando-se então a uma seleção prévia de quatro famílias tipográficas sendo estas a Segoe UI, a Corbel, a Lato e a Gotham.

Sendo assim, foram realizados testes tipográficos (apêndice B), que consistiram na aplicação de cada tipografia a um bloco de texto padrão, composto por título, texto com variações de peso e teste de caracteres.

Após a análise dos testes tipográficos e comparação com base nos parâmetros, a tipografia escolhida foi a Segoe UI. Esta tipografia oferece uma mancha bastante agradável, com espaçamento bem distribuído e boa variedade de pesos e caracteres. A Segoe UI faz parte do pacote de fontes padrão do Windows, proporcionando assim menor risco de incompatibilidade, caso a fonte não seja incorporada ou convertida em curvas e maior identificação por parte o público-alvo, em relação a Lato e a Gotham por exemplo.

Escolhida a família tipográfica, é preciso definir o tamanho e o peso aplicados ao bloco de texto. Foram realizados novos testes tipográficos (apêndice C), nos quais diferentes pesos foram aplicados ao bloco de texto padrão, permitindo assim a comparação entre eles. Verificou-se que o peso regular e o peso semi-light não possuem uma distinção tão óbvia, entretanto, optou-se pelo peso semi-light por apresentar uma mancha gráfica ligeiramente mais leve e convidativa à leitura.

Para a escolha do tamanho do tipo, foram realizados novos testes tipográficos (apêndice D) nos quais diferentes tamanhos de tipos e entrelinhas foram aplicados a blocos de texto padrão. Os tamanhos aplicados ao teste foram variações próximas ao 9 pt, indicado pela tabela de Cyril Burt (1959) (figura 16). Buscando-se atender as necessidades da maior parcela do públicoalvo, optou-se pelo tamanho 9,5pt que é um valor intermediário entre a faixa etária de 19 a 26 anos e a faixa classificada como adultos. Por meio do teste tipográfico, foi possível verificar que não houve prejuízo na leiturabilidade.

**TIPOGRAFIA** Idade **Tipo** Idade x tamanho do tipo. (pontos) (anos) Segundo Cyril Burt (1959), Menor que 7 há padrões de tipografia para textos a serem  $7 - 8$ considerados.  $8 - 9$  $9 - 10$  $10 - 12$ Maior que 12  $19 - 26$ Adultos

24

18

16

14

 $12$ 

11

9

 $10$ 

 $12$ 

Figura 16: Tabela de Burt, relação entre idade do público e tamanho da tipografia.

Fonte: Adaptado por Castro (2016).

Terceira idade

#### **4.3.2 Definição da Entrelinha**

De acordo com Lupton (2006), entrelinha é a distância da linha de base de uma linha tipográfica para outra.

Embora o valor da entrelinha padrão da maioria dos softwares de editoração gráfica seja 20% do tamanho do tipo, foi possível verificar, a partir do teste tipográfico (apêndice D), que a entrelinha padrão não oferece uma mancha gráfica com respiro e ritmo de leitura tão agradáveis quanto a entrelinha escolhida, que possui valor de 12pt (aproximadamente 26% do tamanho do tipo) (figura17).

Figura 17: Bloco de texto Segoe corpo 9pt entrelinha 12pt.

Além dos materiais descritos anteriormente, a Imprensa Universitária oferece ainda várias outras opções como, por exemplo, marca-páginas, agendas, jornais, calendários, blocos de pedidos com 2ª via, materiais destacáveis e serrilhados, entre outros.

A comunicação é parte importante do processo de impressão e produção, portanto, seja o mais claro o possível em relação às características do seu impresso já no momento do orçamento.

Fonte: Desenvolvido pelo autor.

Quando se utiliza um valor maior que a entrelinha padrão é preciso certo cuidado para não alterar a unidade do bloco de texto. Para Lupton (2006), usar uma entrelinha maior que a padrão faz com que a cor do bloco de texto fique mais leve e aberta. Entretanto, o exagero no uso deste recurso faz com que o leitor passe a perceber cada linha como elemento independente, que deixam de fazer parte de uma textura geral.

#### **4.3.3 Definição do Módulo**

De acordo com Castro e Sousa (2013), módulo é um quadrado ou retângulo com medidas pré-definidas, que se repete nos sentidos vertical e horizontal a fim de compor a trama que suporta a diagramação.

A metodologia de Castro e Sousa propõe a utilização do valor da entrelinha para a determinação do tamanho do módulo, assim a unidade que servirá de base para a diagramação tem relação direta com o texto, possibilitando uma diagramação em que texto e outros elementos se relacionem de forma mais harmônica e proporcional.

Como visto na etapa anterior, o valor de entrelinha definido para o corpo de texto foi de 12pts. Embora seja possível trabalhar com este valor em pontos, a conversão do valor de entrelinha para milímetros facilita a compreensão e desenvolvimento do projeto, especialmente quando os módulos forem dispostos na página, que geralmente tem medida em milímetros. Sendo assim, sabendo-se que 1pt equivale a 0,35275 mm, basta multiplicar 12 (valor da entrelinha) por 0,35275 para se obter o valor do módulo, que é de 4,233mm, conforme mostra a figura 18.

Figura 18: Cálculo para obtenção do valor do módulo em milímetros.

**1pt = 0,35275 12 pt = x x= 12 . 0,35275 x= 4,233 mm**

Fonte: Desenvolvido pelo autor.

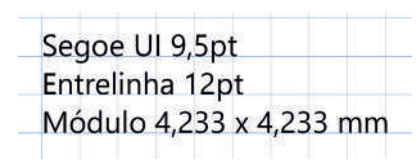

Figura 19: Valor de Corpo de texto, entrelinha e módulo definidos.

Fonte: desenvolvido pelo autor.

# **4.3.4 Dimensionamento da forma da página e construção da grade**

Como definido no *Briefing,* a escolha do formato da publicação deve considerar fatores como manuseio, aproveitamento de papel e além destes, também o conceito da publicação e o conteúdo. A partir destas considerações optou-se por utilizar o formato 16 (160 x 227,5 mm) da tabela de aproveitamento de papel da Imprensa Universitária, assim como mostra a figura 20. Este formato é muito comum para livros e permite um aproveitamento de papel com desperdício mínimo, além de possibilitar um bom manuseio no local de trabalho/criação, pois não ocupa tanto espaço à mesa.

Para que a grade seja quantitativamente coerente com o projeto da página, Castro e Sousa (2013) sugerem que o formato da página seja redimensionado a fim de se obter um número inteiro de módulos que irão compor a altura e a largura da mesma. Sendo assim, se faz necessária a divisão das medidas da página escolhida pelo valor do módulo definido na etapa anterior.

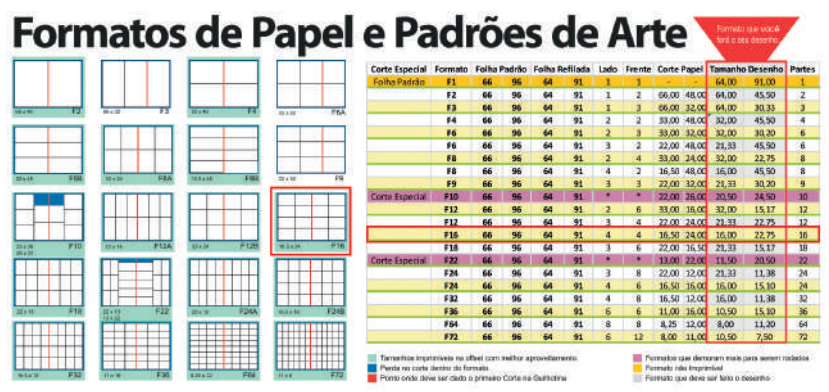

Figura 20: Escolha do formato da página a partir da tabela da IU.

Fonte: Tabela IU Adaptado pelo autor.

Como descrito anteriormente, a o formato pré-definido tem as dimensões 160 x 227,5 mm, estas foram divididas pelo valor do módulo (4,233mm) obtendo-se os respectivos valores 37,79 e 53,74. Como os valores obtidos não são inteiros, foram então arredondados 37 e 53 e então multiplicados novamente para a obtenção das medidas finais (156,621 x 224,349 mm) do formato da página, como mostra a figura 21.

Figura 21: Cálculo para adequação do formato da página.

**Tamanho da pré-definido de página** Largura = 160 / 4,233 = 37,79 módulos Altura = 227,5 / 4,233 = 53,744 módulos **Redimensionamento da página** Largura =  $37.4,233 = 156,621$  mm Altura = 53 . 4,233 = 224,349 mm

Fonte: Desenvolvido pelo autor.

Este redimensionamento da página garante a divisão perfeita do formato da página em módulos regulares, assim ficou determinado que a grade possui em linhas horizontais 37 módulos por 53 módulos nas linhas verticais (figura 22).

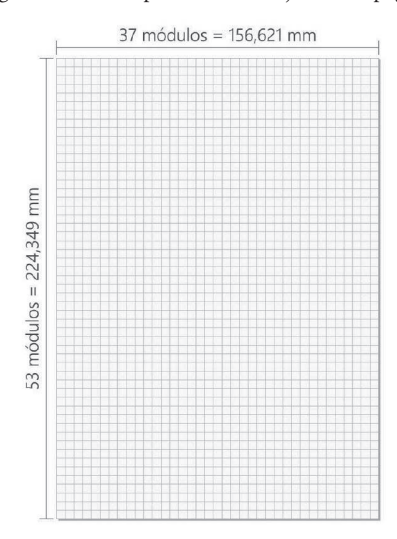

Figura 22: Grade perfeitamente ajustada à página.

Fonte: Desenvolvido pelo autor.

### **4.3.5 Representação do diagrama (largura de colunas e margens)**

Após a definição do tamanho final da página e do encaixe da grade na mesma, deve-se determinar quão larga serão a coluna e a mancha de gráfica. De acordo com Castro e Sousa (2013), a mancha gráfica corresponde ao espaço útil da publicação, desconsiderando-se os elementos complementares como numeração e fólio. Em relação à largura da coluna, se faz necessário especial cuidado para que o processo de leitura não seja prejudicado pelo uso de colunas muito largas ou muito estreitas.

Para a definição da largura de coluna aplicada a este projeto, utilizouse como base a tabela de composição proposta por Bringhurst (2005), que fornece as medidas ideais e satisfatórias de largura de coluna a partir da medição do alfabeto completo em pontos. Ou seja, considerando-se que a tipografia escolhida foi a Segoe UI Semilight de corpo 9,5pt, mediu-se o comprimento de todo o alfabeto em caixa baixa(incluindo k,w e y), como mostra a figura 23.

Figura 23: Medição da largura do alfabeto Segoe UI semilight 9,5pt.

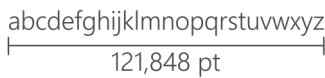

Fonte: Desenvolvido pelo autor.

| <b>MÉDIA DE CARACTERES POR LINHA</b>            |     |    |    |    |    |    |    |    |    |     |     |     |     |     |     |     |     |
|-------------------------------------------------|-----|----|----|----|----|----|----|----|----|-----|-----|-----|-----|-----|-----|-----|-----|
| <b>LARGURA DA</b><br><b>COLUNA</b><br>(paicas)  |     | 10 | 12 | 14 | 16 | 18 | 20 | 22 | 24 | 26  | 28  | 30  | 32  | 34  | 36  | 38  | 40  |
| COMPRIMENTO DO ALFABETO em caixa-baixa (pontos) | 80  | 40 | 48 | 56 | 64 | 72 | 80 | 88 | 96 | 104 | 112 | 120 | 128 | 136 | 144 | 152 | 160 |
|                                                 | 85  | 38 | 45 | 53 | 60 | 68 | 76 | 83 | 91 | 98  | 106 | 113 | 121 | 129 | 136 | 144 | 151 |
|                                                 | 90  | 36 | 43 | 50 | 57 | 64 | 72 | 79 | 86 | 93  | 100 | 107 | 115 | 122 | 129 | 136 | 143 |
|                                                 | 95  | 34 | 41 | 48 | 55 | 62 | 69 | 75 | 82 | 89  | 96  | 103 | 110 | 117 | 123 | 130 | 137 |
|                                                 | 100 | 33 | 40 | 46 | 53 | 59 | 66 | 73 | 79 | 86  | 92  | 99  | 106 | 112 | 119 | 125 | 132 |
|                                                 | 105 | 32 | 38 | 44 | 51 | 57 | 63 | 70 | 76 | 82  | 89  | 95  | 101 | 108 | 114 | 120 | 127 |
|                                                 | 110 | 30 | 37 | 43 | 49 | 55 | 61 | 67 | 73 | 79  | 85  | 92  | 98  | 104 | 110 | 116 | 122 |
|                                                 | 115 | 29 | 35 | 41 | 47 | 53 | 59 | 64 | 70 | 76  | 82  | 88  | 94  | 100 | 105 | 111 | 117 |
|                                                 | 120 | 28 | 34 | 39 | 45 | 50 | 56 | 62 | 67 | 73  | 78  | 84  | 90  | 95  | 101 | 106 | 112 |
|                                                 | 125 | 27 | 32 | 38 | 43 | 48 | 54 | 59 | 65 | 70  | 75  | 81  | 86  | 91  | 97  | 102 | 108 |
|                                                 | 130 | 26 | 31 | 36 | 41 | 47 | 52 | 57 | 62 | 67  | 73  | 78  | 83  | 88  | 93  | 98  | 104 |
|                                                 | 135 | 25 | 30 | 35 | 40 | 45 | 50 | 55 | 60 | 65  | 70  | 75  | 80  | 85  | 90  | 95  | 100 |
|                                                 | 140 | 24 | 29 | 34 | 39 | 44 | 48 | 53 | 58 | 63  | 68  | 73  | 77  | 82  | 87  | 92  | 97  |
|                                                 | 145 | 23 | 28 | 33 | 37 | 42 | 47 | 51 | 56 | 61  | 66  | 70  | 75  | 80  | 84  | 89  | 94  |
|                                                 | 150 | 23 | 28 | 32 | 37 | 41 | 46 | 51 | 55 | 60  | 64  | 69  | 74  | 78  | 83  | 87  | 92  |
|                                                 | 155 | 22 | 27 | 31 | 36 | 40 | 45 | 49 | 54 | 58  | 63  | 67  | 72  | 76  | 81  | 85  | 90  |
|                                                 | 160 | 22 | 26 | 30 | 35 | 39 | 43 | 48 | 52 | 56  | 61  | 65  | 69  | 74  | 78  | 82  | 87  |
|                                                 | 165 | 21 | 25 | 30 | 34 | 38 | 42 | 46 | 51 | 55  | 59  | 63  | 68  | 72  | 76  | 80  | 84  |

Figura 24: Tabela de Composição de Bringhurst, média de caracteres por linha.

linha<br>satisfatória and linha<br>**Dideal** 

Fonte: Apresentado por Castro (2016), adaptado pelo autor.

Por meio de medição obteve-se o valor de 121,848 pt que foi arredondado para 120 a fim de facilitar a consulta na tabela de Bringhurst. Observa-se na tabela (figura 24) que, para colunas compostas por esse corpo de texto, a largura considerada satisfatória mínima é de 16 paicas (67,733mm), com 45 caracteres por linha, enquanto a largura satisfatória máxima é de 30 paicas (127 mm), com 84 caracteres por linha. Para que a largura seja considerada ideal, deve variar entre 22 e 24 paicas (93,133 e 101,6 mm), com 62 a 67 caracteres por linha.

A largura mais adequada considerada para este projeto foi a de 24 paicas (101,6 mm), pois esta possui o valor de média de caracteres mais próximo a 66, que para Castro e Sousa (2013) é considerado o número ideal de caracteres por linha. Entretanto, deve-se considerar a natureza do conteúdo, que é composto principalmente por pequenos blocos de textos e imagens. Portanto, também foi considerada a aplicação de larguras de colunas que variam dentro dos valores considerados satisfatórios (figura 25), preferencialmente para os valores entre 16 e 24 paicas. Considerando-se que o valor do módulo e da entrelinha é o mesmo (12 pts) e que cada paica equivale a 12pts, todas as larguras de colunas consideradas anteriormente se ajustam à grade perfeitamente, ou seja, sem a necessidade de adequação dos valores

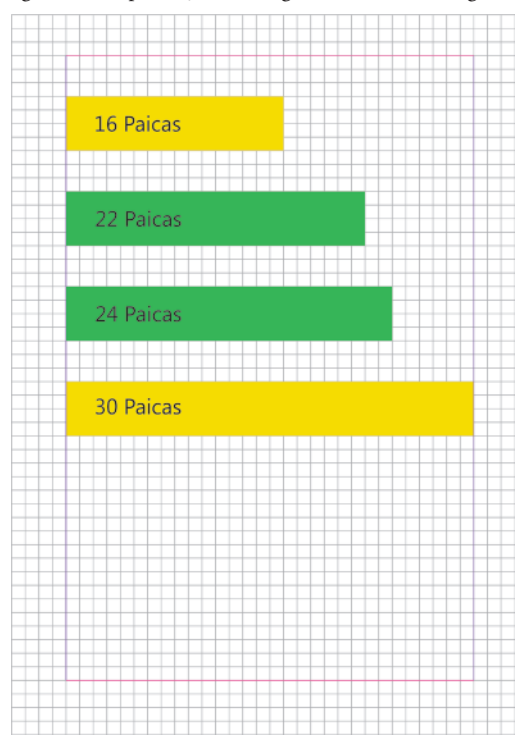

Figura 25: Reprodução das larguras de colunas na grade.

Fonte: Desenvolvido pelo autor.

Determinada a largura de coluna, se faz necessário definir as larguras das margens. A margem tem funções importantes dentro do projeto gráfico, devem proporcionar ao leitor conforto no manuseio e na leitura, emoldurando e protegendo a mancha gráfica, facilitando a visualização do leitor.

> Na tipografia, as margens tem três tarefas. Elas precisam amarrar o bloco de texto à página e amarrar as páginas opostas uma à outra com a força de suas proporções. Em segundo lugar, devem emoldurar o bloco de texto de um modo que se ajuste ao seu desenho. Finalmente, precisam proteger o bloco de texto, facilitando a visualização do leitor e tornando o manuseio conveniente (noutras palavras, deixando espaço para os polegares)

> > (BRINGHURST, 2005, p.181)

Considerando-se que o manuseio dos livros e revistas se dá principalmente pelas margens exteriores e inferiores, estas foram priorizadas a fim de evitar que os polegares dos leitores se sobreponham ao conteúdo, sendo assim, foram definidos 5 módulos (21,165 mm)para ambas as margens. Para as margem interna e superior, foram definidos 4 módulos (16,932 mm), permitindo que a mancha de texto mantenha a proporção em relação à página, conferindo assim unidade à composição (figura 26). Em relação à margem interna, ficou também assegurada a proteção ao conteúdo, pois trata-se de uma publicação de 32 páginas, ou seja, contará com lombada canoa e grampo a cavalo, que permitem melhor abertura em relação à lombada quadrada.

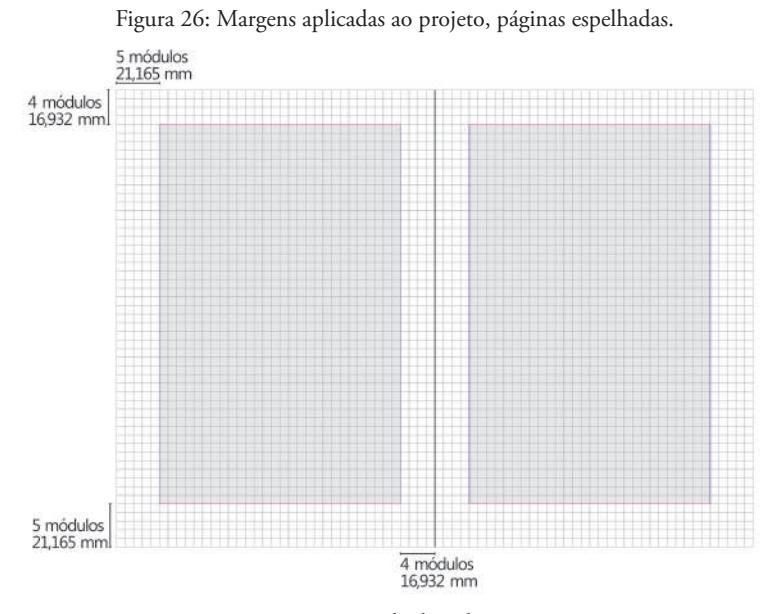

Fonte: Desenvolvido pelo autor.

#### **4.3.6 Ativação da linha de base**

Uma vez definido o diagrama, deve-se ativar no software de editoração a exibição das linhas de base, que são as linhas horizontais nas quais o texto se apoiará. Para que o texto seja posicionado corretamente é preciso configurar a linha de base para que esta seja posicionada exatamente (figura 27) sobre as linha horizontais formadas pelos módulos, ou seja, entrelinha, módulo e linha de base precisam ter o mesmo valor, no caso deste projeto 12 pt.

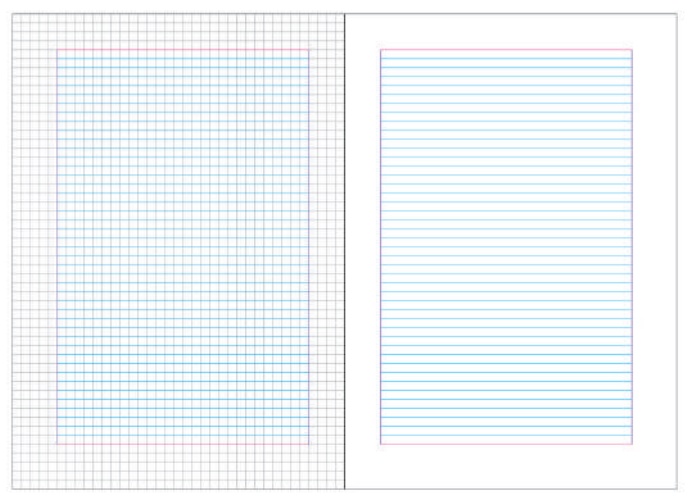

Figura 27: Linhas de base encaixadas no diagrama modular.

Fonte: Desenvolvido pelo autor.

### **4.3.7 Distribuição de textos e imagens para compor a mancha gráfica**

Após a definição da estrutura do projeto-gráfico, pode-se iniciar então a distribuição de texto, imagens e outros elementos que irão compor a mancha. De acordo com Castro (2016), os elementos devem ser distribuídos e alinhados sobre as guias que compõem a grade, estabelecendo um padrão de modulação estrutural.

 Para auxiliar na organização da diagramação podem ser utilizados tipos básicos de diagramação, que devem ser definidos de acordo com o tipo de conteúdo. Diagramas retangulares são compostos de apenas uma coluna, geralmente são indicados para fluxo de texto contínuo, diagramas colunares são compostos por duas ou mais colunas, indicados para grandes volumes de texto ou apresentação de informações distintas, já os diagramas modulares são compostos por blocos modulares distribuídos horizontal e verticalmente pela página, são indicados para apresentação de informações complexas.

Como citado anteriormente, o conteúdo é composto principalmente por pequenos blocos de texto e imagens, sendo assim optou-se pela utilização de diagrama modular (figura 28). Também foi desenvolvida uma segunda opção de layout, com base em diagrama retangular para a aplicação de textos mais longos (figura 29).

Após a definição da estrutura da página, pode-se distribuir texto e imagem para verificar a proporção destes elementos no layout (figuras 30 à 33).

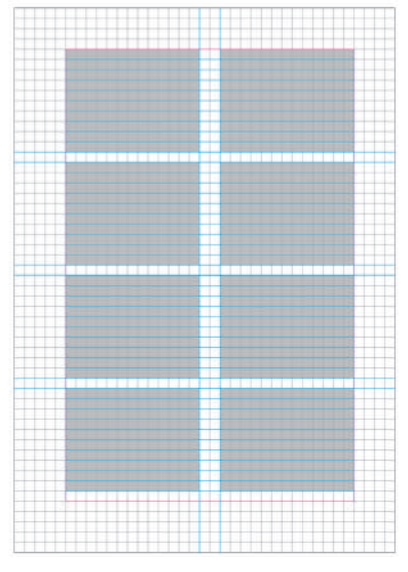

Figura 28: Layout com base em diagrama modular.

Fonte: Desenvolvido pelo autor.

Figura 29: Layout com diagrama retangular.

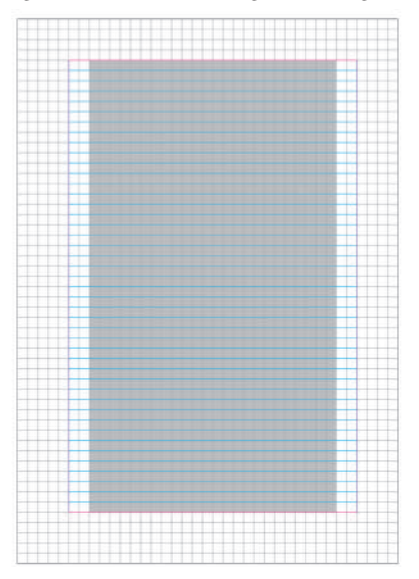

Fonte: Desenvolvido pelo autor.

#### Figura 30: Distribuição de texto no diagrama modular.

RGR e CMYK são sistemas de repro-RGB e CMYK são sistemas de repro-<br>dução de cor criados a partir do es-<br>tudo das propriedades físicas das co-<br>res. Portanto, neste capítulo, a ideia<br>é explicar, como esses perfis funcio-<br>nam e qual a aplicação correta de nan e quan<br>stere dele

Caso você pesquise um pouco sobre<br>o tema cor encontrará uma infinidade<br>de definições e teorias a respeito. A<br>seguir você encontrará de forma sim-<br>plificada alguns conceitos importan-<br>tes para compreender melhor a cor e suas aplicações

Ou seja, cada variação de onda que<br>Origia ao ofiho é interpretada como uma corpelo derebro. O ofiho humano de 4<br>opaz de perceber mais cores que<br>qualquer outro sistema de reprodução<br>Criado pela humanidade, no espectro<br>oris

mano venir o traverso comprehensa de la entidad en entidad en entidad en entidad en entidad en entidad en entidad en entidad en entidad en entidad en entidad en entidad en entidad en entidad en entidad en entidad en entida

O princípio básico para a criação das<br>outras cores a partir das cores primá-<br>rias é o de adicão, no qual, ao se misturar duas cores primárias, se obtém<br>turar duas cores primárias, se obtém<br>tura cor secundária. Conforme for-<br>mos adicionando mais cores, mais luz é emitida, sendo assim mais próxima<br>do branco essa cor ficará. O princípio de adição de cores é conhecido como de adição de cores é conhecido como<br>sintese aditiva, sendo o preto a ausência<br>cia de cor e, consequentemente, de<br>luz (imagine quando seu monitor está<br>desligado), enquanto o branco equiva-<br>le à mistura de todas as cores, co re a misura de couas as cores, come<br>rindo accim a emiccão máxima de luz

A Cor-pigmento é percebida a partir<br>da reflexão de luz sobre um objeto. Se da reflexão de luz sobre um objeto, Se<br>enquadram nessa categoria pratica-<br>mente todos os objetos que recebem<br>pigmento para refletir cores específicas, como uma camiseta, por exemplo, e também os impressos, é claro.

pio, e unionento in injeresso, e pino.<br>Enforma esistema disponenta disponenta disponenta disponenta disponenta disponenta di contro di interessa di antico di interessa.<br>The disponenta disponenta di interessa di interessa d

exero concordo composto precio con estado con estado con estado (Cyan), Magneta (Magneta), Amatelo (Vellow) e Preto (Black (Key)). Porém, diferente a con-luz, a con-pigmento funcio quanto mais con for adicionada menos con

Para simular as outras cores a partir rara simular as outras cores a partir<br>das cores básicas do CMYK, o sistema<br>de cores trabalha com retículas. Retículas são compostas por um conjunto<br>culas são compostas por um conjunto<br>de pontos (invisiveis a olho nu) nas<br>cores Ciano, Magenta, Amarelo e Preto (K) onde cada ponto tem tamanho<br>e posição que criam uma ilusão ótica

alam dan dari sebagai kelasa dan dan pengarunan simulando a cor. Mas não se preocu-<br>pe. Durante o processo de criação do<br>seu produto você não precisará posi-<br>cionar ponto por ponto. Por exemplo:<br>para simular um tom de verde escuro, para simular um com de verde escuro,<br>você pode utilizar a seguinte porcen-<br>tagem: C:90% M:0% Y:70% e K:15%.

Pela teoria da cor, o Azul (Ciano) mis-<br>turado ao Amarelo resulta em Ver-<br>de, adicionando o Preto o Verde fica<br>mais escuro. Porém é precisocento<br>cuidado para não exagerar no uso<br>do preto. Quanto mais tintas, mais do preto. Quanto<br>escura a cor ficará.

Este verde será levemente azulado<br>pois a porcentagem de Ciano está<br>mais alta que a de Amarelo. Caso as<br>porcentagens dessas duas cores fos-<br>sem invertidas, obteríamos um Verde mais amarelado, porém ainda escuro<br>devido a adição do preto. e criar uma<br>cor com até 400% de tinta (C100%,<br>M100%, Y100% e K100%),

M100%, Y00% e K100M<br>
1- Crie e trabalhe com seu arquivo dire-<br>
1-meter com o perfi CMK is code posed<br>
parter crisped a partir dis pagina 00).<br>
parter crisped a partir dis pagina 00, in<br>
parter crisped a parter dispediation Alem disso, qurante a conversao para<br>o cNVIX, as cores podem ficar com um<br>aspecto bem diferente daquelas esco-<br>lhidas inicialmente em RGB e também<br>existe a tendência de ficarem sobrecarregadas (veremos a seguir).

2- Evite utilizar o seletor manual de<br>cores. trabalhe sempre com as por-<br>centagens, assim você garante que<br>a cor não ficará sobrecarregada. Tra-<br>balhar com as porcentagens de cores<br>também permite que você obtenha sampem permite que voce

3- Imagens exigem um cuidado espe<br>cial. Imagens normalmente possuen<br>como perfil original o RGB, sendo ne cessária a conversão das mesmas nara Cessaria a conversão das mesmas para<br>CMYK ou Tons de Cinza, caso o im comenda-se o tratamento para que a<br>imagem não fique com sobrecarga de tinta e para que o contraste seja mais<br>eficaz. (pag00).

#### Fonte: Desenvolvido pelo autor.

Figura 31: Distribuição de texto e imagem no diagrama modular.

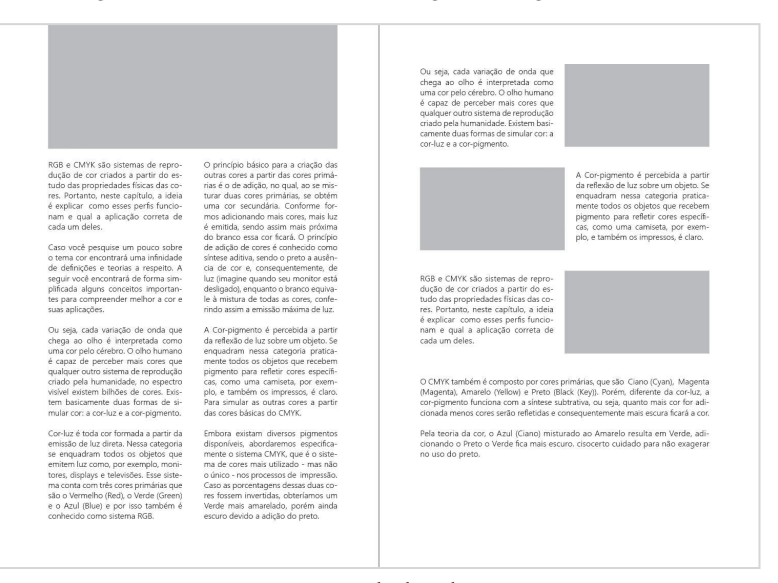

Fonte: Desenvolvido pelo autor.

#### Figura 32: Distribuição de texto no diagrama retangular.

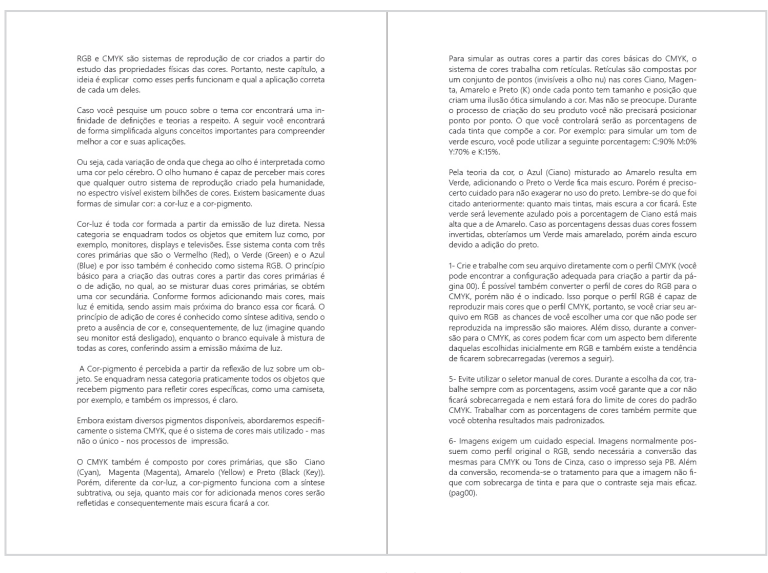

#### Fonte: Desenvolvido pelo autor.

#### Figura 33: Distribuição de texto e imagem no diagrama retangular.

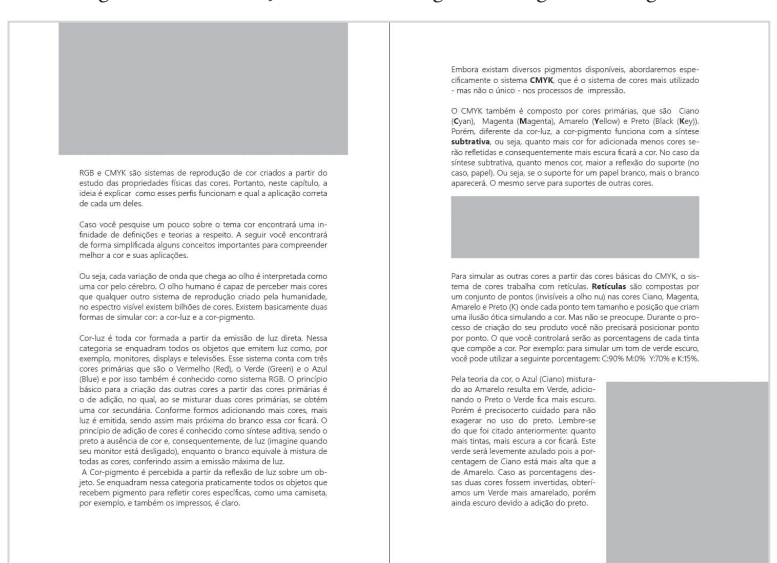

# **4.4 Elementos Gráfico-Editoriais**

Os elementos gráficos-editoriais são todos os elementos que compõem uma publicação. Estes elementos têm como objetivo proporcionar unidade à publicação, atrair o leitor e guiá-lo durante a leitura.

# **4.4.1 Elementos gráfico-editoriais textuais**

Como elementos textuais o manual apresenta títulos, linha de apoio, subtítulos, corpo de texto, olho, legenda e fólio. Todos os elementos partilham da mesma família tipográfica (Segoe UI), entretanto podem ter tamanhos e pesos diferentes, de acordo com suas funções neste projeto gráfico-editorial.

**Título:** O título é o elemento que indica o assunto que será tratado no decorrer do texto subsequente. Ele deve capturar a atenção do leitor e direcioná-lo à leitura. De acordo com Haslam (2007), o título geralmente é posicionado no topo da página e para que ele se sobressaia é útil dotá-lo de significância visual.

Ficou definido então que o título seja aplicado na mesma tipografia do corpo de texto, entretanto, com corpo maior e mais pesado. Para facilitar o encaixe do título na grade e manter uma relação de proporção, optou-se por utilizar o tamanho 38 pt que é múltiplo de 9,5 e uma entrelinha com valor 36, que é múltiplo de 12. Como a entrelinha possui valor negativo, faz-se necessário o cuidado para que as ascendentes e descendentes dos tipos não colidam. O peso aplicado ao título foi o Black, que oferece bom contraste em relação ao peso aplicado ao corpo de texto.

Figura 34: Relação de proporção do título e da linha de apoio.

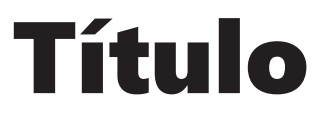

# Linha de apoio complementa a informação do título

Fonte: Desenvolvido pelo autor.

**Linha de Apoio:** A linha de apoio tem como principal função complementar a informação apresentada pelo título. Neste projeto foi aplicado na linha de apoio o peso semibold e tamanho 12 pt com entrelinha de 13,5pt.

Este estilo aplicado à linha de apoio favorece a hierarquia e harmonia da composição tipográfica, pois permite que a linha de apoio ganhe destaque em relação ao corpo de texto sem competir com o título.

**Subtítulos:** Em relação ao subtítulo, foi aplicada a tipografia Segoe UI black 12 pt. As principais funções do subtítulo são seccionar o texto e auxiliar o leitor na navegação do conteúdo.

Figura 35: Relação de proporção entre subtítulo e corpo de texto.

O olho humano é capaz de perceber mais cores que qualquer outro sistema de reprodução criado pela humanidade, no espectro visível existem bilhões de cores. Existem basicamente duas formas de simular cor: a cor-luz e a cor-pigmento.

# Cor-luz

Cor-luz é toda cor formada a partir da emissão de luz direta. Nessa categoria se enquadram todos os objetos que emitem luz como, por exemplo, monitores, displays e televisões. Esse sistema conta com três

Fonte: Desenvolvido pelo autor.

**Corpo de texto:** Em relação ao corpo de texto, já definido anteriormente como Segoe UI 9,5/12 pt, foram definidos também alinhamento, hifenização e quebra de texto.

O alinhamento definido para este projeto foi o justificado, por apresentar o bloco de texto de forma mais organizada e limpa, devido suas margens verticais paralelas. De acordo com Haslam (2007), é recomendado uso da hifenização juntamente ao alinhamento justificado a fim de manter a aparência equidistante da mancha de texto. Entrentanto, existem alguns cuidados em relação à hifenização. Bringhurst (2005) propõe o uso moderado deste recurso através de regras básicas. Deve-se evitar hifenizar mais de três linha consecutivas, nomes próprios ou separar sílabas de forma incorreta (devese obedecer às convenções da língua). Apenas palavras com mais de cinco letras devem ser hifenizadas, destas, recomenda-se deixar duas para trás e pelo menos três para a próxima linha.

Em relação à quebra de texto, optou-se pela separação de parágrafos com o uso de uma linha em branco. Para Haslam (2007), essa abordagem serve para dividir um conjunto de idéias temáticas em segmentos mais curtos, sendo indicado especialmente para textos técnicos, que requerem mais reflexão sobre o conteúdo de cada parágrafo. Ao optar por este tipo de divisão entre parágrafos, abre-se mão dos recuos no início dos mesmos, pois o uso dos dois recursos tende a prejudicar o fluxo de leitura.

Figura 36: Quebra de parágrafo e Olho de matéria.

Após ser encaixada no cilindro, a chapa (matriz) recebe então água para que ocorra o princípio de repulsão descrito anteriormente. Só assim são definidas as áreas que receberão a tinta. Essa última então é colocada no tinteiro da impressora e por meio dele vai para os rolos de tinteiros, que têm como função principal levar a tinta distribuída de forma homogênea até a chapa.

# No processo de impressão offset, a **matriz e o papel não entram em contato um com o outro, sendo então considerado um processo de impressão indireta.**

Para que o procedimento ocorra efetivamente, existe um cilindro intermediário - coberto por uma capa de borracha - conhecido como blanqueta ou caucho.

Já coberta por tinta, a chapa (matriz) imprime a imagem na blanqueta e esta, por sua vez, realiza a transferência para o papel. Esse processo ocorre corretamente pois o papel é pressionado contra a blanqueta graças ao cilindro de pressão.

Fonte: Desenvolvido pelo autor.

**Olho de matéria:** É um recurso que visa dar importância para parte do texto que ajuda o leitor a entender melhor a matéria. Geralmente substituem quebras de texto, oferecem melhor respiro à página e também serve para chamar a atenção, especialmente em páginas sem imagens. O estilo definido para este recurso foi semibold 12/15 pt, com alinhamento centralizado. Optou-se por uma entrelinha maior para proporcionar mais respiro à mancha de texto.

**Legenda:** Consiste em um curto texto que tem como função explicar uma imagem ou ilustração. O estilo de texto aplicado à legenda foi o peso regular com tamanho 7 pt e entrelinha padrão 8,4 pt. Para reforçar a unidade entre texto e imagem, o texto normalmente possui alinhamento orientado pela posição da imagem, ou seja, se a imagem estiver à esquerda o alinhamento do texto será à esquerda, se estiver acima, o alinhamento do texto será centralizado e assim por diante.

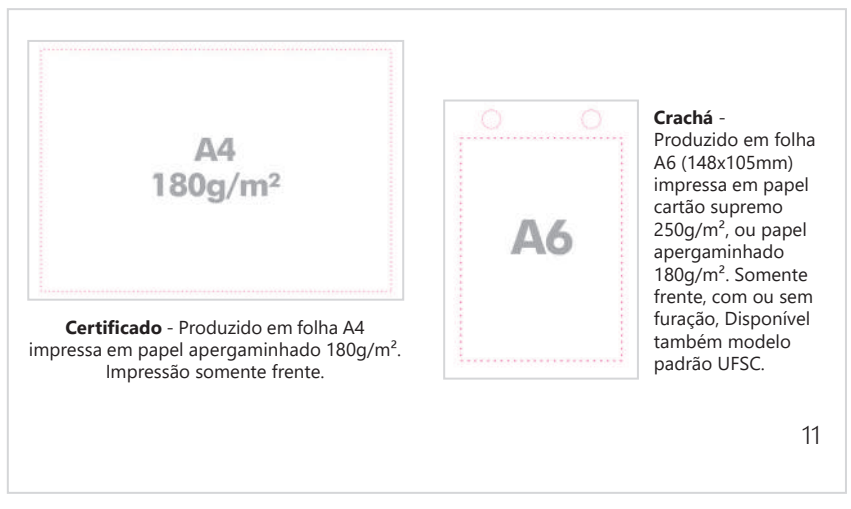

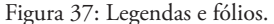

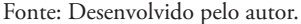

**Fólio:** O fólio é comumente conhecido como numeração de página. De acordo com Bringhurst (2005), podem ficar em qualquer lugar agradável e fácil de achar, entretanto ele também afirma que fólios alinhados aos cantos externos são mais fáceis de achar, em especial se estiverem no canto inferior.

Os fólios do manual foram compostos na mesma tipografia do corpo de texto, localizados no canto inferior junto às margens externas, a fim de otimizar a busca de páginas pelo leitor, especialmente se considerarmos que o manual possui sumário e o checklist, que também tem função de índice remissivo.

#### **4.4.2 Elementos gráfico-editoriais não textuais**

Como elementos não textuais o manual apresenta o uso de box e fios. Estes elementos foram aplicados a fim de chamar a atenção do leitor, reforçar os conceitos da publicação e auxiliar na hierarquia de texto.

**Box:** Como o próprio nome diz, consiste em uma caixa, que tem como função principal destacar e valorizar o texto, além de proporcionar unidade caso seu conteúdo seja composto por mais de um bloco de texto ou por texto e imagem. Esta caixa pode ou não ser delimitada por um contorno, ou ser

composta apenas pelo fundo (área reticulada). Para o projeto deste manual foram definidos algumas configurações de box, de acordo com sua função.

Para a abertura dos capítulos/matérias foi definido um box específico para uso em conjunto com o título. O box tem altura definida para comportar títulos com até duas linhas e largura fixa equivalente a largura da mancha de impressão. Este box não possui contorno, suas arestas formam ângulos retos nos vértices. Sua principal função é de suporte para o plano de fundo do título, que pode ser composto por uma ilustração ou imagem.

Para a linha de apoio foram definidas duas alturas de box, uma equivalente a dois módulos, para comportar até uma linha texto e outra altura equivalente a dois módulos e meio, para comportar linhas de apoio compostas por duas linhas de texto. Este box possui vértices que formam ângulos retos e não possui contorno.

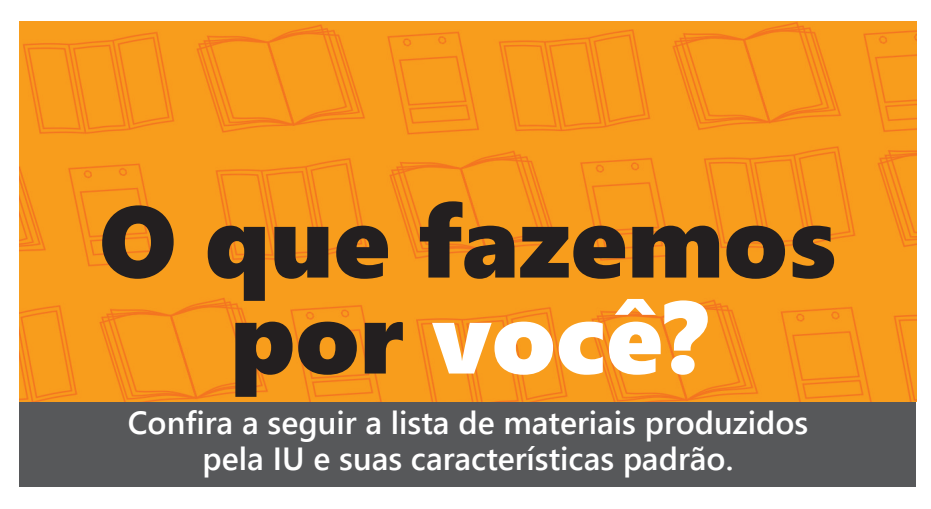

Figura 38: Box aplicado junto ao título e a linha de apoio.

Fonte: Desenvolvido pelo autor.

Para os subtítulos foi definido um box com altura pouco maior que um módulo e meio, para abrigar o texto e permitir algum respiro entre texto e margem do box. Sua largura equivale à largura da coluna mais um módulo para cada lado para permitir respiro e manter o equilíbrio. Este box também possui vértices com ângulos retos e sem contorno.

#### Figura 39: Box e fio aplicado ao subtítulo.

# **OFFSET**

A impressão offset é composta basicamente por seis elementos que são: a chapa (matriz), a blanqueta, o papel (suporte), o cilindro de pressão, a tinta e a água. O princípio de impressão é a repulsão entre água e gordura, que não se misturam.

Fonte: Desenvolvido pelo autor.

**Fios:** São linhas que separam colunas, destacam palavras ou circundam boxes. Neste projeto foram aplicados, nos olhos de matéria, fios que formam dois vértices com ângulo reto em diagonal, emoldurando e dando suporte para o texto do olho de matéria. Nos subtítulos foram aplicados fios em conjunto com os boxes já citados, todos com a mesma espessura, largura e posicionamento em relação aos outros elementos da composição.

Figura 40: Fio aplicado ao Olho de matéria.

No processo de impressão offset, a **matriz e o papel não entram em contato um com o outro, sendo então considerado um processo de impressão indireta.**

Fonte: Desenvolvido pelo autor.

#### **4.4.3 Capa**

A capa de uma publicação tem basicamente duas funções, proteger as páginas e indicar o conteúdo. Além de indicar o conteúdo, a capa deve funcionar como um elemento de sedução para que o livro seja aberto ou comprado. Existem diversos estilos de capas, estas podem visar reforçar uma marca, promover um título ou simplesmente indicar o conteúdo por meio de de uma abordagem documental, conceitual ou expressionista. Estas abordagens, geralmente, são definidas de acordo com o gênero do livro e ao público o qual a publicação se destina.
Para este projeto foi utilizado o estilo de capa classificado como expressionista, que de acordo com Haslam (2007), buscam intrigar o leitor a respeito do conteúdo, fazendo com que ele queira seguir adiante.

> Com frequência são usados desenhos, marcações, indicativas e simbolismo, criando uma ambiguidade poética que convida o leitor à reflexão. Essa abordagem tem o conteúdo com ponto de partida para a interpretação, e a capa pode incitar o leitor a seguir. (HASLAM, 2007, p.165)

Sendo assim, foram desenvolvidos os elementos que irão compor a capa, que são a ilustração utilizada como plano de fundo, título e linha de apoio.

Para a ilustração do plano de fundo, buscou-se desenvolver ícones que remetessem à produção gráfica, sendo alguns mais específicos, como o contafios, marca de registro e matriz e outros mais genéricos como calendários, folders, paleta de cores, livretos, réguas, envelopes e outros. Estes últimos, sendo facilmente reconhecidos mesmo pelo público que não tem intimidade com a produção gráfica. Após o desenvolvimento destes ícones, buscou-se distribuí-los, formando assim um padrão visual, que foi aplicado sobre um tom de vermelho frio, como marca d'água (impressão sobreposta). Este padrão foi inclinado em diagonal ascendente a fim de empregar ritmo a composição, evitando que esta fique estática.

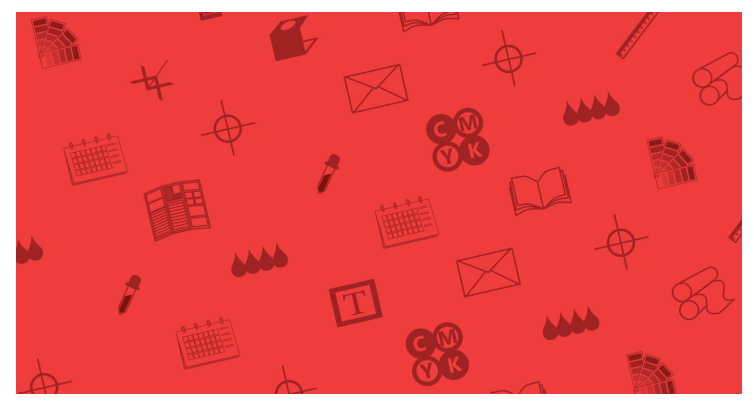

Figura 41: Padrão aplicado como plano de fundo.

Fonte: Desenvolvido pelo autor.

O título, assim como os títulos presentes no interior do manual, tem como principais funções nomear, indicar o conteúdo e chamar a atenção do leitor. Para enfatizar o caráter didático da publicação, foi definido como título " Como se faz?" aplicado em Segoe UI Black 72 pt, próximo à margem direita da capa, onde o leitor manuseia ao abrir o livro. Entretanto, "Como se faz?" pode ser aplicado a diversos temas, sendo assim, se faz necessário o uso da linha de apoio para complementar a informação do título, evitando deixar o título aberto a outras interpretações.

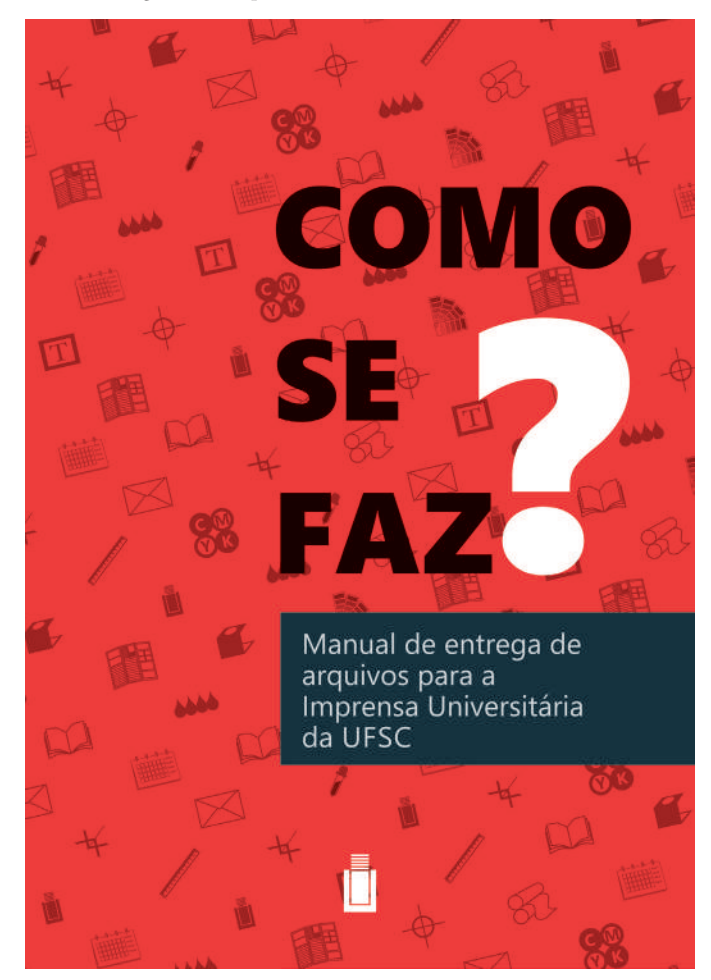

Figura 42: Capa finalizada com todos os elementos.

Fonte: Desenvolvido pelo autor.

Como base para a linha de apoio foi aplicado um box no padrão aplicado em toda a publicação. A entrelinha com os dizeres "Manual de entrega de arquivos para a Imprensa Universitária da UFSC", reforça o caráter técnico da publicação. A tipografia aplicada a linha de apoio foi a Segoe UI regular 18 pt, por ser mais leve busca equilibrar os pesos dos elementos aos quais está relacionada (título e box).

Todos os elementos aplicados a capa possuem relação com o miolo, como por exemplo a tipografia, o box e o padrão visual. De acordo com Haslam (2007), a composição da capa pode captar e refletir o layout do miolo, conferindo assim unidade à publicação. Para a quarta capa, optou-se por manter apenas a aplicação do plano de fundo, sem utilização de elementos textuais.

Figura 43: Capa e quarta capa.

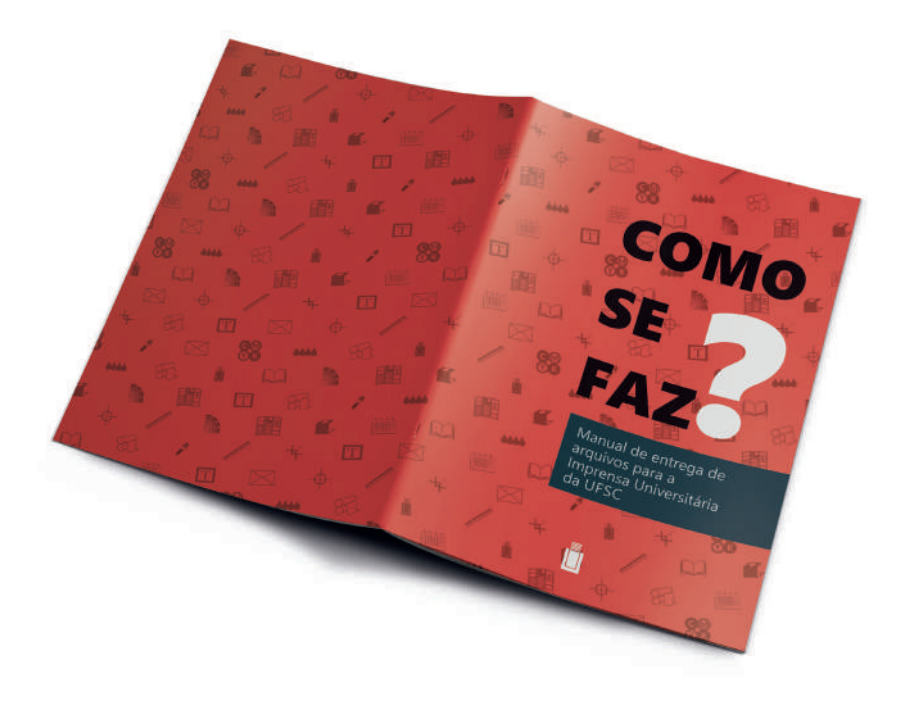

Fonte: Desenvolvido pelo autor.

### **Fase Executiva**

### **4.5 Diagramação**

Após a definição da estrutura do projeto gráfico-editorial, bem como de seus elementos complementares, iniciou-se a diagramação. Texto, ilustrações, boxes, fólios e todos os outros elementos predefinidos nas etapas anteriores foram dispostos ao longo da publicação. A organização dos elementos através, da utilização do diagrama, proporciona consistência ao livro, tornando coerente toda a sua forma e permite que o leitor concentre-se no conteúdo (HASLAM, 2007).

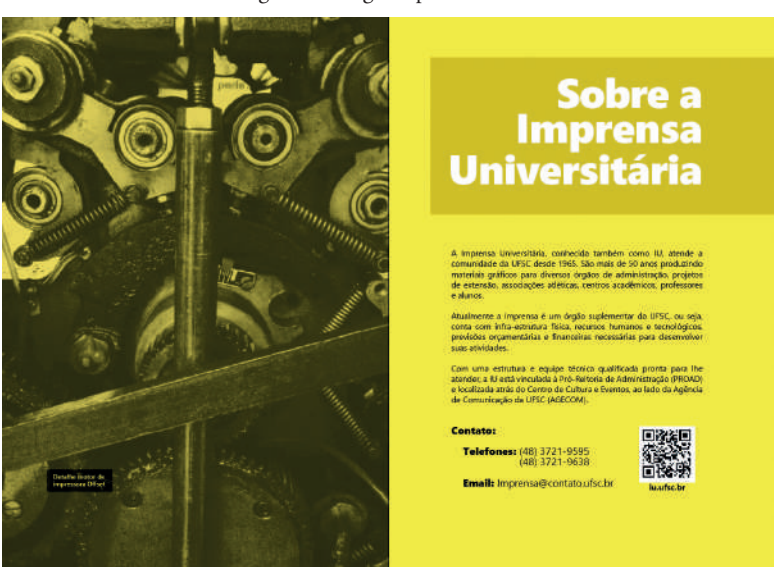

Figura 44: Páginas preliminares.

Fonte: Desenvolvido pelo autor.

As páginas preliminares, que são aquelas anteriores ao sumário, receberam tratamento um pouco diferenciado em relação ao que havia sido definido para as demais páginas do miolo. Estas páginas foram diagramadas com base em diagramas retangulares, respeitando a largura de coluna definida para o projeto, mas não contam com fólio, box aplicado sob o título e não possui padrão como plano de fundo. Estas diferenças sutis, buscam diferenciar o conteúdo introdutório do conteúdo prático do manual, a fim de facilitar buscas posteriores feitas pelo leitor.

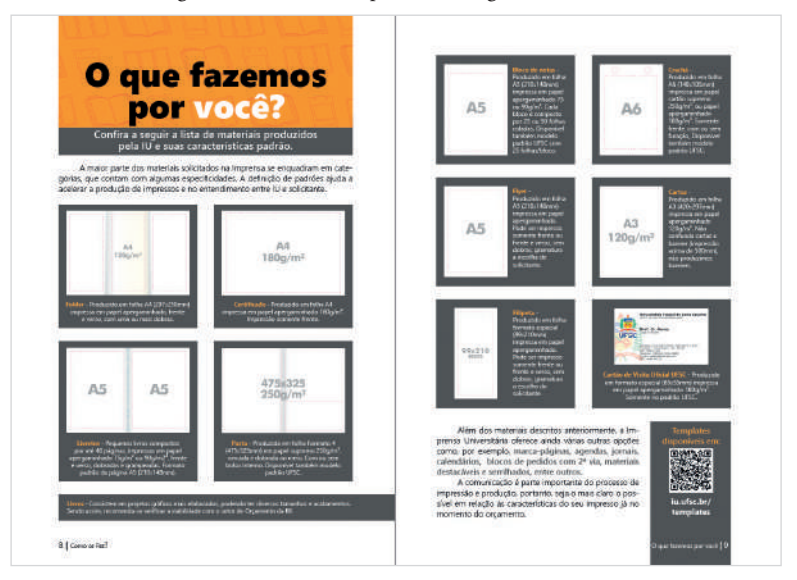

Figura 45: Conteúdo aplicado a diagrama modular.

Fonte: Desenvolvido pelo autor.

Convencionalmente a indicação é que se faça a abertura de capítulos em páginas ímpares, que deverão estar posicionadas à direita. Entretanto, a maioria dos capítulos do manual é composta por duas a quatro páginas, e visando facilitar a consulta ao conteúdo por parte do leitor, optou-se por planejar a publicação em *spreads* (páginas espelhadas), pois desta maneira minimiza-se a necessidade de folhear as páginas durante a consulta de um mesmo tema ou assunto, que estará disposto nas páginas abertas do manual.

Como citado durante a etapa de planejamento, o diagrama modular foi utilizado como base para a aplicação de conteúdos mais complexos, como a disposição de imagens e suas legendas por exemplo. Mesmo com o uso do diagrama modular como base para construção da página, é possível aplicar blocos de textos, que podem ocupar um ou mais módulos. Para Lupton (2005), a utilização de um diagrama modular oferece infinitas possibilidades para a distribuição de texto e imagens.

Já para as páginas com maior fluxo de texto, foi utilizado como base o diagrama retangular. A fim de proporcionar mais respiro à página, optou-se pelo uso de espaço entre parágrafos e a aplicação de olho de matéria, que também permite destacar parte do texto, especialmente em páginas sem imagens.

Para auxliar no planejamento da publicação e também na diagramação, foi desenvolvido um espelho da publicação (figura 48).

#### Figura 46: Conteúdo aplicado a diagrama retangular.

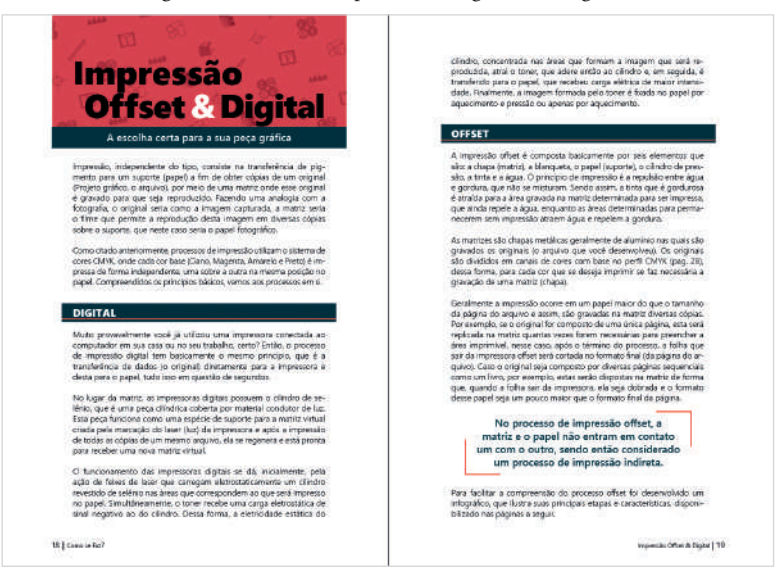

Fonte: Desenvolvido pelo autor.

#### Figura 47: Aplicação de textos e imagens.

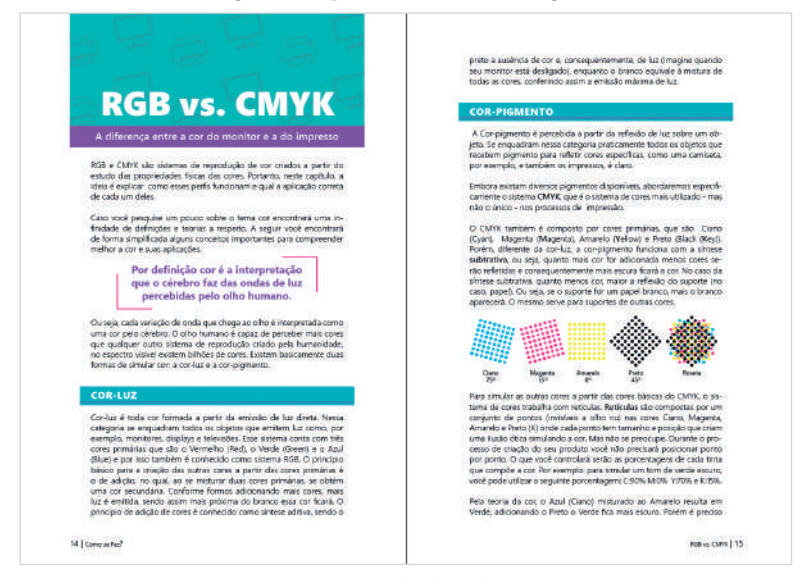

Fonte: Desenvolvido pelo autor.

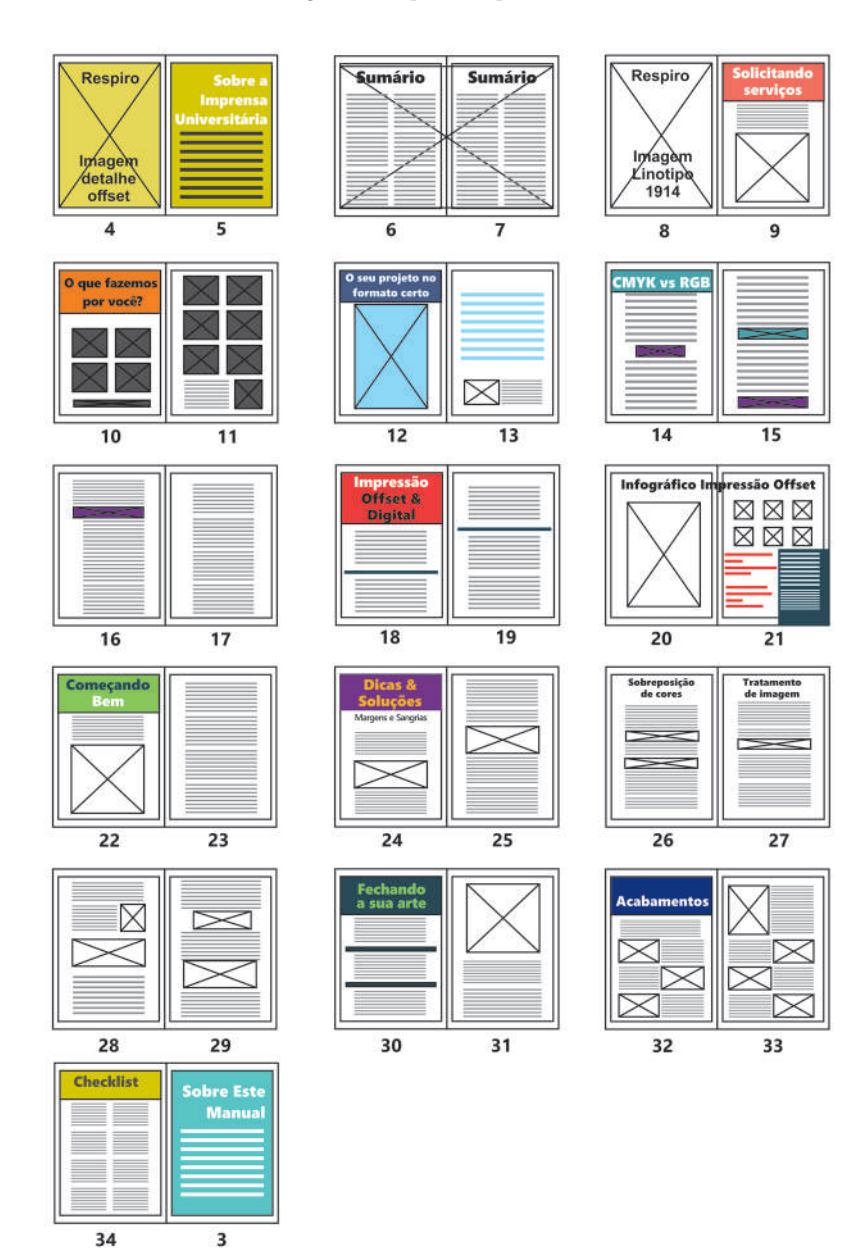

Fonte: Desenvolvido pelo autor.

#### **4.6 Especificações Técnicas**

Após a conclusão da diagramação é interessante rever e definir as especificações técnicas do projeto. Como já citado, o manual consiste em uma publicação de 32 páginas coloridas, no formato 16 da tabela de aproveitamento de papel da Imprensa Universitária, com impressão frente e verso. Além da capa, também colorida, porém com impressão somente na frente e impressa separadamente (em outra matriz). O manual deve atender aos parâmetros do processo de impressão offset, devido a expectativa de tiragem superior a 300 livretos e da possibilidade de reimpressão, sempre que necessário.

O papel escolhido como suporte foi o couché fosco, por ter boa absorção de tinta, sendo indicado para impressões coloridas. A gramatura para o miolo ficou definida em 115 g/m², que oferece ao leitor mais conforto ao manusear e durante a leitura, devido a suas páginas firmes e com opacidade o suficiente para reduzir a visualização do conteúdo impresso no verso. Já para a capa, que tem entre suas funções a de proteger o miolo, foi definido um papel de gramatura maior, neste caso o couché fosco 250 g/m².

Em relação à encadernação, devido ao número de páginas, será com lombada canoa e grampo a cavalo. O miolo é composto por dois cadernos de 16 páginas cada, dobrados e unidos à capa para que sejam grampeados e posteriormente refilados, caracterizando o formato final.

> No Brasil há uma norma ABNT que regula o uso do grampo como método de encadernação de livros e essa norma é observada nas compras governamentais.

> Portanto o designer deverá observar esses requisitos ao desenhar produtos editoriais passíveis de serem adquiridos pelo governo.

> > (HASLAM, 2007, p. 238)

A partir destas definições, se faz possível organizar as especificações técnicas de forma mais sintetizada e em linguagem adequada, conhecida como jargão gráfico, apresentadas a seguir:

**Título**: Como Faz? Manual de entrega de arquivos para a Imprensa Universitária da UFSC. **Autor:** Diogo Fernando Bona **Ano:** 2018 **Editora/Responsável:** Imprensa Universitária **Número de páginas:** 36 páginas **Processo de impressão**: Offset.

### **Miolo**

Número de páginas: 32 páginas Formato Fechado: 156,6 x 224,3 mm Formato Aberto: 313,2 x 224,3 mm Cores: Colorido (4x4) Papel: Couché Fosco 115 g/m<sup>2</sup>

#### **Capa**

Formato Fechado: 156,6 x 224,3 mm Formato Aberto: 313,2 x 224,3 mm Cores: Colorido (4x0) Papel: Couché Fosco 250 g/m²

**Acabamento**: Grampo a cavalo e refile.

### **4.7 Protótipo**

Concluída a etapa de diagramação e definidas as especificações técnicas é possivel então realizar um orçamento da publicação bem como produzir um protótipo da mesma. Por se tratar da impressão de apenas uma unidade (inviável no processo offset), a impressão do protótipo foi realizada em processo digital, que tem um custo por unidade mais alto. Entretanto, é muito importante a elaboração de um protótipo físico, pois este possibilita a verificação e validação das especificações técnicas e as características da publicação como um todo.

Além do protótipo físico, foram desenvolvidos *mockups* das páginas, que consistem em representações virtuais que simulam aspectos físicos da publicação, permitindo assim a visualização antes da produção do protótipo.

### Figura 49: Mockup Capa.

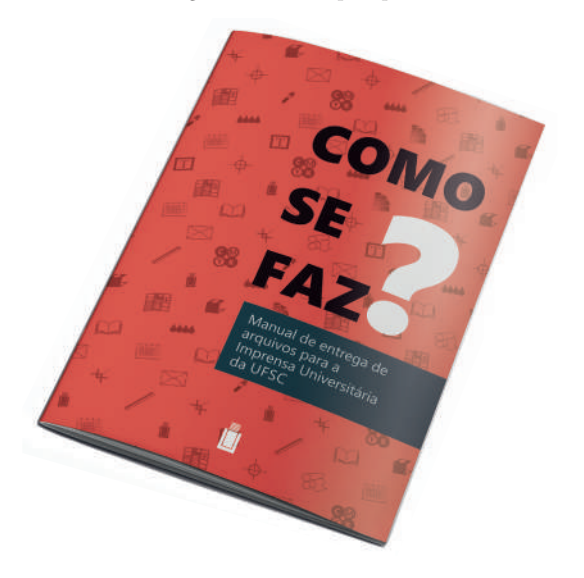

Fonte: Desenvolvido pelo autor.

Figura 50: Mockup páginas preliminares.

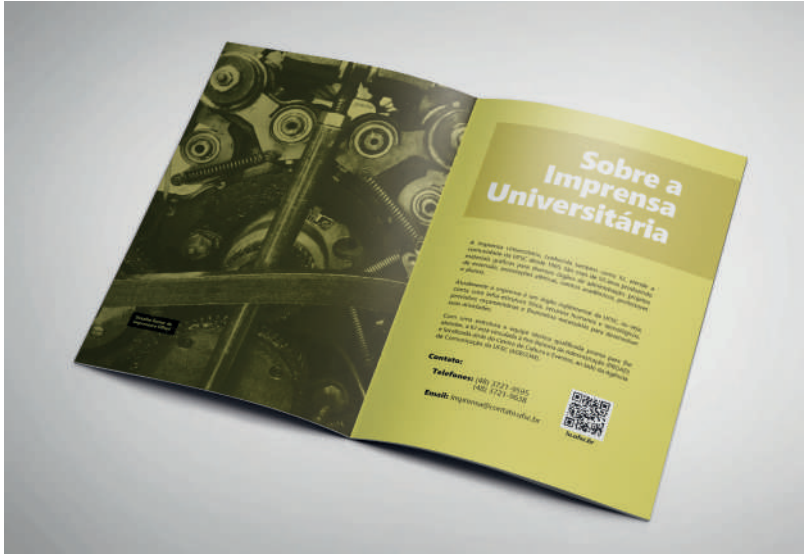

Fonte: Desenvolvido pelo autor.

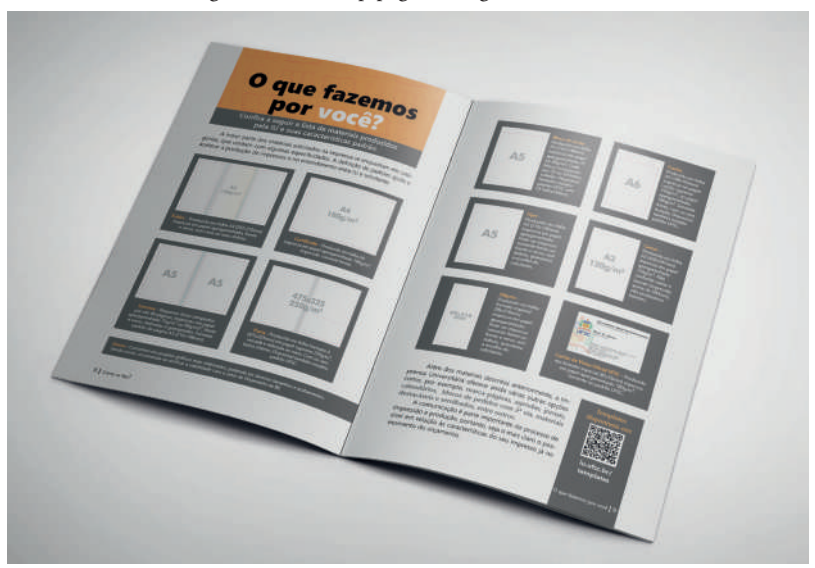

Figura 51: Mockup páginas diagrama modular.

Fonte: Desenvolvido pelo autor.

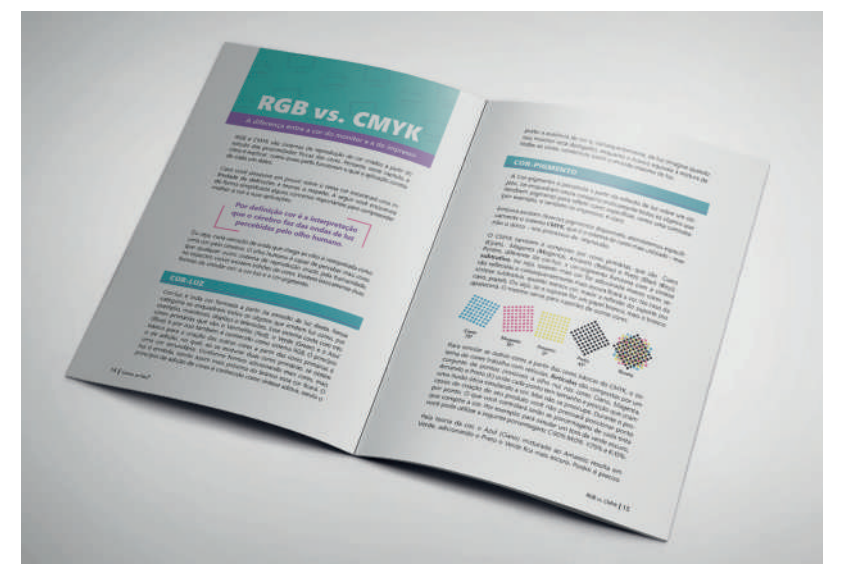

Figura 52: Mockup páginas diagrama retangular.

#### **5. Considerações Finais**

Cada etapa descrita neste trabalho demonstra sua importância para o desenvolvimento de um projeto conciso, coerente e adequado ao público ao qual se destina. O desenvolvimento de um projeto com base em metodologia permite, a quem o executa, uma melhor visão geral do projeto como um todo. A problematização como ponto inicial faz com que o designer não somente pesquise e desenvolva análises sobre o problema, mas também com que ele se coloque no lugar do público a fim de entender suas dificuldades e suas necessidades.

A metodologia proposta por Bruce Archer proporcionou a construção do projeto de forma gradual, etapa por etapa e por possuir algumas etapas que não são lineares, permitiu a verificação e adequação do produto gráficoeditorial final, o protótipo produzido.

Ao mesmo tempo, a metodologia proposta por Castro e Sousa (2013) proporcionou uma estrutura harmônica, ergonômica e funcional que ajuda a reforçar os conceitos definidos não apenas para as páginas, mas para a publicação como um todo.

Através da aplicação e análise da pesquisa realizada com o público-alvo, foi possível definir o perfil do público da IU, compreender quais suas principais dificuldades em relação à produção de impressos em geral e qual a sua relação com a Imprensa Universitária.

A partir destes dados foi possível desenvolver o conteúdo (autoral) de forma amigável ao público-alvo, pois, embora possa-se encontrar livros e matérias relacionadas à produção gráfica sem grande dificuldade, estes geralmente são apresentados de forma muito abrangente e técnica. A apresentação de um compilado dessas informações, aplicadas à realidade da Imprensa Universitária de forma atraente, objetiva e prática, torna este produto gráfico-editorial agradável e útil ao público da Imprensa Universitária bem como a ela mesma.

A pesquisa permitiu a verificação da demanda por um material de apoio para o desenvolvimento de peças gráficas. Por meio do desenvolvimento deste material, espera-se minimizar erros e por consequência evitar atrasos e custo elevados na produção.

## **Referências Bibliográficas**

AMBROSE, Gavin; HARRIS, Paul. **Impressão e acabamento.** Porto Alegre: Bookman, 2009.

AMBROSE, Gavin; HARRIS, Paul. **Design thinking.** Porto Alegre: Bookman, 2011.

BAER, Lorenzo. **Produção Gráfica**. São Paulo: Editora Senac, 2005.

BRINGHURST, Robert. **Elementos do estilo tipográfico.** São Paulo: Cosac Naify, 2005.

BUTZKE, Dinara Raquel. **Produção Gráfica 2014.** Timbó: Tipotil, 2014.

CASTRO, Luciano Patrício Souza de; SOUSA, Richard Perassi Luiz de; **A tipografia como base do projeto gráfico-editorial**. Graphica. v 21, 2013.

CASTRO, Luciano Patrício Souza de. **Bases conceituais e construtivas do projeto gráfico - Parte 2**. Material desenvolvido para a disciplina de Planejamento Gráfico-Editorial da Universidade Federal de Santa Catarina, 2016.

FAWCETT-TANG, Roger; ROBERTS, Caroline. **O livro e o designer I: Embalagem, Navegação, Estrutura e Especificação.** São Paulo Edições Rosari, 2007.

FILHO, Sérgio Rossi. **Manual para a solução de problemas em impressão offset.** Belo Horizonte: ABIGRAF-MG, 1999.

FUENTES, Rodolfo. **A prática do design gráfico II: Uma metodologia criativa.** São Paulo: Edições Rosari, 2009.

HASLAM, Andrew. **O livro e o designer II: como criar e produzir livros**. São Paulo: Rosari, 2007.

LUPTON, Ellen. **Pensar com Tipos: Guia para Designers, Escritores e Estudantes.** São Paulo: Cosac Naify, 2006.

PHILLIPS, Peter L. **Briefing: a gestão do projeto de design**. São Paulo: Blucher, 2008.

RIBEIRO, Milton. **Planejamento Visual Gráfico**. Brasília: LGE Editora, 2003.

SEMAN, Luiz. **Workshop de produção café gráfico Posigraf.** Curitiba: Posigraf S/A, 2008.

SAMARA, Timothy. **Guia de Design Editorial: Manual prático para o design de publicações.** Porto Alegre: Bookman, 2011.

VILLAS-BOAS, André. **Produção gráfica para designers.** Rio de Janeiro: 2AB, 2008.

## **APÊNDICE A - Questionário de levantamento de Público-alvo**

#### Qual seu gênero?

102 respostas

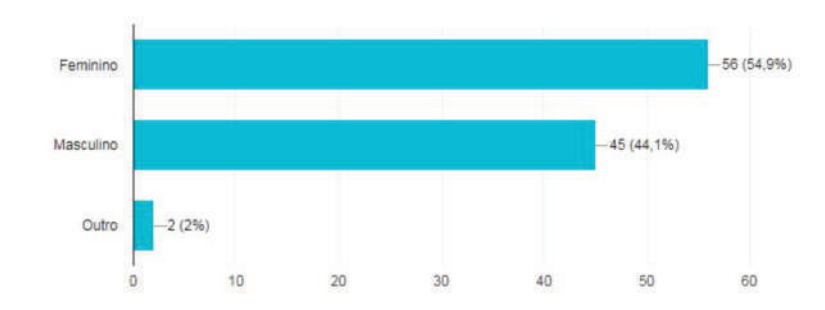

### Qual sua faixa etária?

102 respostas

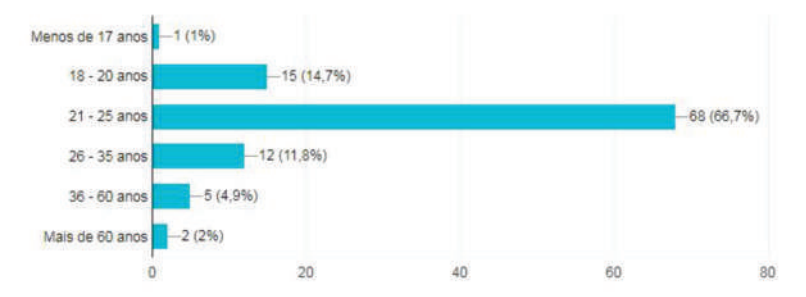

### Qual seu grau de instrução?

102 respostas

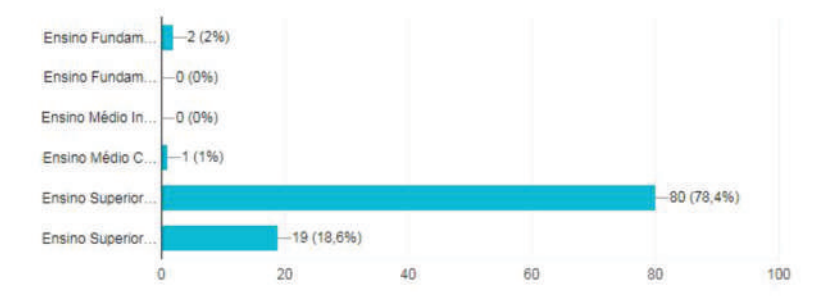

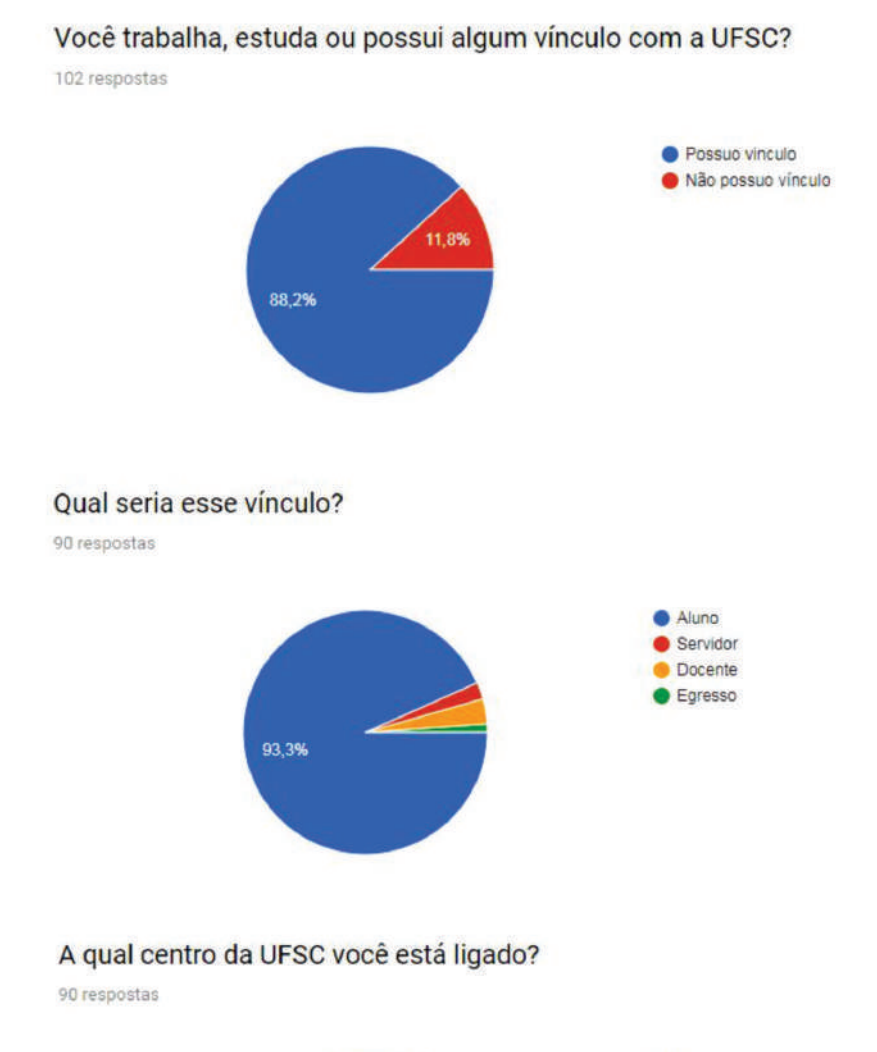

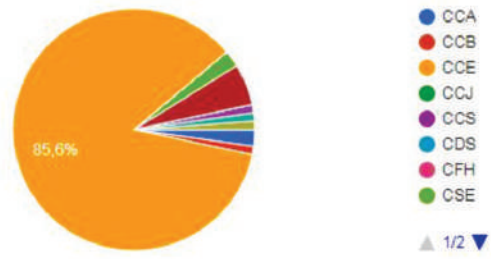

## Você conhece a Imprensa Universitária?

90 respostas

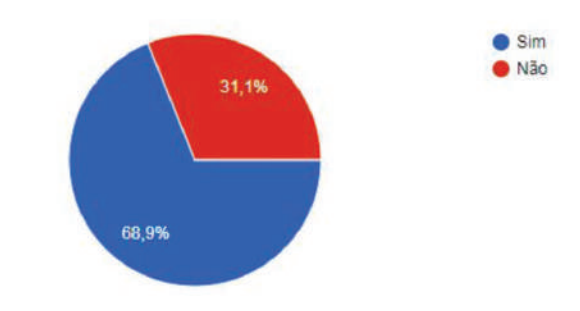

## Você já utilizou algum serviço da Imprensa Universitária?

62 respostas

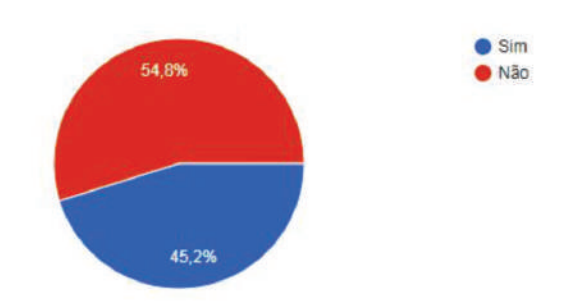

### Em relação a pergunta anterior, qual foi o problema?

62 respostas

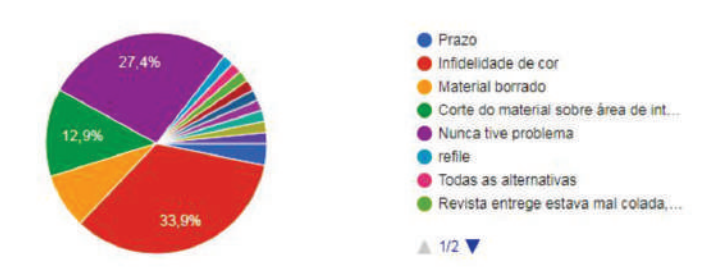

I.

## Você faz parte de algum grupo de estudo, empresa júnior, projeto de departamento ou outra atividade extra curricular dentro da UFSC?

90 respostas

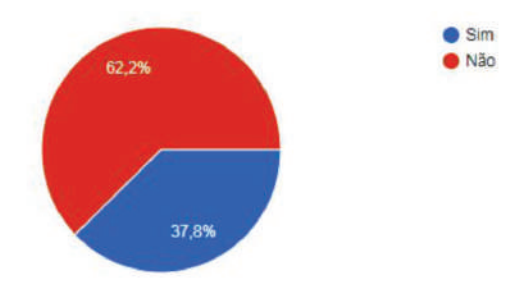

### Qual seria esta atividade?

35 respostas

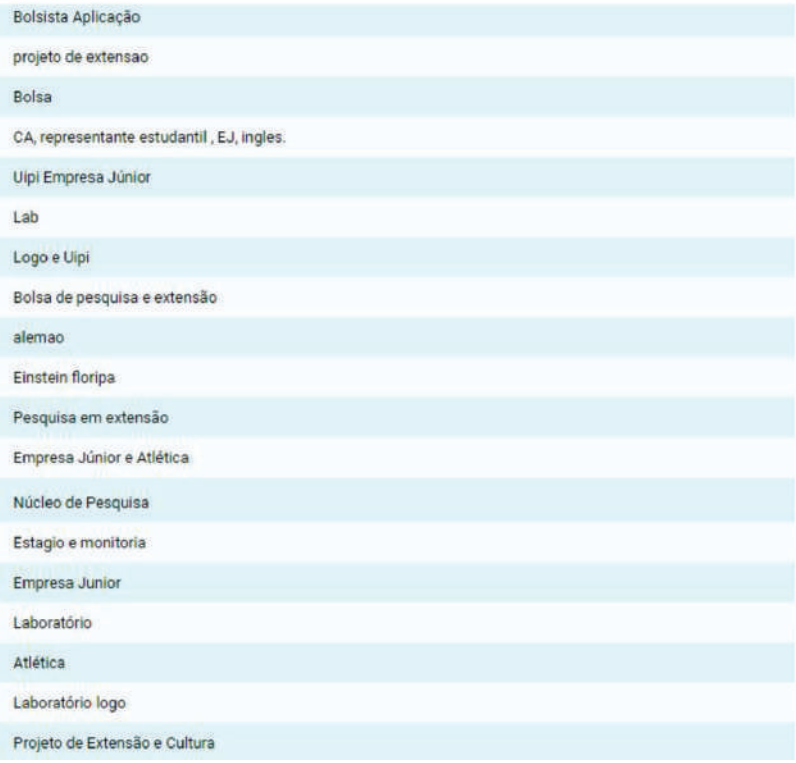

### Você acredita que sabe fechar um arquivo para impressão?

62 respostas

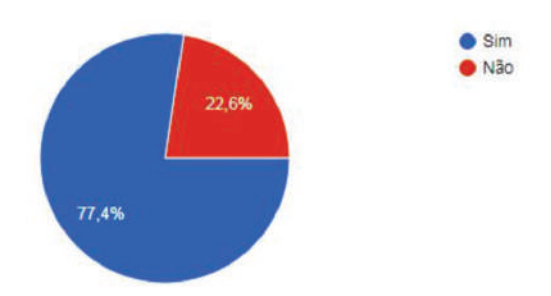

### Quais suas principais dúvidas em relação ao fechamento de arquivos para impressão?

28 respostas

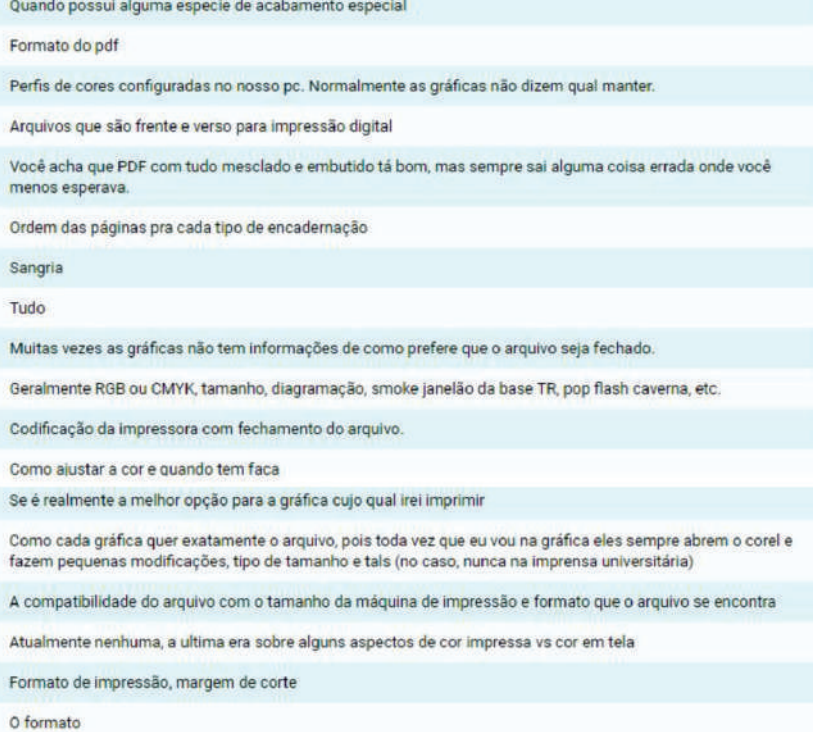

Já tive problemas com gráficas que pedem fechamentos de arquivo que fogem um pouco do usual.

### **APÊNDICE B - Teste tipografico para escolha da família tipográfica**

# CMYK vs RGB - **Lato 20pt Black /** Lato 10pt Regular

Cor-pigmento é formada a partir da reflexão de luz sobre um objeto, se enquadram nesta categoria praticamente todos os objetos que recebem pigmento para refletir cores específicas como uma camiseta por exemplo e também os impressos, é claro. Embora existam diversos pigmentos a disposição, o assunto aqui é impressão, portanto abordaremos o sistema CMYK que é o sistema de cores mais utilizado (mas não o único) para impressão. O CMYK também é composto por cores primárias, que são o Ciano (Cyan), Magenta (Magenta), Amarelo (Yellow) e Preto (Black (Key)), porém, diferente da cor-luz, a cor pigmento funciona com a síntese subtrativa, ou seja, quanto mais cor for adicionada menos cores serão refletidas e consequentemente mais escura ficará a cor.

üéíóúátificâãõô abcdefghijklmnopgrstuvwxyz &!@#\$%~&\*()\_+-<sup>aoo</sup>?!" üéíóúátifiçâãõô abcdefghijklmnopqrstuvwxyz &!@#\$%~&\*() +-<sup>aoo</sup>?!" **üéíóúátifiçâãõô abcdefghijklmnopqrstuvwxyz &!@#\$%¨&\*()\_+-ªº°?!"** üéíóúátifiçâãõô abcdefghijklmnopqrstuvwxyz &!@#\$%"&\*() +-<sup>aoo</sup>?!"

# CMYK vs RGB**-Gotham 20pt Black/**Gotham 10pt Regular

Cor-pigmento é formada a partir da reflexão de luz sobre um objeto, se enquadram nesta categoria praticamente todos os objetos que recebem pigmento para refletir cores específicas como uma camiseta por exemplo e também os impressos, é claro. Embora existam diversos pigmentos a disposição, o assunto aqui é impressão, portanto abordaremos o sistema CMYK que é o sistema de cores mais utilizado (mas não o único) para impressão. O CMYK também é composto por cores primárias, que são o Ciano (Cyan), Magenta (Magenta), Amarelo (Yellow) e Preto (Black (Key)), porém, diferente da cor-luz, a cor pigmento funciona com a síntese subtrativa, ou seja, quanto mais cor for adicionada menos cores serão refletidas e consequentemente mais escura ficará a cor.

üéíóúátifiçâãõô abcdefghijklmnopgrstuvwxyz &!@#\$%¨&\*()\_+-ªº°?!" üéíóúátifiçâãõô abcdefghijklmnopqrstuvwxyz &!@#\$%¨&\*()\_+-ªº°?!'' üéíóúátifiçâãõô abcdefghijklmnopqrstuvwxyz &!@#\$%¨&\*()\_+-ªº°?!'' **üéíóúátifiçâãõô abcdefghijklmnopqrstuvwxyz &!@#\$%¨&\*()\_+-ªº°?!"** üéíóúátificâãõô abcdefghiiklmnopgrstuvwxyz &!@#\$%¨&\*()\_+-ªº°?!

## **CMYK vs RGB - Segoe UI 20pt Bold /** Segoe UI 10pt Regular

Cor-pigmento é formada a partir da reflexão de luz sobre um objeto, se enquadram nesta categoria praticamente todos os objetos que recebem pigmento para refletir cores específicas como uma camiseta por exemplo e também os impressos, é claro. Embora existam diversos pigmentos a disposição, o assunto aqui é impressão, portanto abordaremos o sistema CMYK que é o sistema de cores mais utilizado (mas não o único) para impressão. O CMYK também é composto por cores primárias, que são o Ciano (Cyan), Magenta (Magenta), Amarelo (Yellow) e Preto (Black (Key)), porém, diferente da cor-luz, a cor pigmento funciona com a síntese subtrativa, ou seja, quanto mais cor for adicionada menos cores serão refletidas e consequentemente mais escura ficará a cor.

üéíóúátificâãõô abcdefghijklmnopgrstuvwxyz &!@#\$%¨&\*()\_+-<sup>ao°</sup>?!" üéjóúátificâãõô abcdefghijklmnopgrstuvwxyz &!@#\$%¨&\*()\_+-<sup>ao°?!</sup>" **üéíóúátifiçâãõô abcdefghijklmnopqrstuvwxyz &!@#\$%¨&\*()\_+-ªº°?!" üéíóúátifiçâãõô abcdefghijklmnopqrstuvwxyz &!@#\$%¨&\*()\_+-ªº°?!"**

## **CMYK vs RGB - Corbel 20pt Bold /** Corbel 10pt regular

Cor-pigmento é formada a partir da reflexão de luz sobre um objeto, se enquadram nesta categoria praticamente todos os objetos que recebem pigmento para refletir cores específicas como uma camiseta por exemplo e também os impressos, é claro. Embora existam diversos pigmentos a disposição, o assunto aqui é impressão, portanto abordaremos o sistema CMYK que é o sistema de cores mais utilizado (mas não o único) para impressão. O CMYK também é composto por cores primárias, que são o Ciano (*Cyan*), Magenta (Magenta), Amarelo (*Yellow*) e Preto (*Black* (*Key*)), porém, diferente da cor-luz, a cor pigmento funciona com a síntese subtrativa, ou seja, quanto mais cor for adicionada menos cores serão refletidas e consequentemente mais escura ficará a cor.

üéíóúátifiçâãõô abcdefghijklmnopqrstuvwxyz &!@#\$%¨&\*()\_+-aoº?!" **üéíóúátifiçâãõô abcdefghijklmnopqrstuvwxyz &!@#\$%¨&\*()\_+-ªº°?!"**

### **APÊNDICE C - Teste tipografico para Escolha do peso do corpo de texto**

## **CMYK vs RGB - Segoe UI 20pt Bold /** Segoe UI 10pt Regular

Cor-pigmento é formada a partir da reflexão de luz sobre um objeto, se enquadram nesta categoria praticamente todos os objetos que recebem pigmento para refletir cores específicas como uma camiseta por exemplo e também os impressos, é claro. Embora existam diversos pigmentos a disposição, o assunto aqui é impressão, portanto abordaremos o sistema CMYK que é o sistema de cores mais utilizado (mas não o único) para impressão. O CMYK também é composto por cores primárias, que são o Ciano (Cyan), Magenta (Magenta), Amarelo (Yellow) e Preto (Black (Key)), porém, diferente da cor-luz, a cor pigmento funciona com a síntese subtrativa, ou seja, quanto mais cor for adicionada menos cores serão refletidas e consequentemente mais escura ficará a cor.

üéíóúátificâãõô abcdefghijklmnopgrstuvwxyz &!@#\$%¨&\*()\_+-<sup>ao°</sup>?!" üéjóúátificâãõô abcdefghijklmnopgrstuvwxyz &!@#\$%¨&\*()\_+-<sup>ao°?!</sup>" **üéíóúátifiçâãõô abcdefghijklmnopqrstuvwxyz &!@#\$%¨&\*()\_+-ªº°?!" üéíóúátifiçâãõô abcdefghijklmnopqrstuvwxyz &!@#\$%¨&\*()\_+-ªº°?!"**

## **CMYK vs RGB - Segoe UI 20pt Bold /** Segoe UI 10pt Semilight

Cor-pigmento é formada a partir da reflexão de luz sobre um objeto, se enquadram nesta categoria praticamente todos os objetos que recebem pigmento para refletir cores específicas como uma camiseta por exemplo e também os impressos, é claro. Embora existam diversos pigmentos a disposição, o assunto aqui é impressão, portanto abordaremos o sistema CMYK que é o sistema de cores mais utilizado (mas não o único) para impressão. O CMYK também é composto por cores primárias, que são o Ciano (Cyan), Magenta (Magenta), Amarelo (Yellow) e Preto (Black (Key)), porém, diferente da cor-luz, a cor pigmento funciona com a síntese subtrativa, ou seja, quanto mais cor for adicionada menos cores serão refletidas e consequentemente mais escura ficará a cor.

üéíóúátifiçâãõô abcdefghijklmnopqrstuvwxyz &!@#\$%¨&\*()\_+-ªº°?!" üéíóúátifiçâãõô abcdefghijklmnopqrstuvwxyz &!@#\$%"&\*() +-<sup>ao°</sup>?!" **üéíóúátifiçâãõô abcdefghijklmnopqrstuvwxyz &!@#\$%¨&\*()\_+-ªº°?!" üéíóúátifiçâãõô abcdefghijklmnopqrstuvwxyz &!@#\$%¨&\*()\_+-ªº°?!"**

# **CMYK vs RGB - Segoe UI 20pt Bold /** Segoe UI 10pt Light

Cor-pigmento é formada a partir da reflexão de luz sobre um objeto, se enquadram nesta categoria praticamente todos os objetos que recebem pigmento para refletir cores específicas como uma camiseta por exemplo e também os impressos, é claro. Embora existam diversos pigmentos a disposição, o assunto aqui é impressão, portanto abordaremos o sistema CMYK que é o sistema de cores mais utilizado (mas não o único) para impressão. O CMYK também é composto por cores primárias, que são o Ciano (Cyan), Magenta (Magenta), Amarelo (Yellow) e Preto (Black (Key)), porém, diferente da cor-luz, a cor pigmento funciona com a síntese subtrativa, ou seja, quanto mais cor for adicionada menos cores serão refletidas e consequentemente mais escura ficará a cor.

üéíóúátificâãõô abcdefghijklmnopgrstuvwxyz &!@#\$%¨&\*()\_+-<sup>ao°</sup>?!" üéíóúátificâãõô abcdefghijklmnopgrstuvwxyz &!@#\$%¨&\*()\_+-<sup>ao°</sup>?!" **üéíóúátifiçâãõô abcdefghijklmnopqrstuvwxyz &!@#\$%¨&\*()\_+-ªº°?!" üéíóúátifiçâãõô abcdefghijklmnopqrstuvwxyz &!@#\$%¨&\*()\_+-ªº°?!"**

### **APÊNDICE D - Teste tipografico para Escolha Tamanho do tipo e da entrelinha**

# CMYK vs RGB - Seqoe UI 9/10.8 pt SemiLight

**Cor-pigmento** é formada a partir da reflexão de luz sobre um objeto, se enquadram nesta categoria praticamente todos os objetos que recebem pigmento para refletir cores específicas como uma camiseta por exemplo e também os impressos, é claro. Embora existam diversos pigmentos a disposição, o assunto aqui é impressão, portanto abordaremos o sistema CMYK que é o sistema de cores mais utilizado (mas não o único) para impressão. O CMYK é composto por cores primárias, que são o Ciano (*Cyan*), Magenta (Magenta), Amarelo (*Yellow*) e Preto (Black (*Key*)), porém, diferente da cor-luz, a cor pigmento funciona com a síntese subtrativa, ou seja, quanto mais cor for adicionada menos cores serão refletidas e consequente- mente mais escura ficará a cor. No caso da síntese subtrativa, quanto menos cor, maior a reflexão do suporte (papel), ou seja, se o suporte for um papel branco, mais o branco aparecerá, o mesmo serve para suportes de outras cores.(**Semibold**)

üéíóúátificâãõôabcdefghijklmnopgrstuvwxyz&!@#\$% '&\*() +-ao°?!" üéíóúátifiçâãõôabcdefghijklmnopqrstuvwxyz&!@#\$% ̈&\*()\_+-ao°?!" üéíóúátificâãõôabcdefghijklmnopgrstuvwxyz&!@#\$% '&\*()\_+-ao°?!" **üéíóúátifiçâãõôabcdefghijklmnopqrstuvwxyz&!@#\$% ̈&\*()\_+-ao°?!" üéíóúátifiçâãõôabcdefghijklmnopqrstuvwxyz&!@#\$% ̈&\*()\_+-ao°?!"** üéíóúátifiçâãõôabcdefghijklmnopqrstuvwxyz&!@#\$% ̈&\*()\_+-ao°?!"

# CMYK vs RGB - Segoe UI 9/11,5 pt SemiLight

**Cor-pigmento** é formada a partir da reflexão de luz sobre um objeto, se enquadram nesta categoria praticamente todos os objetos que recebem pigmento para refletir cores específicas como uma camiseta por exemplo e também os impressos, é claro. Embora existam diversos pigmentos a disposição, o assunto aqui é impressão, portanto abordaremos o sistema CMYK que é o sistema de cores mais utilizado (mas não o único) para impressão. O CMYK é composto por cores primárias, que são o Ciano (*Cyan*), Magenta (Magenta), Amarelo (*Yellow*) e Preto (Black (*Key*)), porém, diferente da cor-luz, a cor pigmento funciona com a síntese subtrativa, ou seja, quanto mais cor for adicionada menos cores serão refletidas e consequente- mente mais escura ficará a cor. No caso da síntese subtrativa, quanto menos cor, maior a reflexão do suporte (papel), ou seja, se o suporte for um papel branco, mais o branco aparecerá, o mesmo serve para suportes de outras cores.(**Semibold**)

üéíóúátifiçâãõôabcdefghijklmnopqrstuvwxyz&!@#\$% ̈&\*()\_+-ao°?!" üéíóúátificâãõôabcdefghijklmnopgrstuvwxyz&!@#\$% '&\*() +-ao°?!" üéíóúátifiçâãõôabcdefghijklmnopqrstuvwxyz&!@#\$% ̈&\*()\_+-ao°?!" **üéíóúátifiçâãõôabcdefghijklmnopqrstuvwxyz&!@#\$% ̈&\*()\_+-ao°?!" üéíóúátifiçâãõôabcdefghijklmnopqrstuvwxyz&!@#\$% ̈&\*()\_+-ao°?!"** üéíóúátifiçâãõôabcdefghijklmnopqrstuvwxyz&!@#\$% ̈&\*()\_+-ao°?!"

# CMYK vs RGB - Segoe UI 9,5/11 pt Semil joht

**Cor-pigmento** é formada a partir da reflexão de luz sobre um objeto, se enquadram nesta categoria praticamente todos os objetos que recebem pigmento para refletir cores específicas como uma camiseta por exemplo e também os impressos, é claro. Embora existam diversos pigmentos a disposição, o assunto aqui é impressão, portanto abordaremos o sistema CMYK que é o sistema de cores mais utilizado (mas não o único) para impressão. O CMYK é composto por cores primárias, que são o Ciano (*Cyan*), Magenta (Magenta), Amarelo (*Yellow*) e Preto (Black (*Key*)), porém, diferente da cor-luz, a cor pigmento funciona com a síntese subtrativa, ou seja, quanto mais cor for adicionada menos cores serão refletidas e consequente- mente mais escura ficará a cor. No caso da síntese subtrativa, quanto menos cor, maior a reflexão do suporte (papel), ou seja, se o suporte for um papel branco, mais o branco aparecerá, o mesmo serve para suportes de outras cores.(**Semibold**)

üéíóúátifiçâãõôabcdefghijklmnopqrstuvwxyz&!@#\$% ̈&\*()\_+-ao°?!" üéíóúátificâãõôabcdefghijklmnopgrstuvwxyz&!@#\$% &\*()\_+-ao°?!" üéíóúátifiçâãõôabcdefghijklmnopqrstuvwxyz&!@#\$% ̈&\*()\_+-ao°?!" **üéíóúátifiçâãõôabcdefghijklmnopqrstuvwxyz&!@#\$% ̈&\*()\_+-ao°?!" üéíóúátifiçâãõôabcdefghijklmnopqrstuvwxyz&!@#\$% ̈&\*()\_+-ao°?!"** üéíóúátifiçâãõôabcdefghijklmnopgrstuvwxyz&!@#\$%`&\*() +-ao°?!"

# CMYK vs RGB - Segoe UI 9,5/11,4 pt SemiLight

**Cor-pigmento** é formada a partir da reflexão de luz sobre um objeto, se enquadram nesta categoria praticamente todos os objetos que recebem pigmento para refletir cores específicas como uma camiseta por exemplo e também os impressos, é claro. Embora existam diversos pigmentos a disposição, o assunto aqui é impressão, portanto abordaremos o sistema CMYK que é o sistema de cores mais utilizado (mas não o único) para impressão. O CMYK é composto por cores primárias, que são o Ciano (*Cyan*), Magenta (Magenta), Amarelo (*Yellow*) e Preto (Black (*Key*)), porém, diferente da cor-luz, a cor pigmento funciona com a síntese subtrativa, ou seja, quanto mais cor for adicionada menos cores serão refletidas e consequente- mente mais escura ficará a cor. No caso da síntese subtrativa, quanto menos cor, maior a reflexão do suporte (papel), ou seja, se o suporte for um papel branco, mais o branco aparecerá, o mesmo serve para suportes de outras cores.(**Semibold**)

üéíóúátifiçâãõôabcdefghijklmnopqrstuvwxyz&!@#\$% ̈&\*()\_+-ao°?!" üéíóúátificâãõôabcdefghijklmnopgrstuvwxyz&!@#\$% &\*() +-ao°?!" üéíóúátificâãõôabcdefghijklmnopgrstuvwxyz&!@#\$%`&\*()\_+-ao°?!" **üéíóúátifiçâãõôabcdefghijklmnopqrstuvwxyz&!@#\$% ̈&\*()\_+-ao°?!" üéíóúátifiçâãõôabcdefghijklmnopqrstuvwxyz&!@#\$% ̈&\*()\_+-ao°?!"** üéíóúátifiçâãõôabcdefghijklmnopqrstuvwxyz&!@#\$%`&\*() +-ao°?!"

# CMYK vs RGB - Segoe UI 9,5/12 pt SemiLight

**Cor-pigmento** é formada a partir da reflexão de luz sobre um objeto, se enquadram nesta categoria praticamente todos os objetos que recebem pigmento para refletir cores específicas como uma camiseta por exemplo e também os impressos, é claro. Embora existam diversos pigmentos a disposição, o assunto aqui é impressão, portanto abordaremos o sistema CMYK que é o sistema de cores mais utilizado (mas não o único) para impressão. O CMYK é composto por cores primárias, que são o Ciano (*Cyan*), Magenta (Magenta), Amarelo (*Yellow*) e Preto (Black (*Key*)), porém, diferente da cor-luz, a cor pigmento funciona com a síntese subtrativa, ou seja, quanto mais cor for adicionada menos cores serão refletidas e consequente- mente mais escura ficará a cor. No caso da síntese subtrativa, quanto menos cor, maior a reflexão do suporte (papel), ou seja, se o suporte for um papel branco, mais o branco aparecerá, o mesmo serve para suportes de outras cores.(**Semibold**)

üéíóúátificâãõôabcdefghijklmnopgrstuvwxyz&l@#\$% <sup>"</sup>&\*()\_+-ao°?!" üéíóúátificâãõôabcdefghijklmnopgrstuvwxyz&!@#\$% '&\*() +-ao°?!" üéíóúátifiçâãõôabcdefghijklmnopgrstuvwxyz&!@#\$%`&\*()\_+-ao°?!" **üéíóúátifiçâãõôabcdefghijklmnopqrstuvwxyz&!@#\$% ̈&\*()\_+-ao°?!" üéíóúátifiçâãõôabcdefghijklmnopqrstuvwxyz&!@#\$% ̈&\*()\_+-ao°?!"** üéíóúátificâãõôabcdefghiiklmnopgrstuvwxyz&!@#\$%`&\*()\_+-ao°?!"

# CMYK vs RGB- Segoe UI 10/12 pt SemiLight

Cor-pigmento é formada a partir da reflexão de luz sobre um objeto, se enquadram nesta categoria praticamente todos os objetos que recebem pigmento para refletir cores específicas como uma camiseta por exemplo e também os impressos, é claro. Embora existam diversos pigmentos a disposição, o assunto aqui é impressão, portanto abordaremos o sistema CMYK que é o sistema de cores mais utilizado (mas não o único) para impressão. O CMYK é composto por cores primárias, que são o Ciano (*Cyan*), Magenta (Magenta), Amarelo (*Yellow*) e Preto (*Black* (*Key*)), porém, diferente da cor-luz, a cor pigmento funciona com a síntese subtrativa, ou seja, quanto mais cor for adicionada menos cores serão refletidas e consequente- mente mais escura ficará a cor. No caso da síntese subtrativa, quanto menos cor, maior a reflexão do suporte (papel), ou seja, se o suporte for um papel branco, mais o branco aparecerá, o mesmo serve para suportes de outras cores.

üéíóúátificâãõôabcdefghijklmnopgrstuvwxyz &!@#\$% '&\*()\_+-ao°?!" üéíóúátifiçâãõôabcdefghijklmnopqrstuvwxyz &!@#\$% ̈&\*()\_+-ao°?!" üéíóúátifiçâãõôabcdefghijklmnopqrstuvwxyz &!@#\$% ̈&\*()\_+-ao°?!" **üéíóúátifiçâãõôabcdefghijklmnopqrstuvwxyz &!@#\$% ̈&\*()\_+-ao°?!" üéíóúátifiçâãõôabcdefghijklmnopqrstuvwxyz &!@#\$% ̈&\*()\_+-ao°?!"** üéíóúátifiçâãõô abcdefghijklmnopqrstuvwxyz &!@#\$%`&\*() +-ao°?!"

## CMYK vs RGB - Segoe UI 10,5/12,5 pt SemiLight

**Cor-pigmento** é formada a partir da reflexão de luz sobre um objeto, se enquadram nesta categoria praticamente todos os objetos que recebem pigmento para refletir cores específicas como uma camiseta por exemplo e também os impressos, é claro. Embora existam diversos pigmentos a disposição, o assunto aqui é impressão, portanto abordaremos o sistema CMYK que é o sistema de cores mais utilizado (mas não o único) para impressão. O CMYK é composto por cores primárias, que são o Ciano (*Cyan*), Magenta (Magenta), Amarelo (*Yellow*) e Preto (Black (*Key*)), porém, diferente da cor-luz, a cor pigmento funciona com a síntese subtrativa, ou seja, quanto mais cor for adicionada menos cores serão refletidas e consequente- mente mais escura ficará a cor. No caso da síntese subtrativa, quanto menos cor, maior a reflexão do suporte (papel), ou seja, se o suporte for um papel branco, mais o branco aparecerá, o mesmo serve para suportes de outras cores. (**Semibold**)

üéíóúátifiçâãõôabcdefghijklmnopqrstuvwxyz&!@#\$% ̈&\*()\_+-ao°?!" üéíóúátificâãõôabcdefghijklmnopgrstuvwxyz&!@#\$% '&\*() +-ao°?!" üéíóúátifiçâãõôabcdefghijklmnopqrstuvwxyz&!@#\$% ̈&\*()\_+-ao°?!" **üéíóúátifiçâãõôabcdefghijklmnopqrstuvwxyz&!@#\$% ̈&\*()\_+-ao°?!" üéíóúátifiçâãõôabcdefghijklmnopqrstuvwxyz&!@#\$% ̈&\*()\_+-ao°?!"** üéíóúátifiçâãõôabcdefghijklmnopgrstuvwxyz&!@#\$%&\*() +-ao°?!"